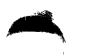

٠

# **ABSTRACT**  $\prime$  :

THE FPP-12 DATA EXERCISER IS DESIGNED TO TEST THE FLOATING POINT PROSCESSOR LOGIC AND DATA BREAK FACILITY AT A MAXIMUM RATE USING ALL FPP-12 INSTRUCTIONS IN FLOATING POINT, DOUBLE PRECISION AND EXTENDED FLOATING POINT PRECISION MODES ON RANDOM DATA PATTERNS. OPERATOR COMMUNICATION WITH THE FPP-12 EXERCISER IS PROVIDED VIA THE SWITCH REGISTER AND ASR=33 TTY OR EQUIVALENT.

#### $\sqrt{2}$ REQUIREMENTS

#### $/2.1$ EQUIPMENT

- A) A FPP-12 FLOATING POINT PROCESSOR
- B) A STANDARD POP=8 OR PDP=12
- C) AN ASR-33 TELETYPE OR EQUIVALENT
- **STORAGE**  $12.2$

THIS PROGRAM IS DESIGNED TO RUN IN MEMORY FIELD O AND IT OCCUPIES VIRTUALLY ALL FIELD O.

 $/2.3$ PRELIMINARY PROGRAMS

> ALL PDP=8 AND/OR PDP=12 MODE BASIC INSTRUCTION DIAGNOSTICS AND EXERCISERS MUST HAVE BEEN SUCCESSFULLY RUN PRIOR TO RUNNING THE PROGRAM.

IN ADDITION, IT IS RECOMMENDED THAT THE FOLLOWING FPP-12 DIAGNOSTICS BE RUN PRIOR TO THE FPP-12 DATA EXERCISER.

- A) FPPI2A OR FLOATING POINT INSTRUCTION TEST 2A B) FPPI28 OR FLOATING POINT INSTRUCTION TEST 28
- C) FPPI2C OR FLOATING POINT INSTRUCTION TEST 2C
- D) FADDRS OR FLOATING POINT ADDRESS TEST
- $\mathbf{1}$ LOADING PROCEDURE
- REFER TO BINARY LOADING PROCEDURES FOR THE PARTICULAR MACHINE BEING USED.  $13.1$ THIS PROGRAM WILL DESTROY THE LAST PAGE OF FIELD O.
- FPP-12 DESCRIPTION  $\overline{4}$ .

 $\rightarrow$ 

€

THE FPP-12 IS A SELF CONTAINED COMPUTER CONNECTED TO THE I/O BUS OF A PDP-12 OR PDP-8. TWO RESTRICTIONS EXIST WHICH MAKE THE FPP-12 DIFFERENT FROM THE HOST COMPUTER TO WHICH IT IS ATTACHED:

- A) THE FPP-12 HAS NO CORE MEMORY OF ITS OWN, IT USES THE CORE MEMORY OF THE HOST COMPUTER VIA THE DATA BREAK FACILITY, THE FPP-12 MAY CYCLE-STEAL UP TO 50% OF THE HOST COMPUTER'S MEMORY CYCLES.
- B) THE FPP-12 CAN ONLY BE STARTED BY THE HOST COMPUTER. ONCE STARTED IT WILL CONTINUE TO EXECUTE FPP-12 CODE UNTIL IT COMPLETES THE SPECIFIED OPERATIONS, EXITS WITH AN ERROR CONDITION OR IS HALTED VIA A FPHLT IOT ISSUED BY THE HOST COMPUTER.

### PROGRAM DESCREPTION  $14.1$

THE FPP-12 DATA EXERCISER DIAGNOSTIC CAN BE BROKEN DOWN INTO THREE SFPARATE PROGRAMS EACH DEPENDENT ON AND INTERACTING WITH THE OTHER TWO. THEY ARE:

- A) A UTILITY PROGRAM WRITTEN IN PDP=8 CODE WHICH?
	- 1) SERVICES ALL INTERRUPTS.
	- 2) DOES ERROR VERIFICATION.
	- 3) OUTPUTS ALL ERROR MESSAGES.
	- 4) INTERROGATES THE SWITCH REGISTER UPON REENTRY TO THE FPP-12 PROGRAM AFTER ERROR VERIFICATION OR ERROR OCCURANCE.
- B) A CONTROL PROGRAM WRITTEN IN PDP-8 CODE WHICH RUNS IN PARALLEL WITH THE FPP-12 PROGRAM. ITS FUNCTIONS ARE:
	- 1) STARTS THE FPP-12 COMPUTER FOR EACH SEQUENTIAL FPP-12 TEST.
	- 2) RUNS AS A BACKGROUND PROGRAM.
	- 3) GENERATES RANDOM NUMBERS FOR FPP-12 RANDOM NUMBER TABLES 1 AND 3.
	- 4) MONITORS THE SWITCH REGISTER.
	- 5) COMMUNICATES SWITCH REGISTER FUNCTIONS TO THE FPP-12 COMPUTER WITHOUT INTERRUPTING ITS OPERATION.
		- A) LOCKS ONTO FPP-12 TEST SELECTED IN SWITCH REGISTER SWITCHES 7-11 IF THEY ARE NON-ZERO.
		- B) LOCKS ONTO FPP-12 TEST SEGMENT BEING EXECUTED IF SWITCH 6 OF THE SWITCH REGISTER IS SET.
		- C) HALTS IF SWITCH O OF THE SWITCH REGISTER IS SET.
		- D) FLAGS THE FPP-12 WHEN THE RANDOM NUMBER TABLES ARE FULL.
		- E) PROVIDES A TIME OUT LOOP FOR FPP=12 TESTS.
	- 6) INTERROGATES THE USER VIA THE TTY AND SWITCH REGISTER TO DETERMINE IF THE USER HAS THE EXTENDED PRECISION OPTION

C) THE FPP-12 DATA EXERCISER PROGRAM CONSISTS OF TWO SECTIONS. THE FIRST SECTION CONCISTS OF A SERIES OF FLOATING POINT AND DOUBLE PRECISION TESTS AND THEIR ERROR CHECKS (FPP1=FPP17). ODD NUMBERED FPP-12 TESTS ARE EXECUTED IN FLOATING POINT MODE USING RANDOM NUMBER TABLE ; AND RESULTING ARGUMENT TABLE 2. EVEN NUMBERED FPP=12 TESTS ARE EXECUTED IN DOUBLE PRECISION MODE USING RANDOM NUMBER TABLE 3 AND RESULTING ARGUMENT TABLE 4. THE SECOND SECTION IS SIMILAR TO THE FIRST EXCEPT THAT THE FPP TESTS (FPP20=FPP24) ARE EXECUTED IN FLOATING POINT EXTENDED PRECISION MODE WITHOUT SPECIAL HANDLING OF RANDOM NUMBER TABLES.

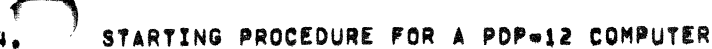

THIS PRELIMINARY SET UP PROCEDURE IS CRITICAL AND ANY OMISSION

WILL RESULT IN AN ERROR.

A) SET THE RIGHT SWITCH REGISTER TO 0000 INITIALLY. B) SET THE MODE SWITCH TO 8-MODE C) DEPRESS I/O PRESET D) DEPRESS START 20

THE PROGRAM IS RUNNING AND OUTPUTS THE FOLLOWING SELF EXPLANATORY TTY MESSAGE.

DEPRESS RSW<SW> 5 IF YOU DO NOT HAVE **EXTENDED PRECISION MODE** HIT KEY CONTINUE

THIS INTEROGATION OCCURS ONLY WHEN THE PROGRAM IS INITIALLY STARTED AND KEY CONTINUE STARTS THE PROGRAM RUNNING

STARTING PROCEDURE FOR PDP=8 FAMILY  $14.3$ 

THIS PRELIMINARY SET UP PROCEDURE IS CRITICAL AND ANY OMISSION

WILL RESULT IN AN ERROR.

- A) SET THE SWITCH REGISTER TO 0200 INITIALLY.
- B) DEPRESS THE LOAD ADDRESS KEY.
- C) SET THE SWITCH REGISTER TO 0000.
- D) DEPRESS THE START KEY.

THE PROGRAM IS RUNNING AND OUTPUTS THE TTY MESSAGE MENTIONED IN SECTION 4.2

 $14.4$ CONTROL SWITCH SETTINGS

> **# 1 THE FPP=12 PROGRAM WILL MALT.** RSW<SR> O **¤ 1 ERROR PRINT OUTS WILL BE SUPPRESSED.** RSW<SW> 1 RSW<SW> 5 = 0 EXTENDED PRECISION OPTION **B 1 NO EXTENDED PRECISION OPTION** RSW<SW> 5 # 1 THE FPP=12 PROGRAM WILL LOCK ONTO A PARTICULAR TEST SEGMENT. RSW<SW> 6 RSW<SW> 7-11= 0 THE FPP-12 PROGRAM EXECUTES ALL TESTS SEQUENTIALLY, RSW<SW> 7-11= ? THE FPP-12 PROGRAM LOCKS ONTO THE PARTICULAR TEST SEQUENCE SELECTED (1-24 OCTAL) IN THE SWITCHES 7-11.

#### $74.5$ RESTRICTIONS

 $\mathbf{r}$ 

 $\frac{1}{\lambda}$ 

 $\mathbb{R}$ 

- )

THE FPP-12 DATA EXERCISER PROGRAM MUST BE RUN IN FIELD O.

THE FPP=12 DATA EXERCISER WILL DESTROY THE LAST PAGE OF FIELD 0. THIS AREA IS USED AS A DATA BUFFER.

## $/5.$ MESSAGE FORMAT

THERE ARE TWO KINDS OF TELETYPE MESSAGES USED WITH THIS PROGRAM. THEY ARE:

- A) SELF=EXPLANITORY MESSAGES WHICH ALLOW THE USER TO MAKE A DECISION.
- B) ERROR INFORMATION TYPEOUTS, THESE ALL HAVE A STANDARD FORM AS FOLLOWS:

**FPP ERROR** TEST XX

RAN NUM ARG EXP MSW LSW LSWI LSW2 LSW3 xxxx xxxx xxxx xxxx xxxx xxxx

**BAD RESULTING ARG** EXP MSW LSW LSWI LSW2 LSW3 xxxx xxxx xxxx xxxx xxxx xxxx

APT TABLE FLD FPC IRO BASE OPA EXP MSW LSW LSW1 LSW2 LSW3 

 $\bullet$ 

FPP INDEX REG IRO IR1 IR2 IR3 IR4 IR5 IR6 IR7 xxxx xxxx xxxx xxxx xxxx xxxx xxxx xxxx

# **STATUS**

XXXX

 $\mathcal{A}$ 

CONTINUE WITH TEST OR SET RSW<SW> 6 TO RE=EX FAIL ARG

HIT KEY CONTINUE

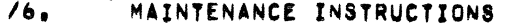

FPP=12 MAINTENANCE INSTRUCTIONS ARE NOT USED IN THIS PROGRAM,

 $\bullet$   $\bullet$   $\bullet$ 

*17,* MISCELLANIOUS

 $\mathbb{R}^n \to \mathbb{R}$ 

PROVISIONS HAVE BEEN MADE TO INCLUDE THE FPP CODE CONTAINED IN THE FPP•t2 DATA EXERCISER PROGRAM IN TME MAINTENANCE MOOE SIMULATOR PROGRAM TEST TRACE, THIS WILL ENABLE THE USER UPON FINDING A MALFUNCTION TO RUN THE TRACE DIAGNOSTIC THUS ISOLATING THE PROBLEM TO A TIME STATE WITHIN A MAJOR STATE, THE USER WILL HAVE TO TRANSPOSE TH£ RANDOM NUMBER ARGUMENT WHICH CAUSED THE FAILURE TO THE MAINTENANCE MODE SIMULATOR PROGRAM TO SIMULATE THE FAILURE EXACTLY. THIS IS NECESSITATED BY THE FACT THAT THAT THE MAINTENANCE MODE TEST RUNS AT A FACTOR OF AT LEAST 400 TIMES SLOWER.

 $\bigcap$ 

THE PROGRAM WILL RING THE TELETYPE BELL EVERY 100 OCTAL PASSES THROUGH THE PROGRAM. THIS WILL OCCURE APPROXIMATELY EVERY 2 MINUTES,

THE MAINTENANCE MODE SIMULATOR PROGRAM \*TRACE" SHOULD ALSO BE RUN FOR A COMPLETE CHECKOUT OF THE FPP=12 PROSCESSOR,

ر<br>س film ł.  $\bigcirc$ 

# /FLOAT. TE POINT DATA EXERCISER DIAL10 V003  $2 - A \cup G - 72$

 $\bar{\bar{z}}$ 

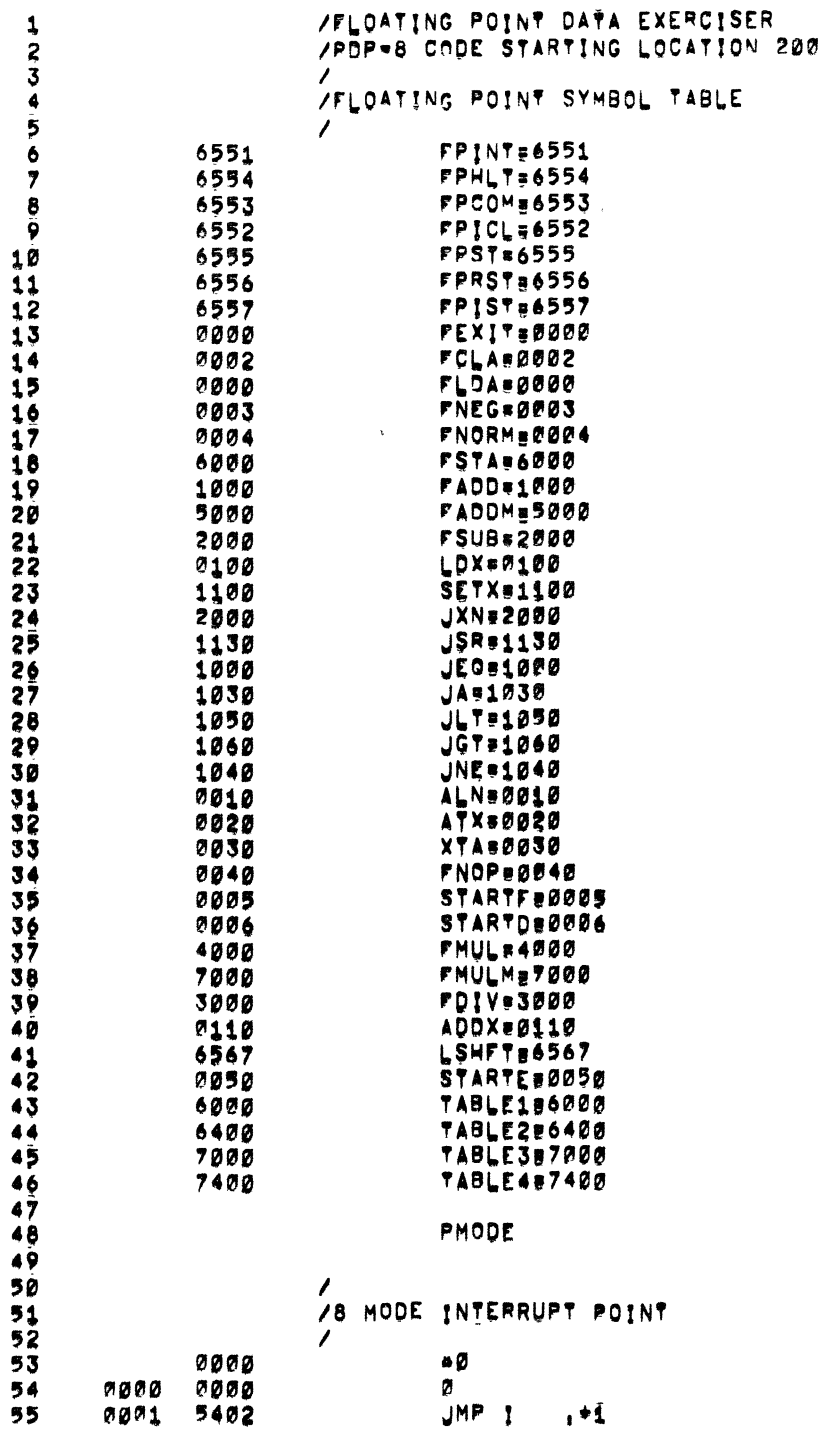

7137 PAGE 1  $\frac{1}{k}$  .

 $\Gamma_{\rm c}$ 

7137 PAGE 1=1

 $\begin{array}{c} \bullet \\ \bullet \\ \bullet \end{array}$ 

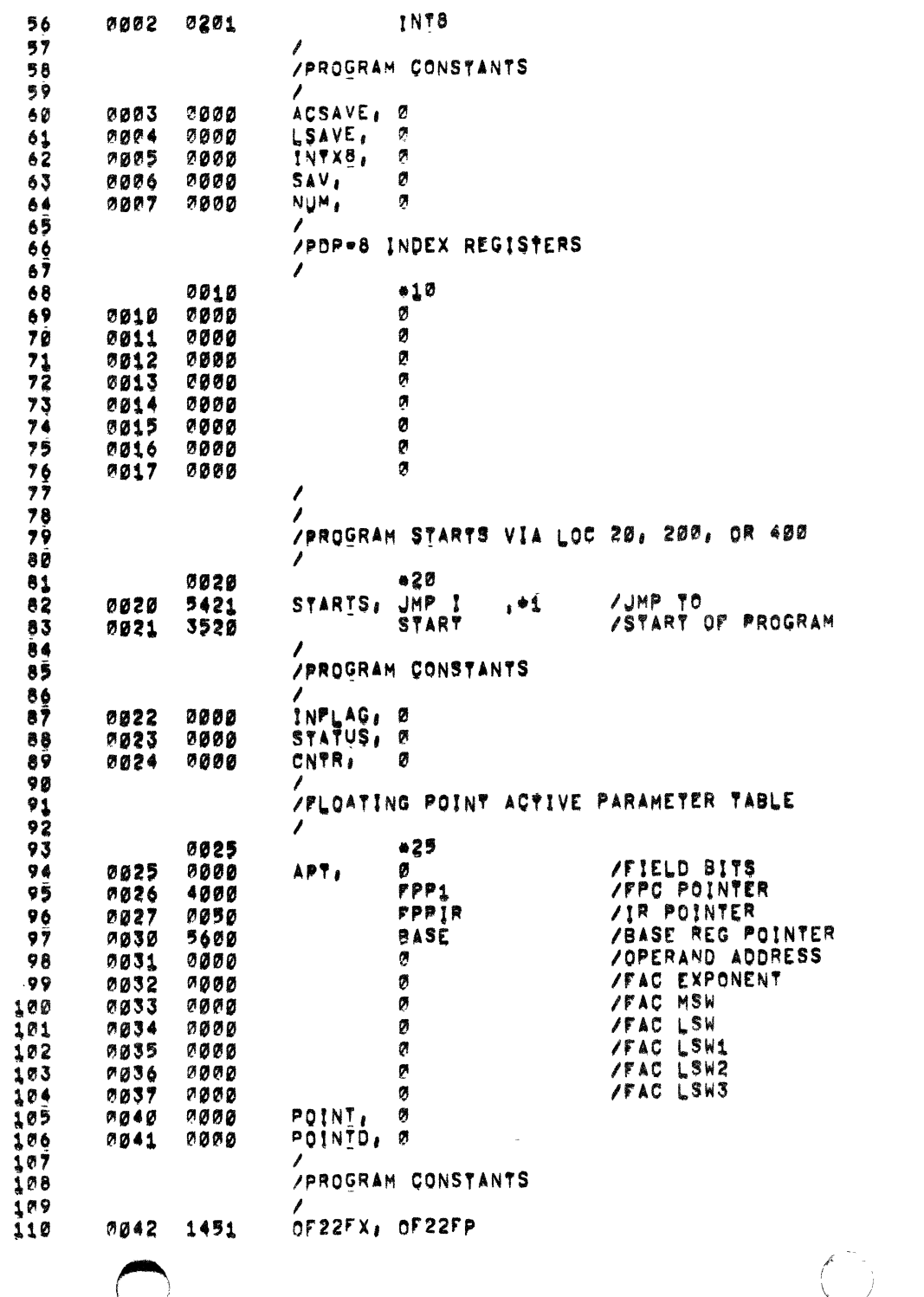

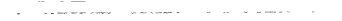

 $\frac{1}{\lambda}$  $\frac{1}{2}$ 

 $\sim$ 

 $\frac{1}{2}$ **Contract De** 

 $\rightarrow$ 

# VELOATING POINT DATA EXERCISER DIAL10 V003  $2aAUGa72$

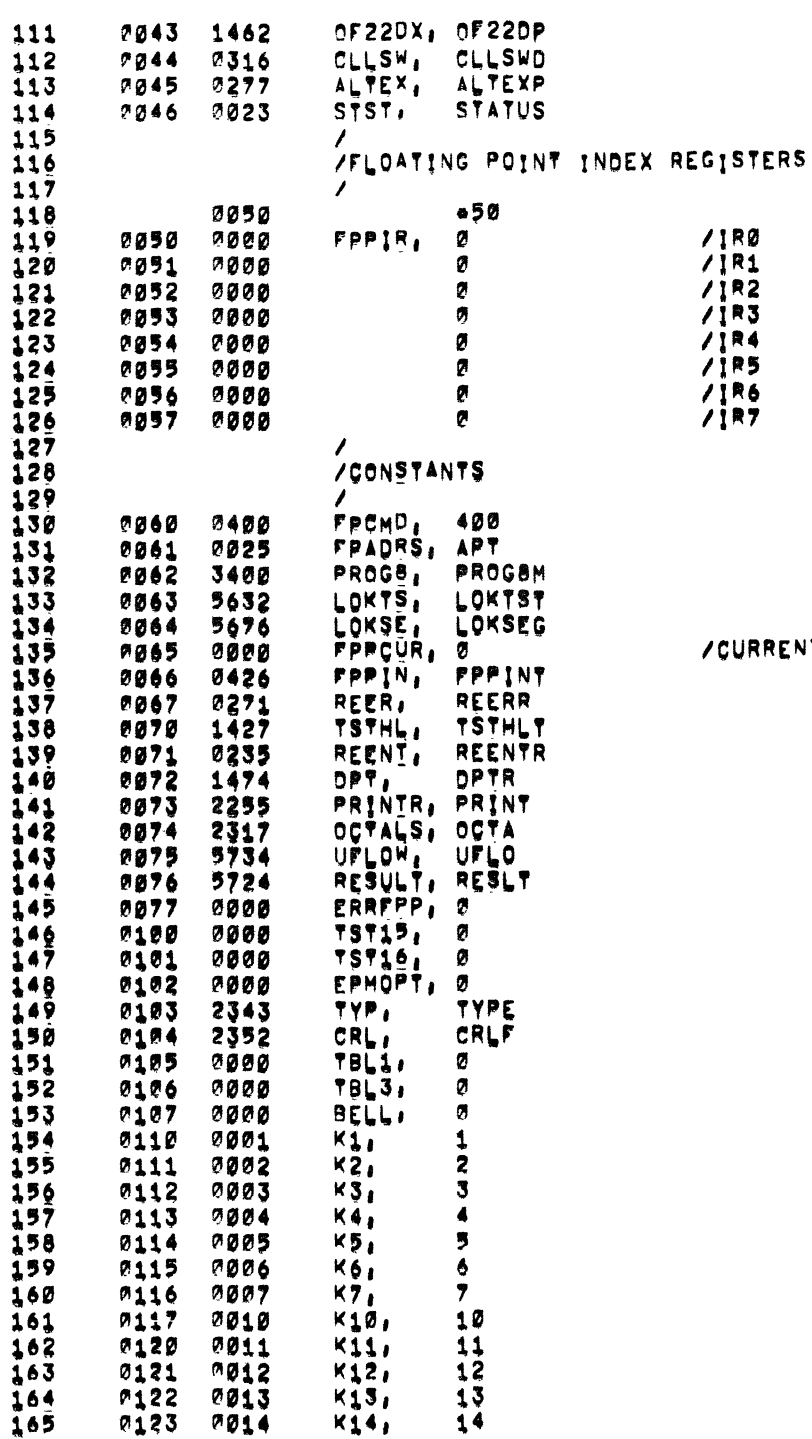

7137 PACE 102

 $\sim$   $-$ 

# /CURRENT STARTING ADDRESS OF FPP TEST BEING RUN

 $\bullet$ 

 $\ddot{\phantom{a}}$ 

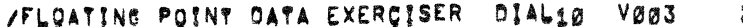

Ť

 $\ddot{\phantom{a}}$ 

 $\mathbf{E}$ 

2-AUG 272

 $7137$  PAGE  $1 = 3$ 

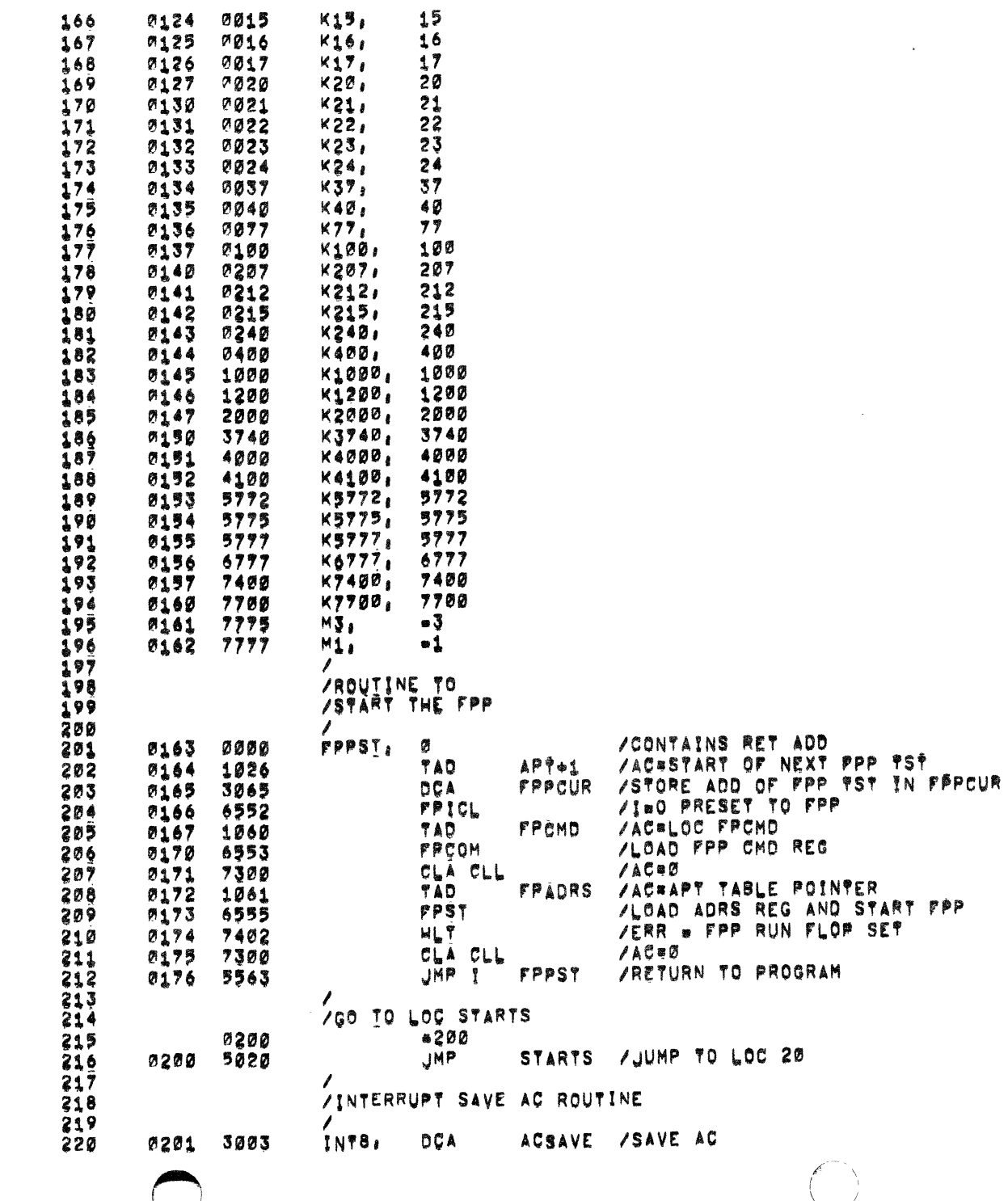

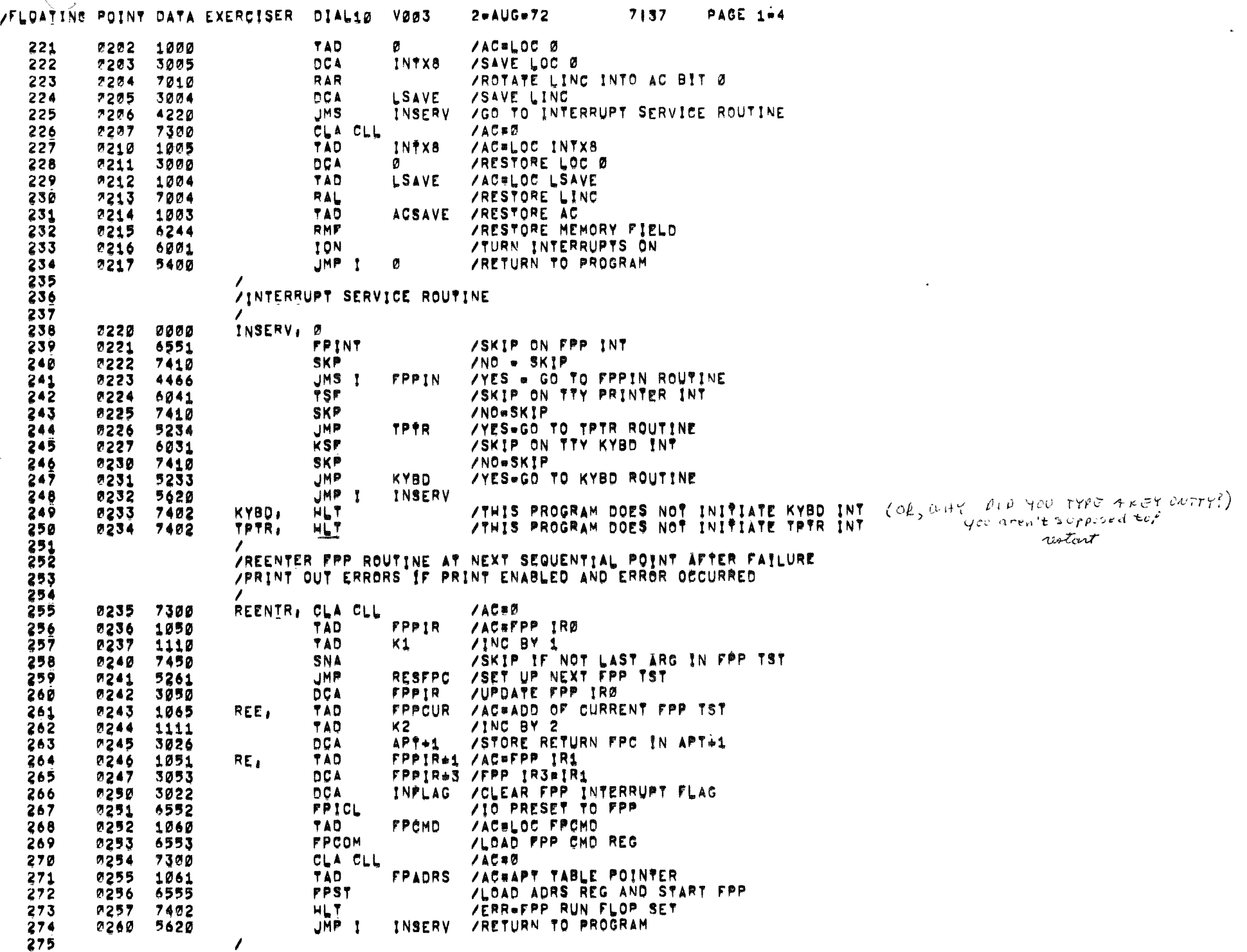

 $\sim$ 

 $\mathcal{L}_{\mathcal{A}}$  is a maximal contract of the contract of the contract of the contract of the contract of the contract of the contract of the contract of the contract of the contract of the contract of the contract of the c

, and the second contribution of the contribution of the second contribution  $\mathcal{L}_\mathcal{F}$ 

 $\sim$   $\sim$ 

 $\Delta$ 

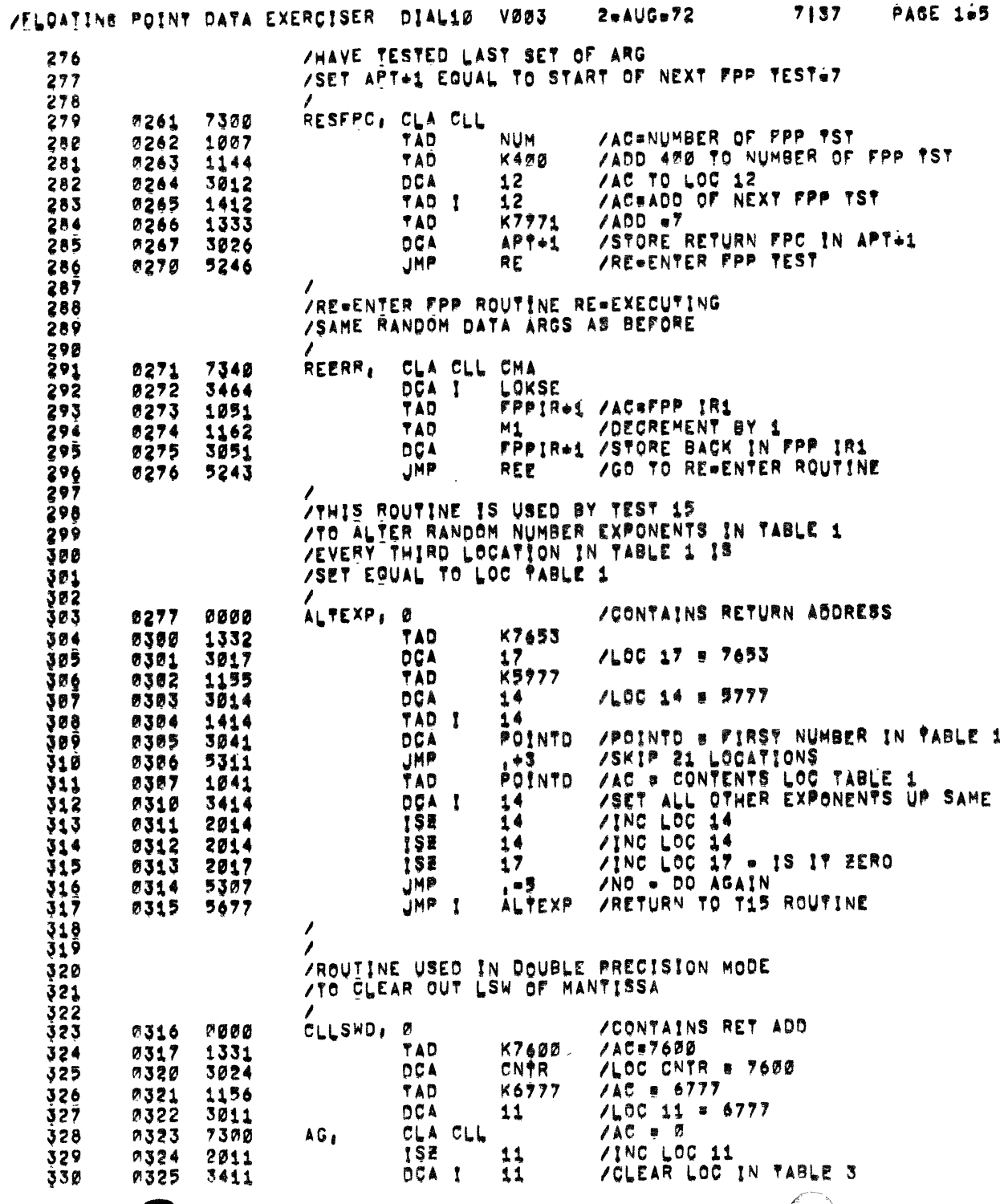

 $2 - \triangle$ UG=72

PAGE 105

 $\ddagger$ 

 $7137$ 

 $\frac{1}{\sqrt{2}}$ 

 $\ddot{\cdot}$ 

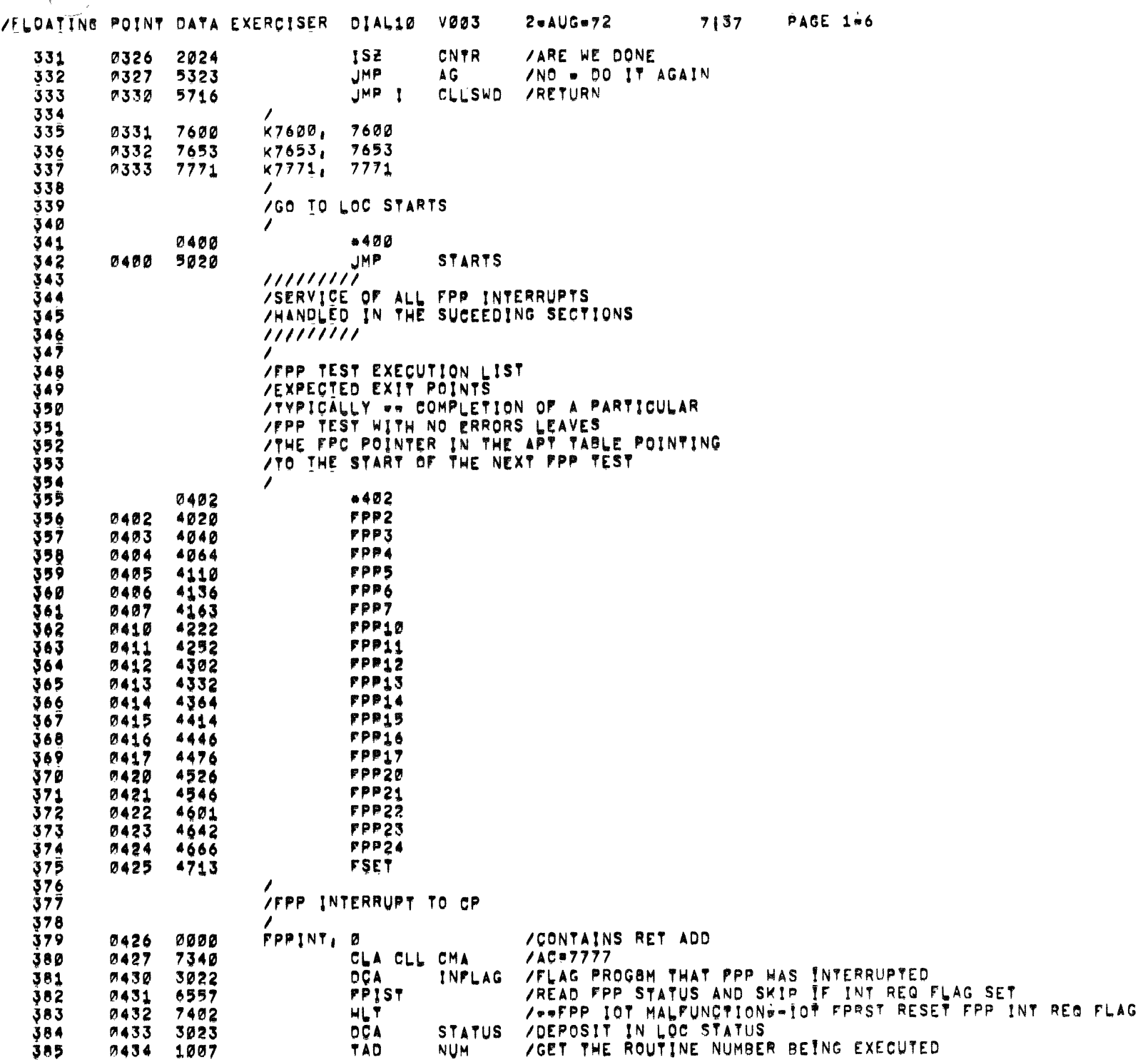

 $\mathcal{L}_{\mathcal{A}}$  is considered as a set of  $\mathcal{A}$  , and  $\mathcal{A}$ 

. The contract of the contract of the contract of the contract of  $\mathcal{O}(n)$ 

 $\frac{1}{\lambda}$  .

 $\mathcal{L}$  $\mathcal{A}^{\pm}$ 

 $\langle 4 \rangle$ 

 $\frac{1}{4}$ 

 $\mathcal{L}^{\text{max}}$ 

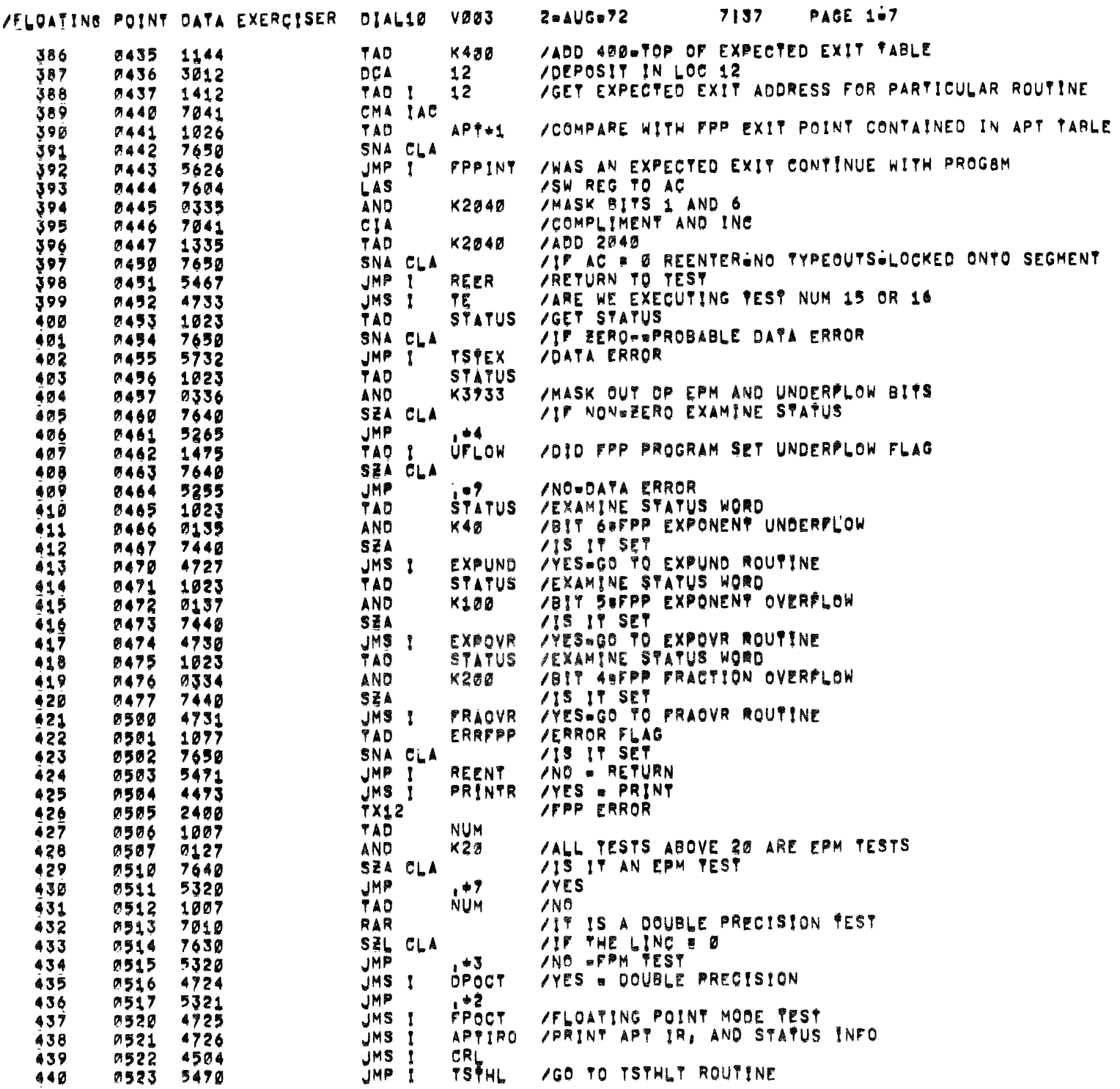

 $\begin{pmatrix} 1 & 1 \\ 1 & 1 \end{pmatrix}$ 

 $\mathcal{L}_{\mathcal{L}}$ 

 $\ddot{\cdot}$ 

 $\bigcup$ 

# /FLOATING POINT DATA EXERCISER DIAL10 V003 2=AUG=72 7137 PAGE 1=8

 $\mathcal{L}^{\mathcal{L}}$  , where  $\mathcal{L}^{\mathcal{L}}$  is the contribution of the  $\mathcal{L}^{\mathcal{L}}$ 

 $\rightarrow$ 

 $\mathcal{L}^{\text{max}}_{\text{max}}$ 

 $\sim 10^{-10}$ 

 $\sim$  and  $\sim$   $\sim$ 

 $\mathcal{L}^{\text{max}}_{\text{max}}$  , where  $\mathcal{L}^{\text{max}}_{\text{max}}$ 

 $\bullet$ 

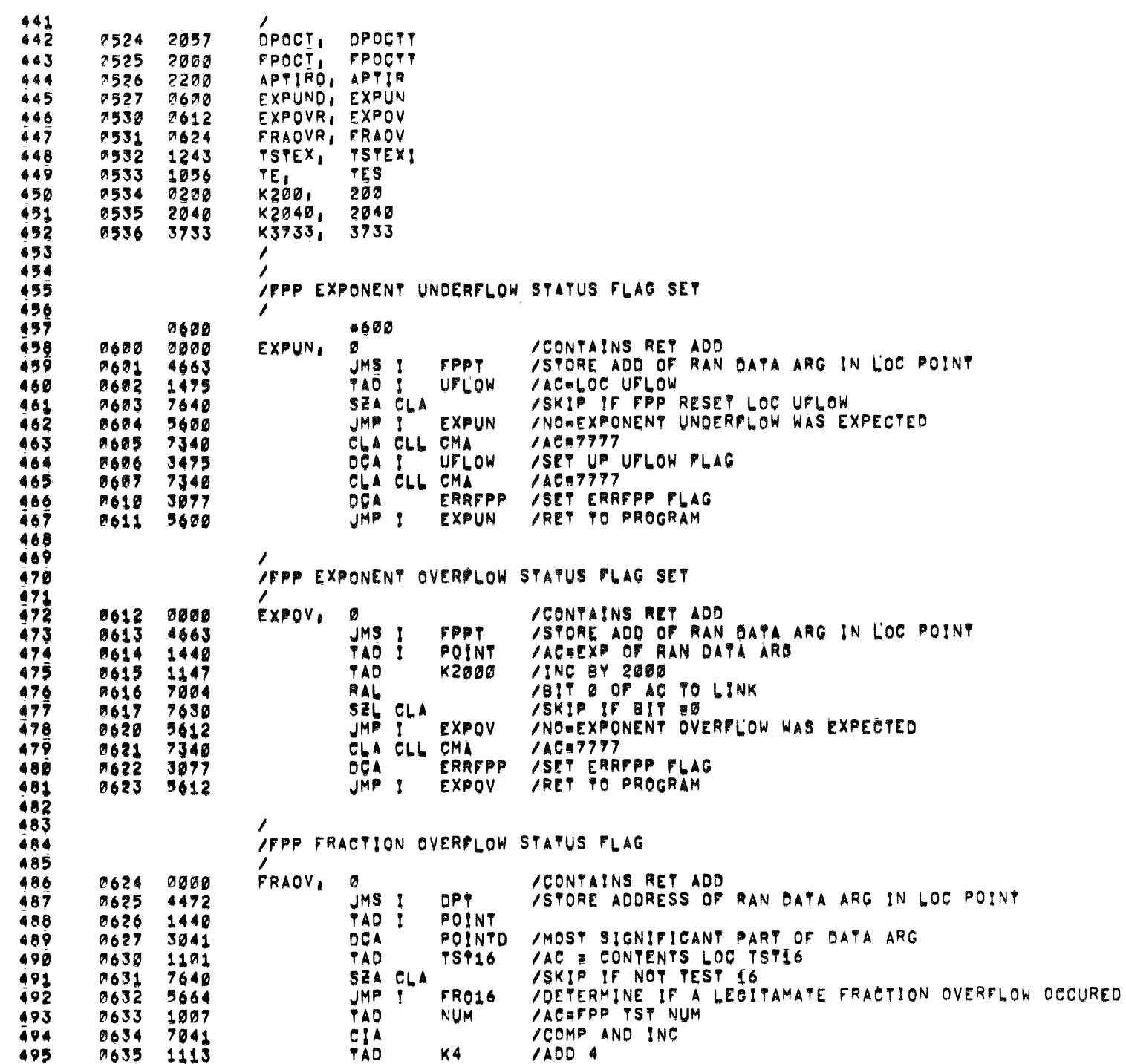

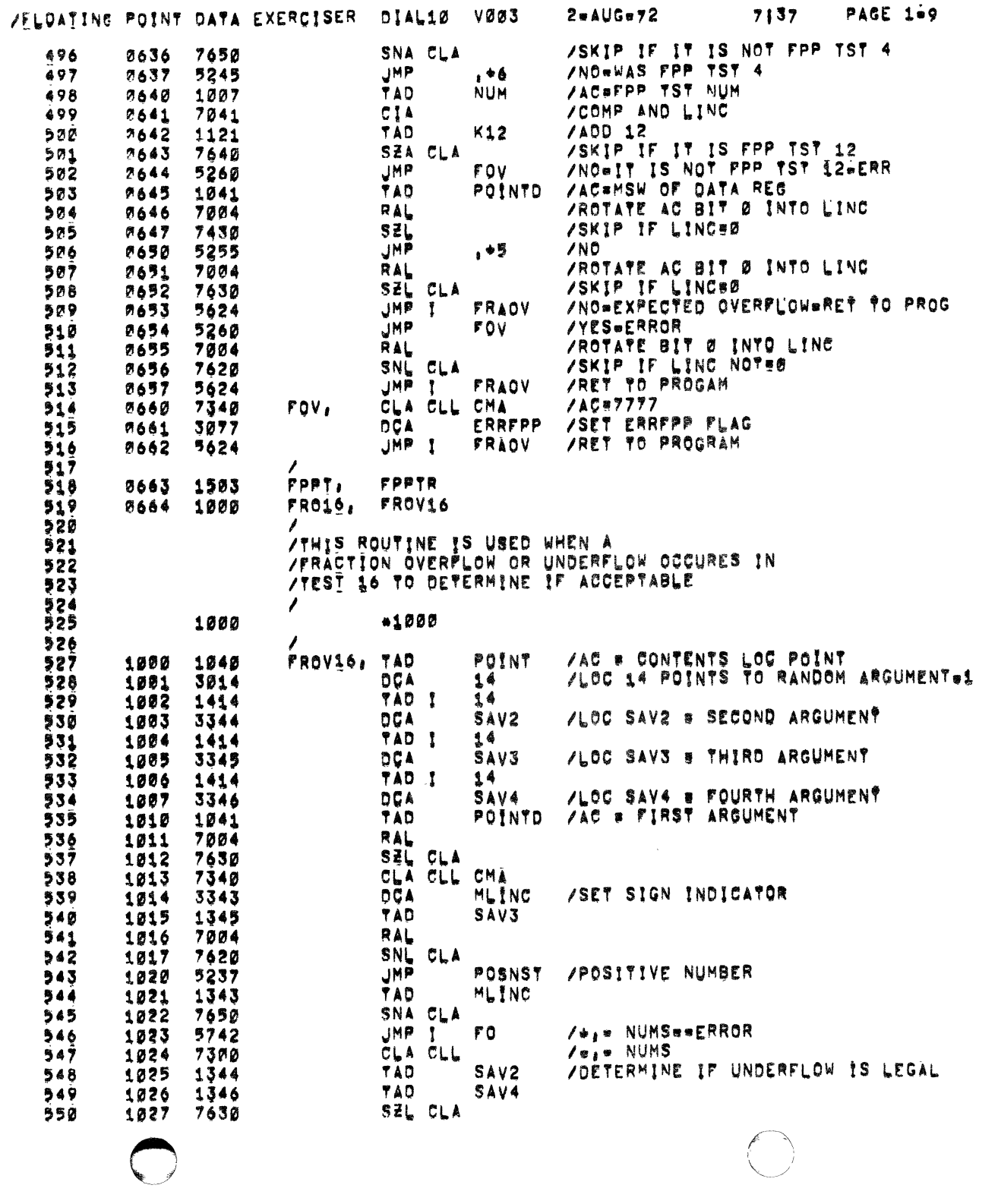

 $\bigodot$ 

 $\frac{1}{1}$ 

# $\bigcirc$

 $\frac{1}{2}$ 

 $\frac{1}{\sqrt{2}}$ 

# /FLOATING POINT DATA EXERCISER DIAL10 VØØ3

 $2$   $0$   $10$   $0$   $0$   $72$ 7137

 $\label{eq:1.1} \begin{array}{lllllllllllllll} \mathbb{E}[\mathbf{1},\mathbf{1},\mathbf{1}] & \text{and} & \mathbf{1} & \mathbf{1} & \mathbf{1} & \mathbf{1} & \mathbf{1} & \mathbf{1} \\ \mathbf{1} & \mathbf{1} & \mathbf{1} & \mathbf{1} & \mathbf{1} & \mathbf{1} & \mathbf{1} & \mathbf{1} & \mathbf{1} \\ \mathbf{1} & \mathbf{1} & \mathbf{1} & \mathbf{1} & \mathbf{1} & \mathbf{1} & \mathbf{1} & \mathbf{1} & \mathbf{1$ 

**PAGE 1-12** 

TAD  $K1$ 551 1030 1110 POINTD **TAD**  $552$ 1031 1041 **TAD SAV3** 553 1032 1345 554 1033 7004 RAL /ERR IF LINC = 1 555 1034 7630 SEL CLA 5742 JMP  $F<sub>0</sub>$ **/ERROR** 556 1035 -1 **JMP** 557 1036 5254 OK. 558 1037 1343 POSNST, TAD MLINC 559 1040 7640 SZA CLA 1041 JMP !  $F<sub>0</sub>$ / = , + NUMS = = ERROR 560 5742 561 1042 7300 CLA CLL  $/ +<sub>1</sub> + <sub>NUM</sub>$ **TAD** /DETERMINE IF OVERFLOW IS LEGAL 562 1043 1344 SAV2 **TAD** 1044 1346 SAV4 563 SEL CLA 564 1045 7630 **TAD** 565 1046 1110 K1 POINTD 566 1047 1041 **TAD SAV3 TAD** 567 1050 1345 1051 RAL 568 7004 /ERR IF LINC = 0 1052 SNL CLA 569 7620 FO. 570 5742 JMP ! **/ERROR** 1053 **JMP** ZA FRACTION OVERFLOW WAS EXPECTED 571 1054 5655  $OK<sub>4</sub>$  $, *1$ FOV=1 /RETURN  $572$ 1055 0657 573 VYHIS ROUTINE IS USED ON AN ERROR 574 /TO DETERMINE IF IT ORIGINATED 575 /IN TEST 15 OR 16 576 577 1056 /RETURN ADDRESS 578 øøøø TES, ø /AC = NUM OF TEST BEING EXECUTED **TAD NUM** 579 1097 1007 580 1060 CIA 7041 **TAD K15** 581 1061 1124 /SKIP IF NOT TEST 15 SNA CLA 582 1062 7650 CLA CLL CMA 583 1063 7340 /LOC TST 15 B CONTENTS OF AC 584 1064 **DCA** TS415 3100 /AC # NUM OF TEST BEING EXECUTED 585 1065 1007 TAD **NUM** CIA 586 1066 7041 **TAD** K16 587 1067 1125 /SKIP IF NOT TEST 16 SNA CLA 1070 7650 588 CLA CLL CMA 589 1071 7340 TS**T16** /LOC TST 16 # CONTENTS OF AC DCA. 590 1072 3101 **/RETURN** JMP I TES. 591 1073 5656 592 /THIS ROUTINE REQUIRES OPERATOR INTERVENTION 593 ZONCE AT THE BEGINNING OF THE PROGRAM TO COMMUNICATE TO THE 594 **/PROGRAM IF AN EPM FPP 12 IS BEING TESTED** 595 596 **STMES,** Ø /RETURN ADDRESS 597 1074 0000 JMS<sub>1</sub> **PRINTR /PRINT** 1075 4473 598 **/DEPRESS RSW <SW> 5 IF 7X53** 599 1076 3111 ØL T JMS I PRINTR /PRINT 600 1077 4473 **TX54** YYOU DO NOT HAVE 601 1100 3124 /PRINT JMS<sub>I</sub> PRINTR 4473 602 1101 **TX52 /EXTENDED PRECISION MODE** 1192 3075 603 JMS I **PRINTR /PRINT** 604 1103 4493 **TX45 /HIT KEY CONTINUE** 605 1104 3031

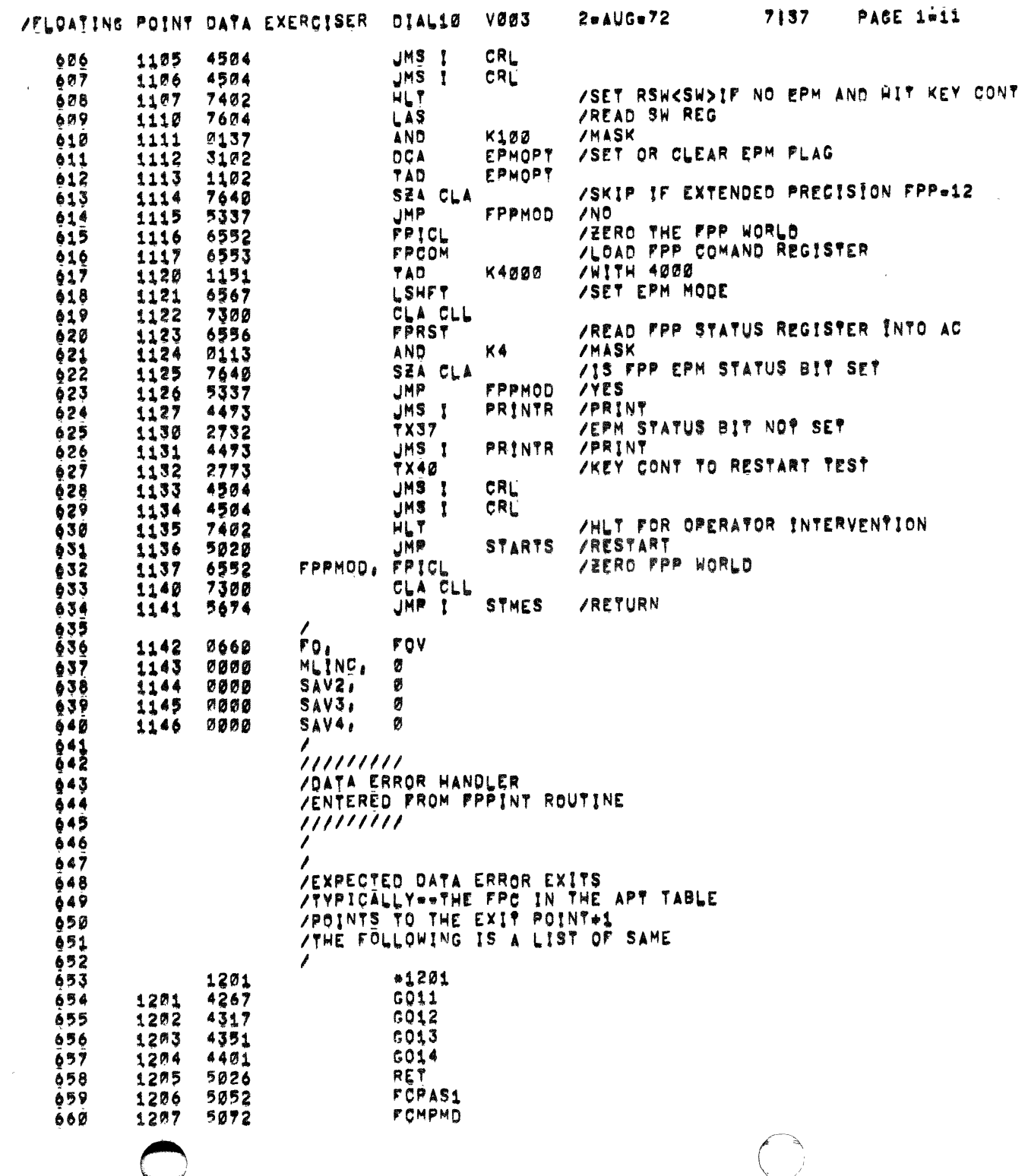

 $\sim 10$ 

 $\mathcal{A}$ 

િમ<br>સ્∌જ

 $\mathcal{L}^{\mathcal{L}}(\mathcal{L}^{\mathcal{L}}(\mathcal{L}^{\mathcal{L}}(\mathcal{L}^{\mathcal{L}}(\mathcal{L}^{\mathcal{L}}(\mathcal{L}^{\mathcal{L}}(\mathcal{L}^{\mathcal{L}})))$ 

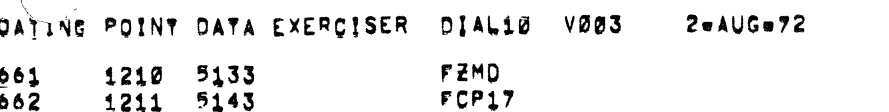

OPSET

JMP

HLT

GO

VIHIS ROUTINE LINKS THE ERROR WITH ITS

/FOUND AN EXPECTED ERROR EXIT

**/APPROPIATE ERROR SUBROUTINE** 

 $/FL$ 

 $\ddot{\bullet}$ 97

 $\mathcal{L}$ 

 $\mathbf{I}$ 

1257 7402

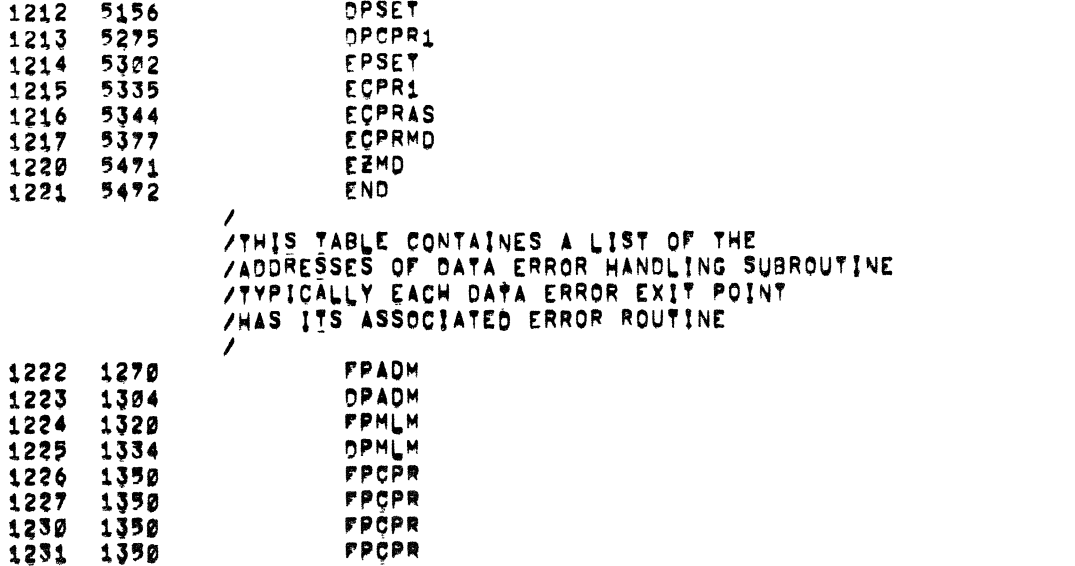

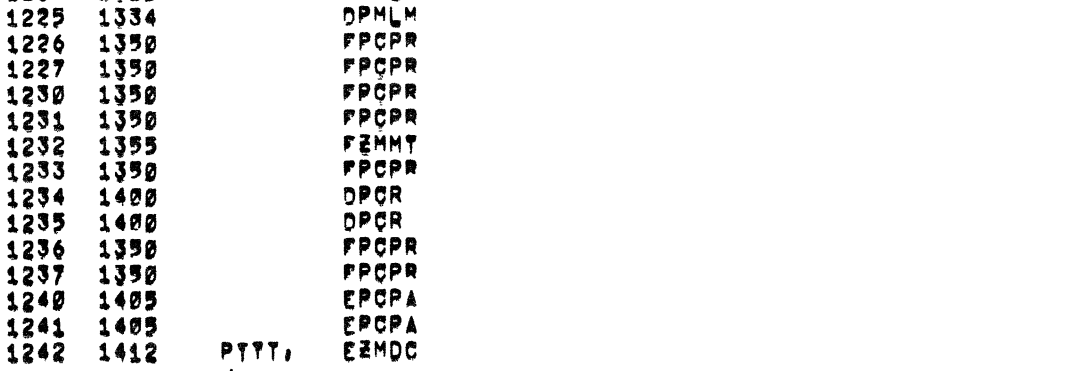

VYHIS ROUTINE TESTS FOR EXPECTED DATA ERROR EXITS ALISTED IN THE TABLE STARTING AT LOC 1001 TSTEX1, Ø /CONTAINS RET ADD TAD K1200 /AC#1200 /LOC 12=1200 . START OF PPP EXPECTED ERR EXITS DCA TAD M21  $/$  $A$ C=7757 **DCA** CT. /LOC CT=7757 /AC=ADD OF EXPECTED FPP ERR EXIT TAD  $CO<sub>1</sub>$ -1 CIA /COMPLIMENT AND INC /ADD FPC EXIT IN APT TABLE TAD  $AP7+1$ /SKIP IF AC NON=ZERO = CLR AC SNA CLA 765Ø /DETERMINES CORRECT ERROR ROUTINE **JMP DTER** VINC LOC OT AND SKIP IF ALL ERROR EXITS TSTED **ISZ**  $C$   $\overline{r}$ 

/YST NEXT EXPECTED ERR EXIT POINT

ZNOT AN EXPECTED EXIT OF ANY TYPE

**PAGE 1-12** 

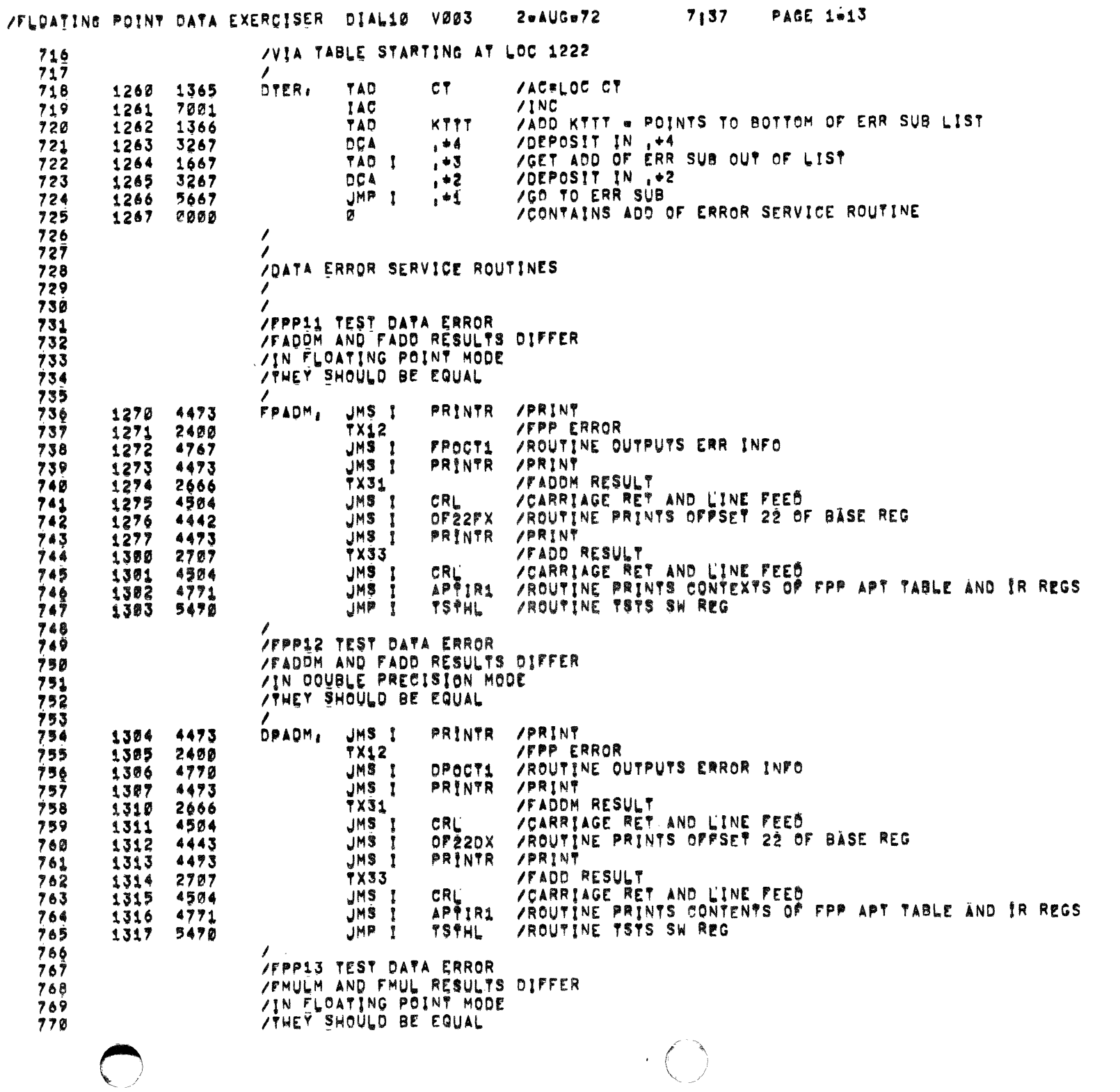

 $\frac{1}{\sqrt{2}}$ 

 $\ddot{\phantom{0}}$ 

VELOATING POINT DATA EXERCISER DIAL10 V003 2=AUG=72 7137 PAGE 1=14

 $\mathcal{L}^{\mathcal{L}}$  , and  $\mathcal{L}^{\mathcal{L}}$  , and  $\mathcal{L}^{\mathcal{L}}$  , and  $\mathcal{L}^{\mathcal{L}}$  , and  $\mathcal{L}^{\mathcal{L}}$ 

 $\rightarrow$ 

 $\rightarrow$ 

 $\begin{array}{c} \mathbf{1} \\ \mathbf{1} \\ \mathbf{1} \end{array}$ 

 $\sim$  $\frac{1}{2}$ 

 $\ddot{\phantom{a}}$ 

 $\ddot{\phantom{a}}$ 

 $\sim 10$ 

المستنبذ المستد

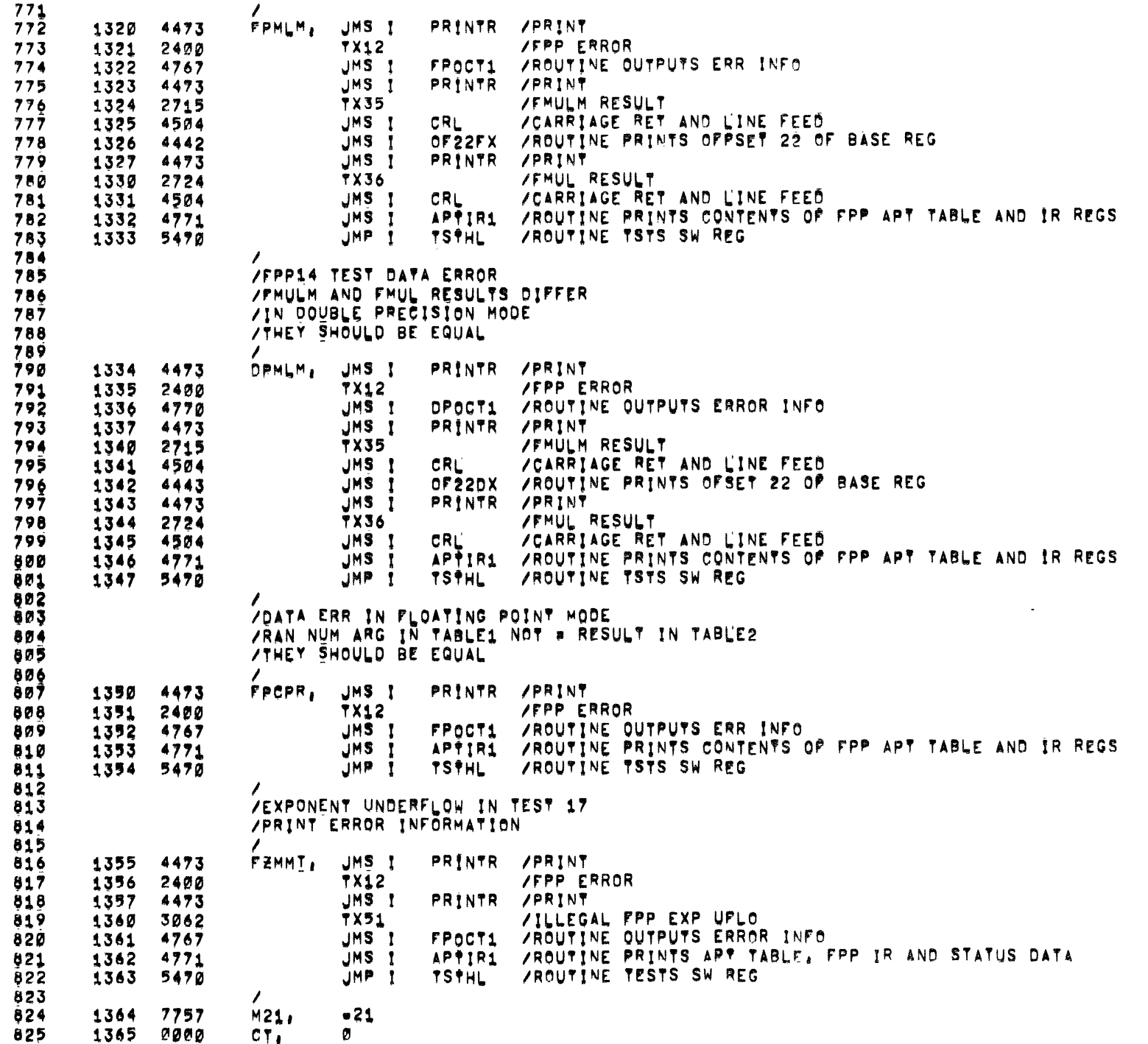

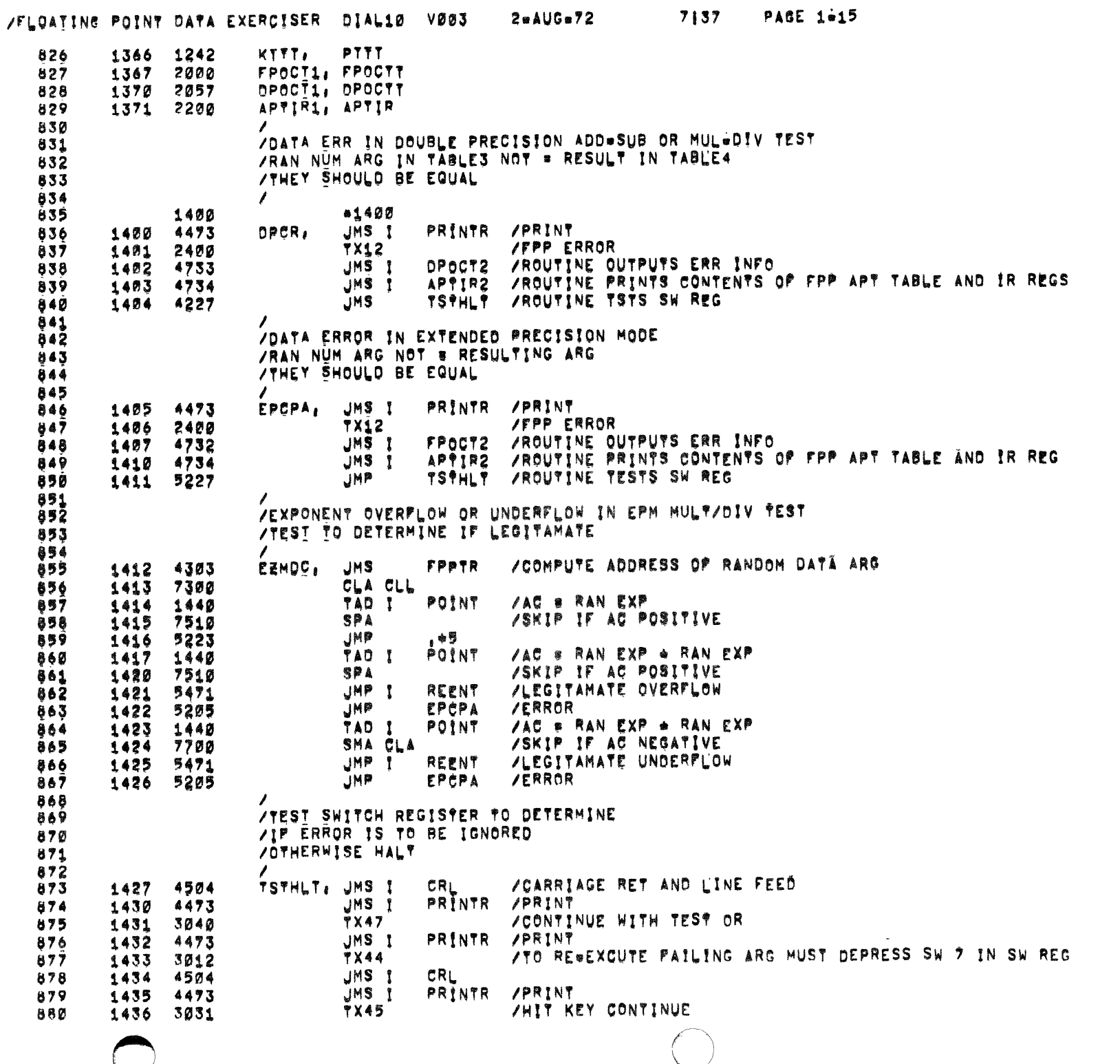

 $\mathcal{F}_{\mathcal{A}}$ 

 $\langle \varphi \rangle$ 

 $\bigcirc$ 

 $\mathcal{O}(\log n)$  ,  $\mathcal{O}(\log n)$  ,  $\mathcal{O}(\log n)$ 

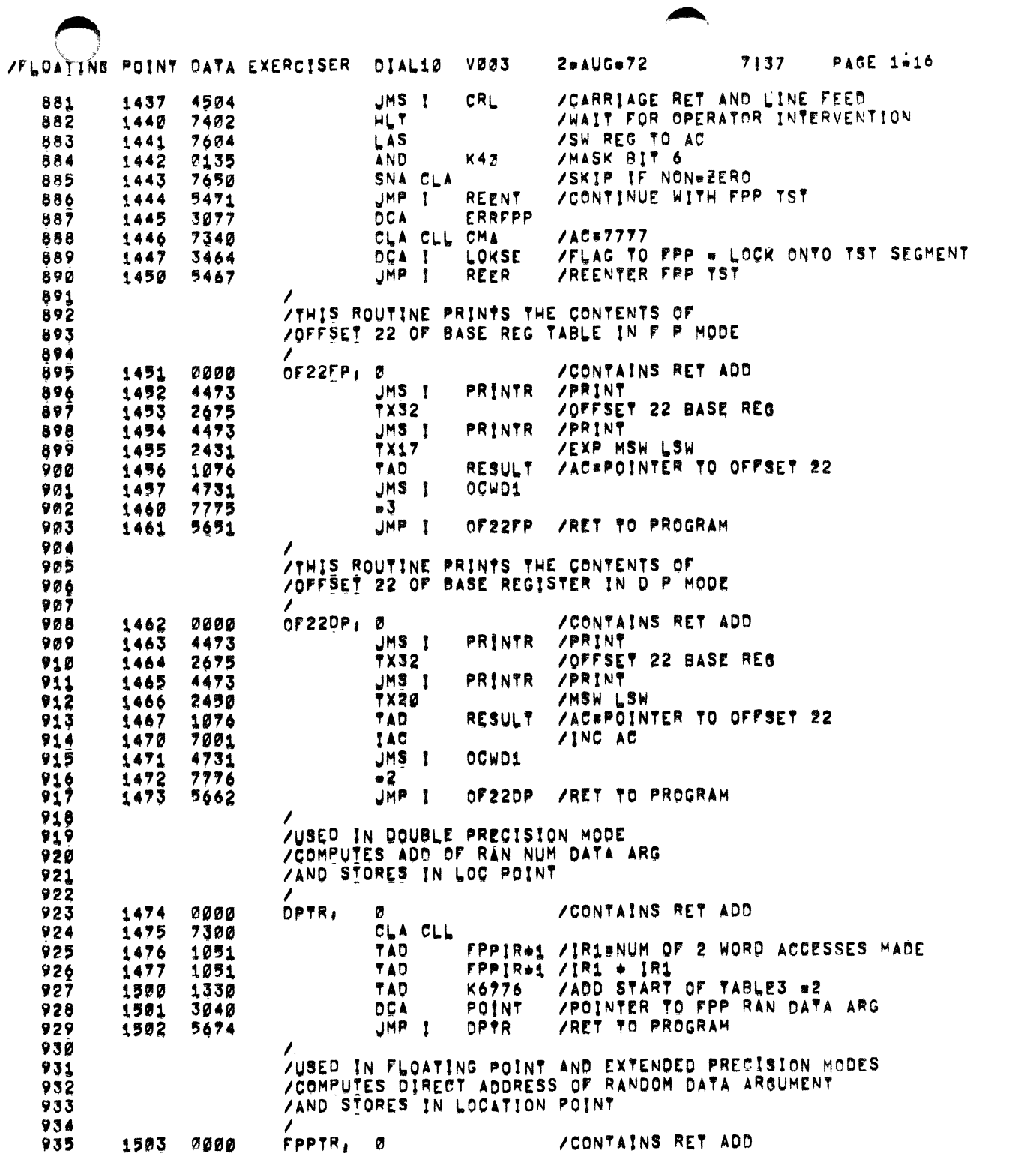

 $\label{eq:1.1} \mathcal{L}_{\text{max}} = \mathcal{L}_{\text{max}} = \mathcal{L}_{\text{max}} = \mathcal{L}_{\text{max}} = \mathcal{L}_{\text{max}}$ 

 $\alpha$  -component  $\alpha$  ,  $\beta$  ,  $\beta$  ,

 $\sim$ 

 $\bullet$ 

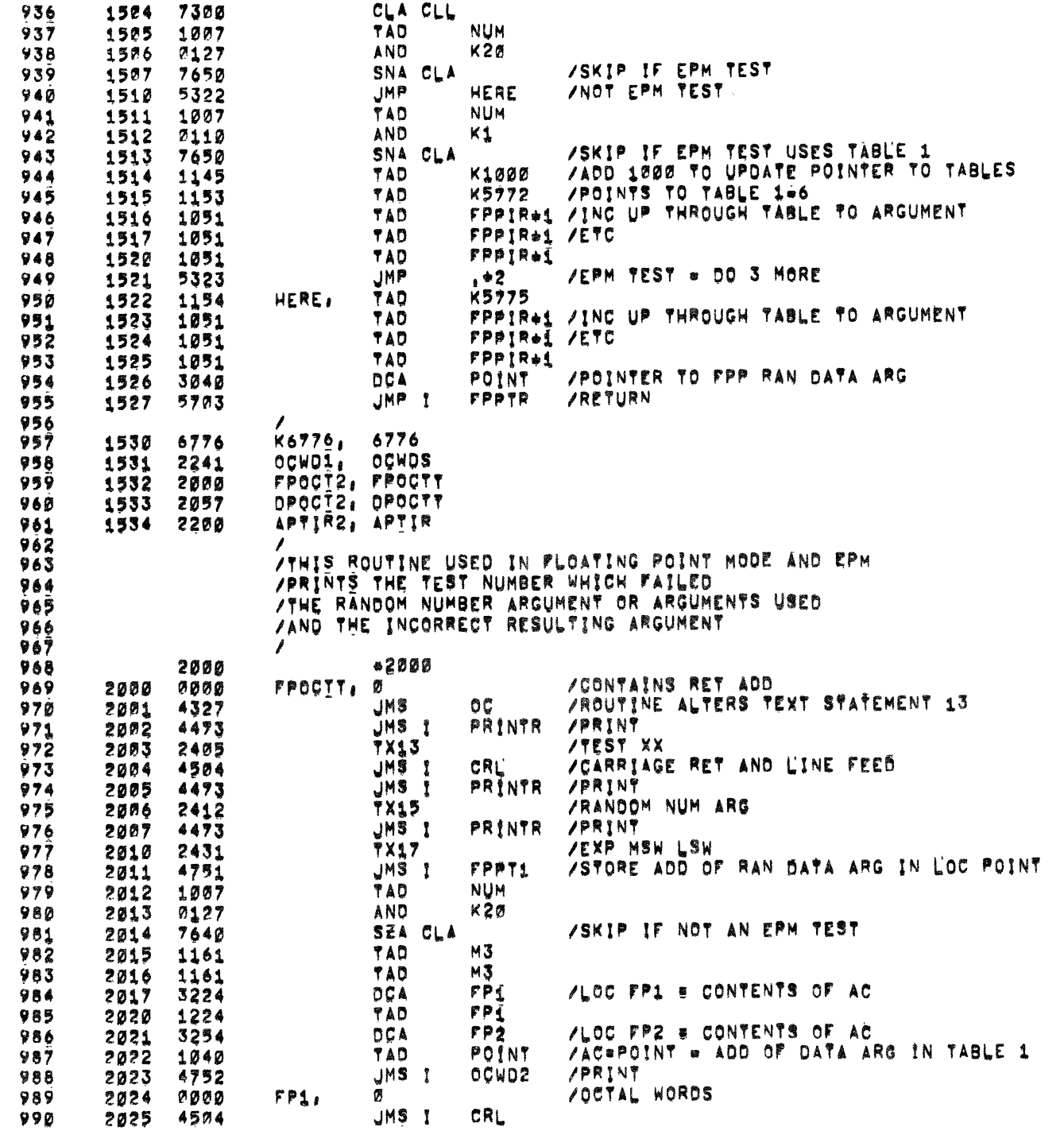

 $\left(\begin{array}{c} 1 \ 1 \end{array}\right)$ 

 $\mathcal{L}^{\text{max}}_{\text{max}}$  .

 $\frac{1}{\sqrt{2}}$ 

 $\ddot{\phantom{0}}$ 

/FLOATING POINT DATA EXERCISER DIAL10 V003 2=AUG=72 7137 PAGE 1=18

 $\mathcal{L}^{\mathcal{L}}(\mathcal{L}^{\mathcal{L}})$  and  $\mathcal{L}^{\mathcal{L}}(\mathcal{L}^{\mathcal{L}})$  . In the contribution of

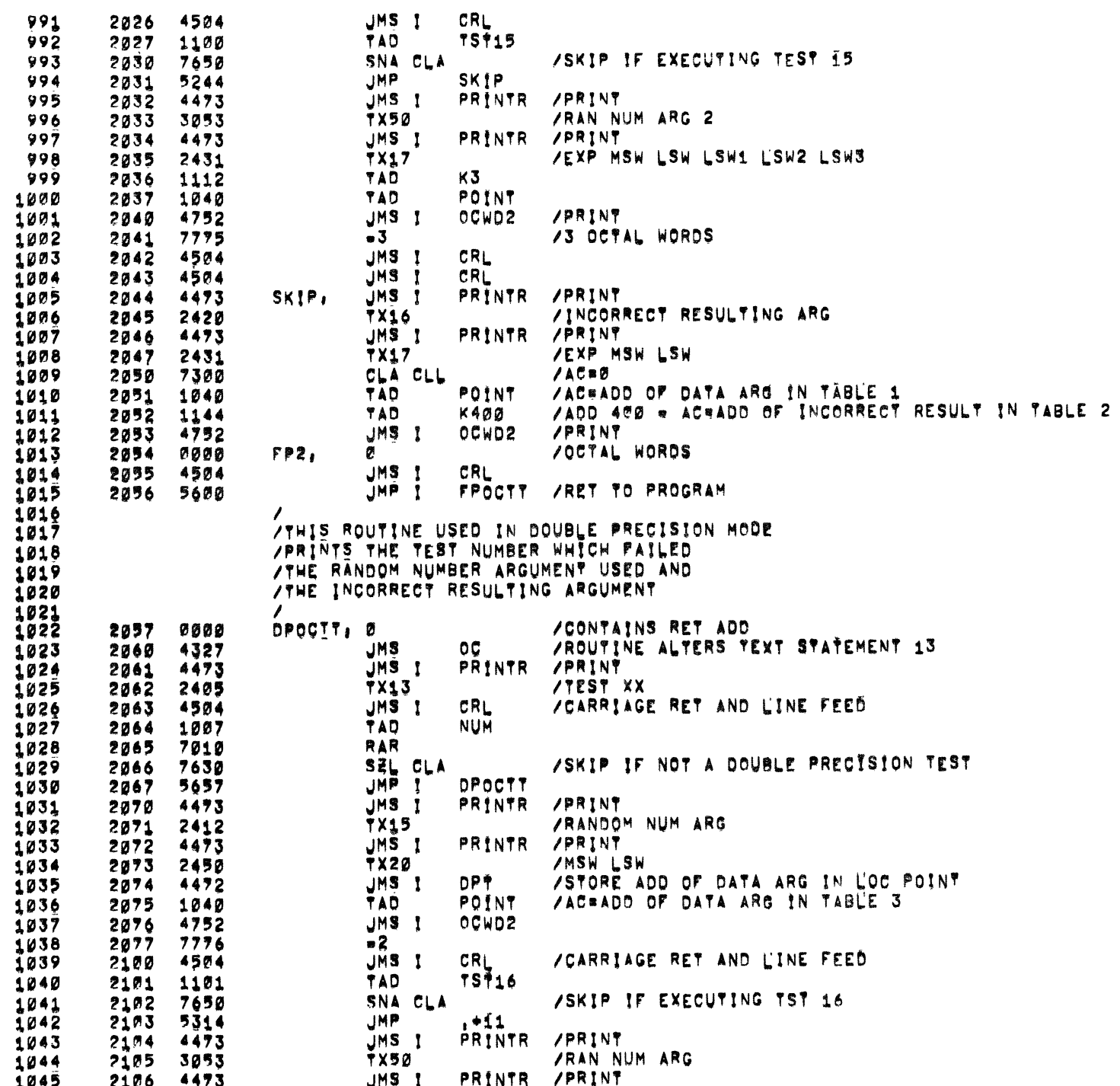

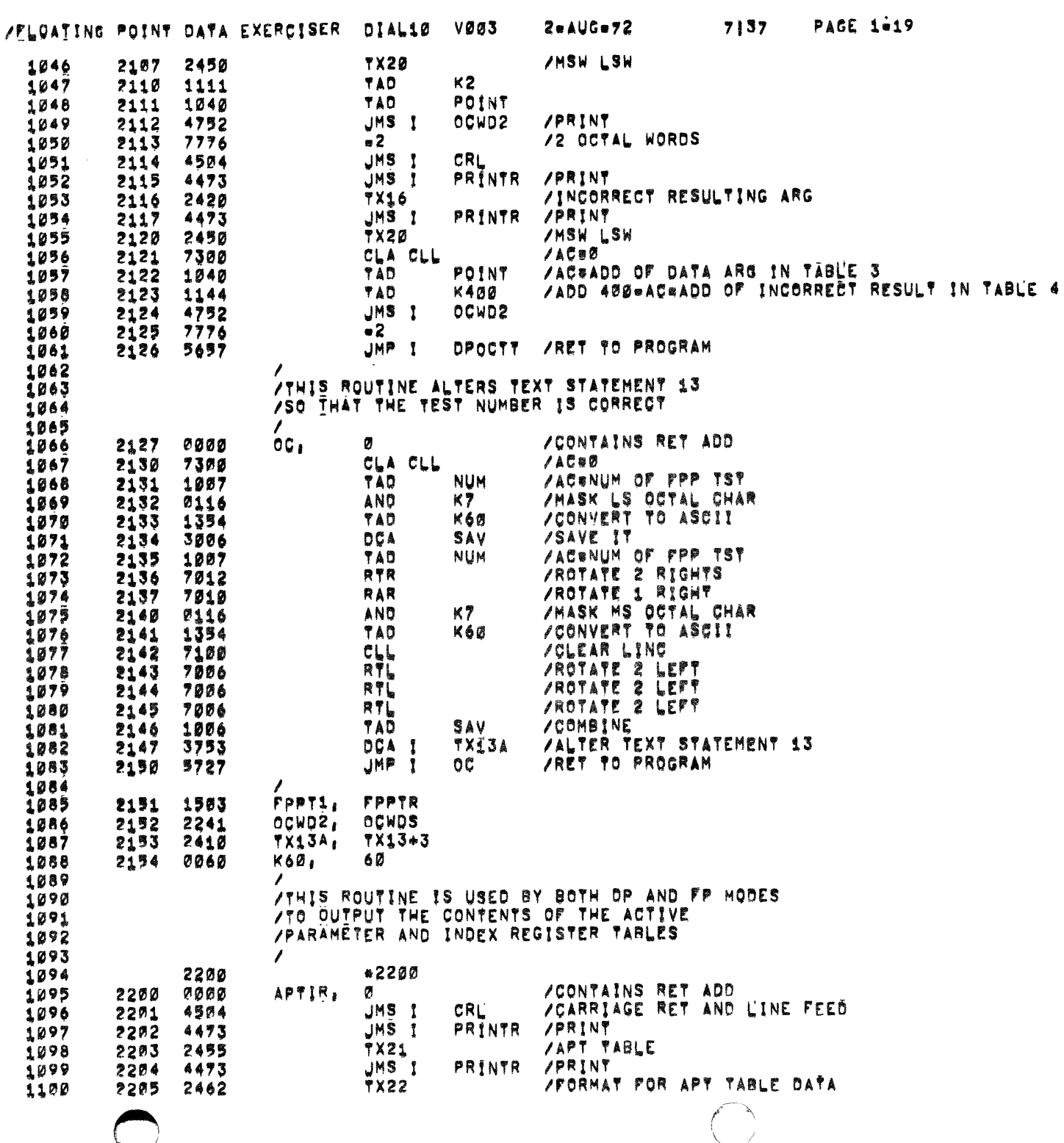

 $\label{eq:2.1} \frac{1}{2} \sum_{i=1}^n \frac{1}{2} \sum_{j=1}^n \frac{1}{2} \sum_{j=1}^n \frac{1}{2} \sum_{j=1}^n \frac{1}{2} \sum_{j=1}^n \frac{1}{2} \sum_{j=1}^n \frac{1}{2} \sum_{j=1}^n \frac{1}{2} \sum_{j=1}^n \frac{1}{2} \sum_{j=1}^n \frac{1}{2} \sum_{j=1}^n \frac{1}{2} \sum_{j=1}^n \frac{1}{2} \sum_{j=1}^n \frac{1}{2} \sum_{j=1}^n \frac{$ 

 $\mathcal{F}_{\mathcal{G}}$ 

 $\ddot{\phantom{a}}$ 

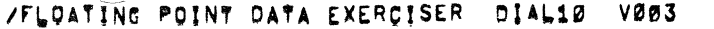

 $\omega \sim \omega$ 

7137 PAGE 1=20

 $\sim$   $\sim$ 

 $2 - \triangle U$ Ge72

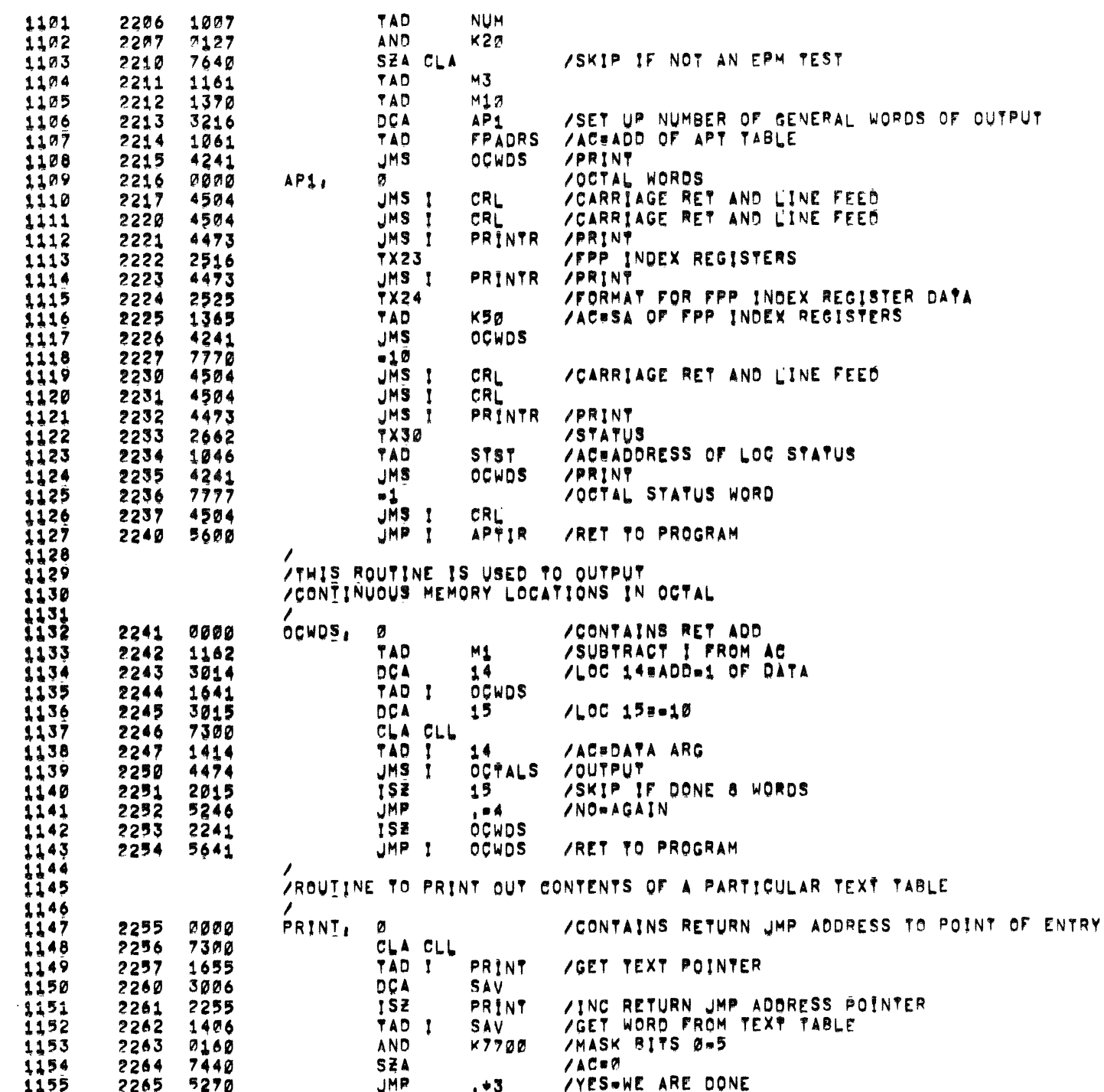

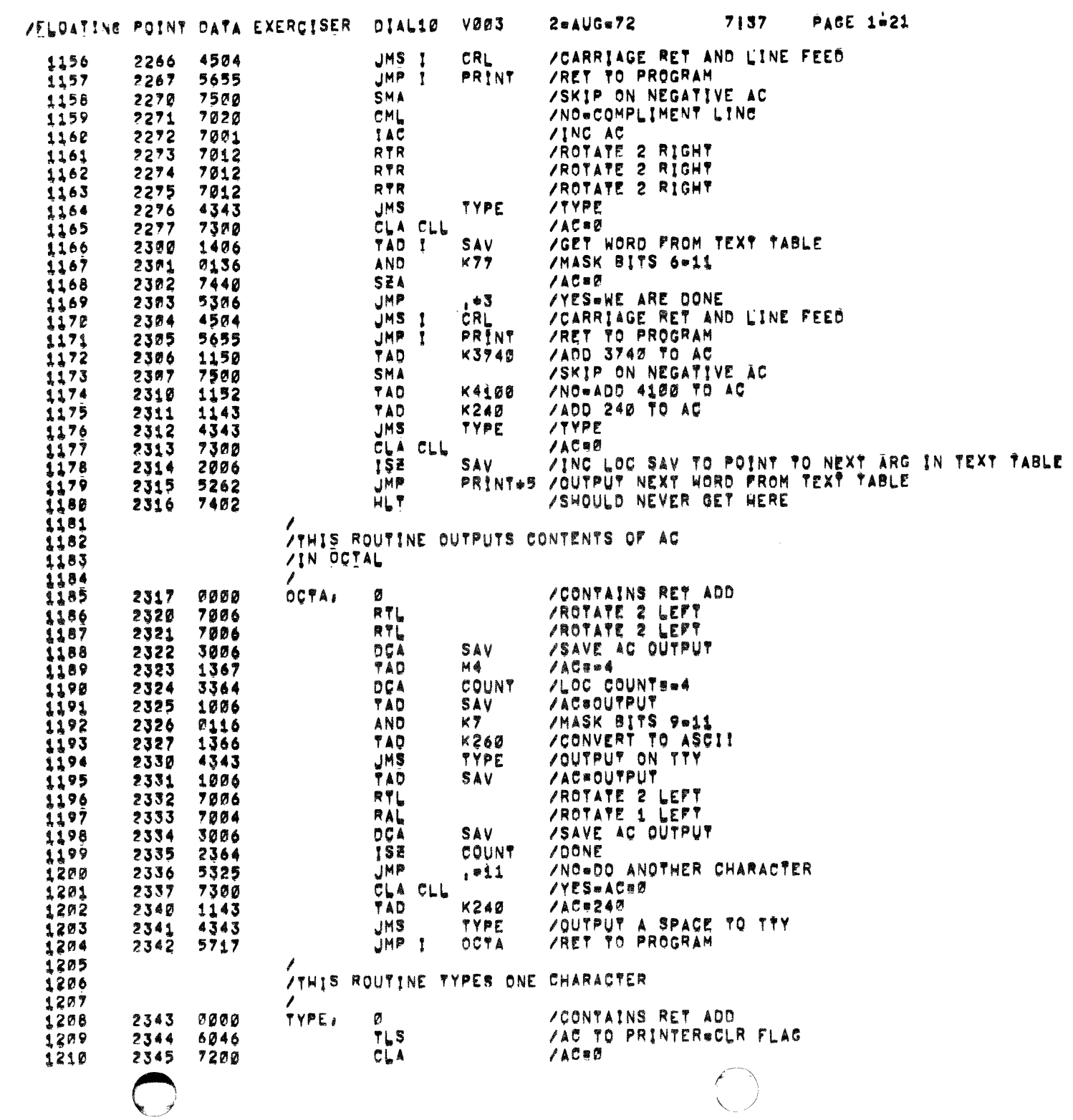

 $\label{eq:2.1} \frac{1}{\sqrt{2}}\left(\frac{1}{\sqrt{2}}\right)^{2} \left(\frac{1}{\sqrt{2}}\right)^{2} \left(\frac{1}{\sqrt{2}}\right)^{2} \left(\frac{1}{\sqrt{2}}\right)^{2} \left(\frac{1}{\sqrt{2}}\right)^{2} \left(\frac{1}{\sqrt{2}}\right)^{2} \left(\frac{1}{\sqrt{2}}\right)^{2} \left(\frac{1}{\sqrt{2}}\right)^{2} \left(\frac{1}{\sqrt{2}}\right)^{2} \left(\frac{1}{\sqrt{2}}\right)^{2} \left(\frac{1}{\sqrt{2}}\right)^{2} \left(\$ 

 $\mathcal{F}_{\mathcal{A}}$ 

 $\hat{\mathbf{x}}$ 

 $\bigcup$ 

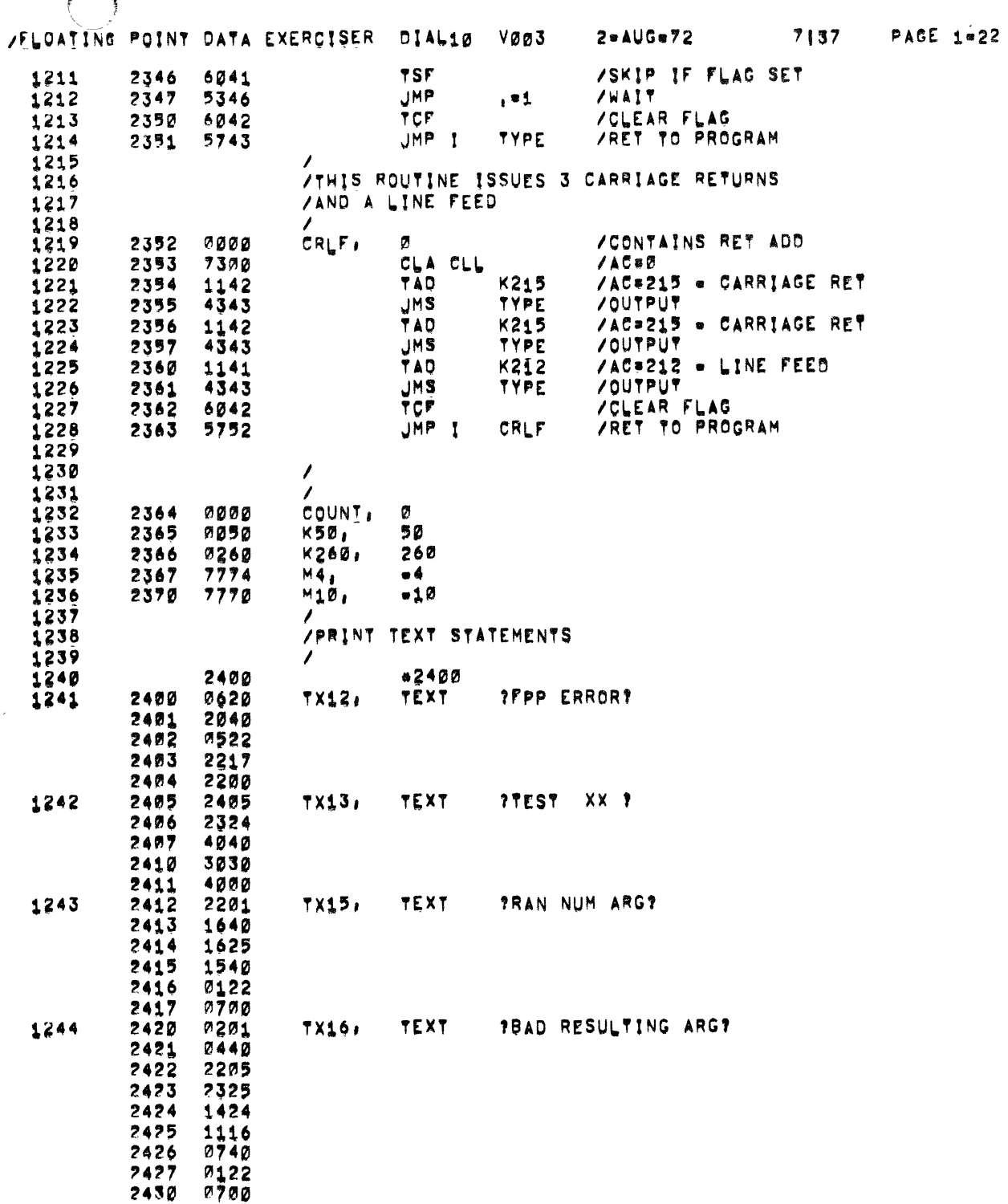

المتمساء والمستحدث والمتحدث والمستحدث

 $\sim$  10  $\mu$ 

 $\cdot$ 

 $\ddot{\phantom{a}}$ 

 $\sim$ 

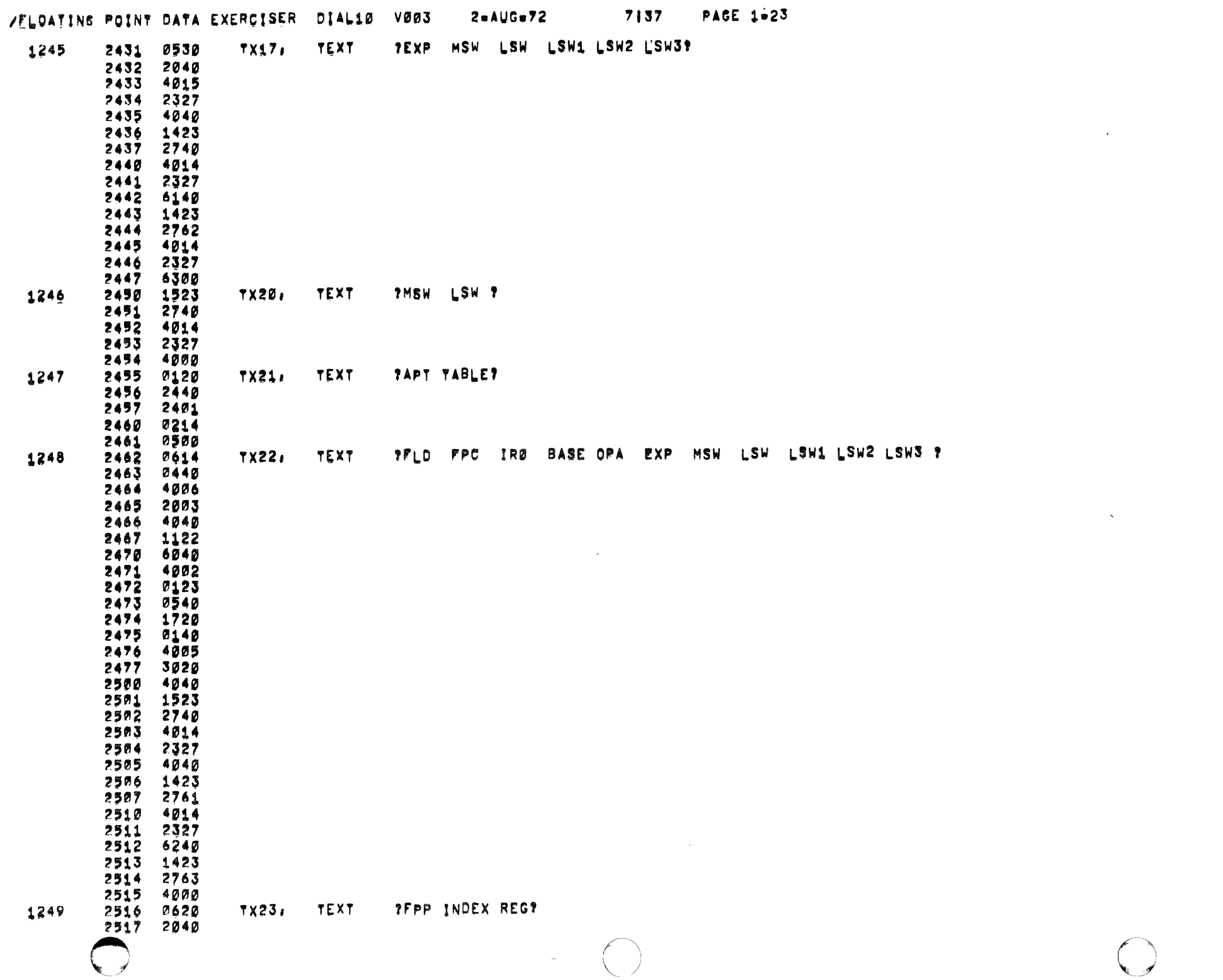

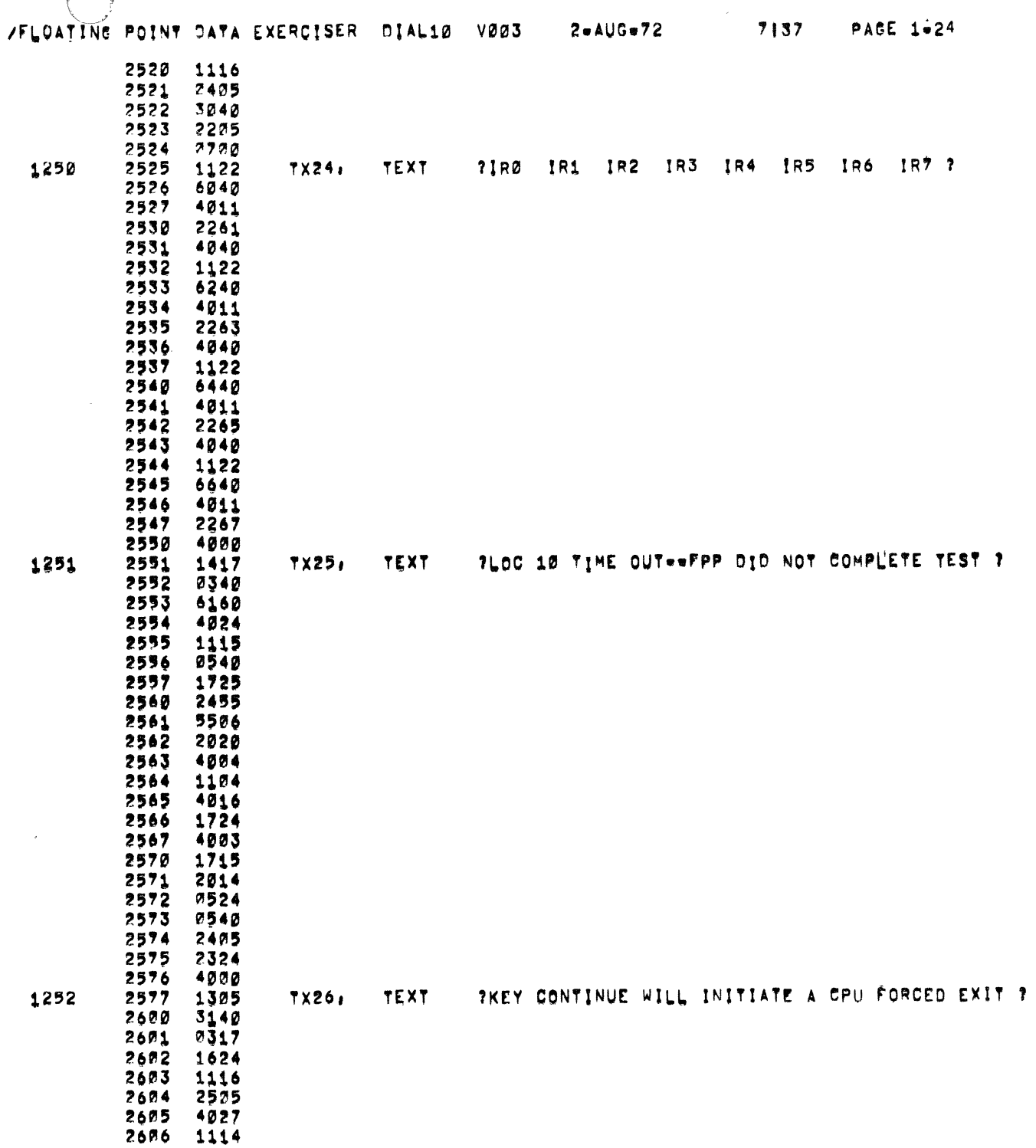

 $\mathcal{L}_{\text{max}}$  ,  $\mathcal{L}_{\text{max}}$  , and  $\mathcal{L}_{\text{max}}$ 

 $\mathcal{L}^{\mathcal{L}}$  . The contribution of the contribution of the contribution of the contribution of  $\mathcal{L}^{\mathcal{L}}$ 

 $\alpha$  $\epsilon$  $\alpha$  $\mathcal{X}^{\mathcal{A}}$  $\rightarrow$ 

 $\frac{1}{2}$ 

 $\rightarrow$ 

 $\sim$ 

 $\mathbf{z}^{\prime}$ 

 $\mathcal{L}^{\pm}$ 

 $\sigma_{\rm{eff}}$ 

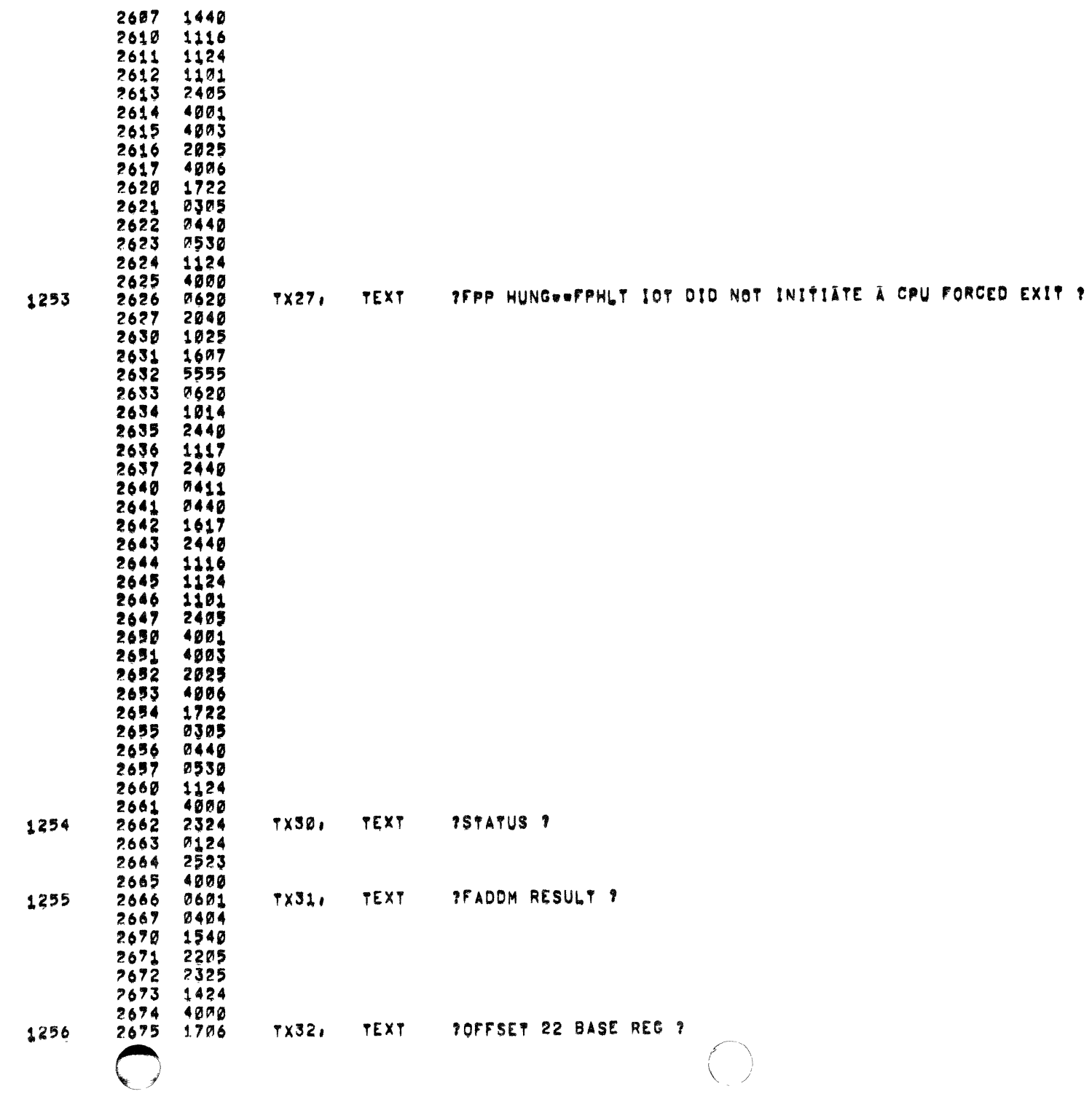

 $\begin{pmatrix} 1 & 1 \ 1 & 1 \end{pmatrix}$ 

 $\ddot{\phantom{a}}$ 

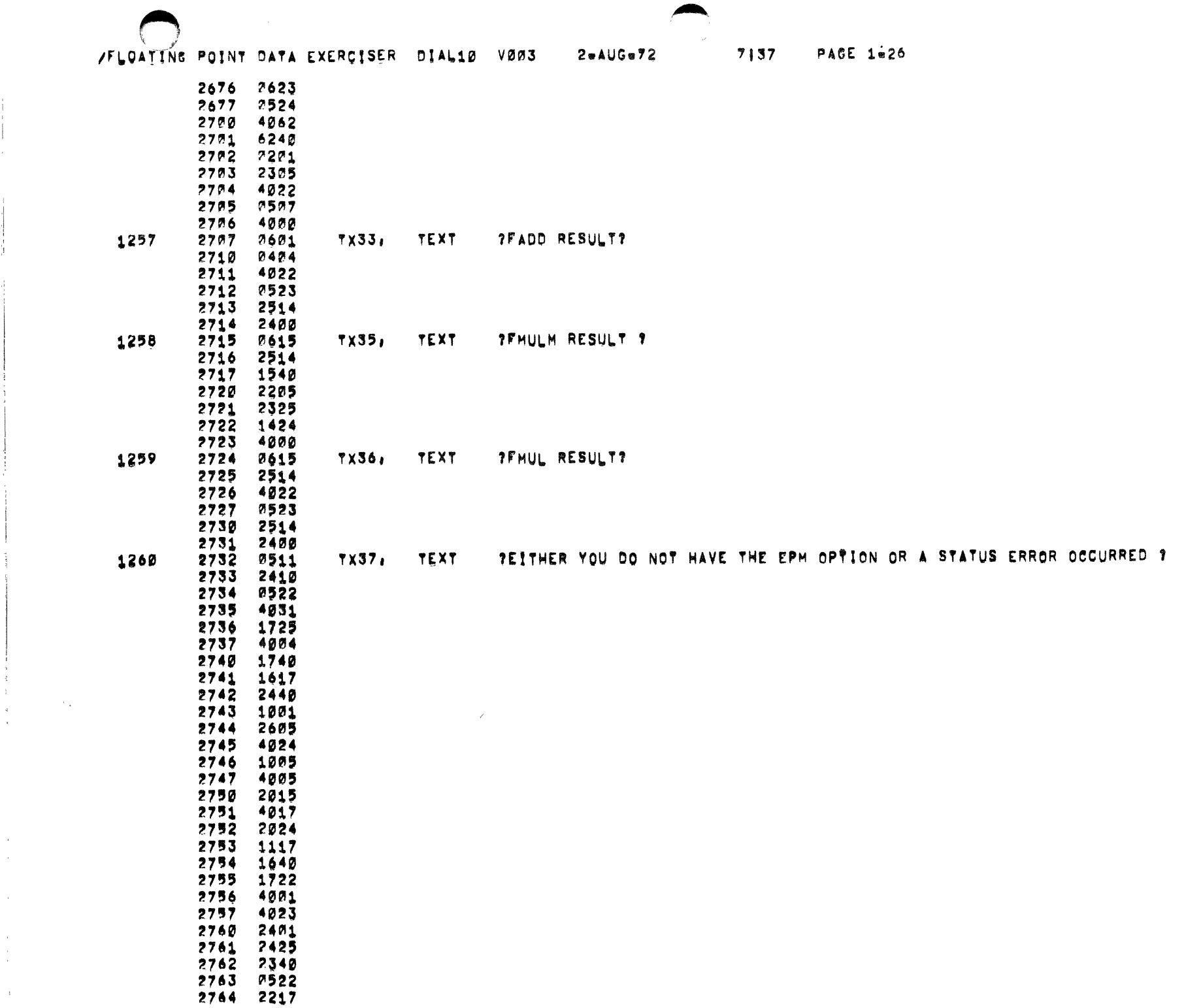

 $\mathcal{L}^{\mathcal{L}}(\mathcal{L}^{\mathcal{L}}(\mathcal{L}^{\mathcal{L$ 

in.<br>Sila sekunda sekunda oleh menganda dan menganda mengangkan pertama dan mengandakan pertama dan mengandakan per

 $\mathcal{A}^{\text{max}}$  ,  $\mathcal{A}$ 

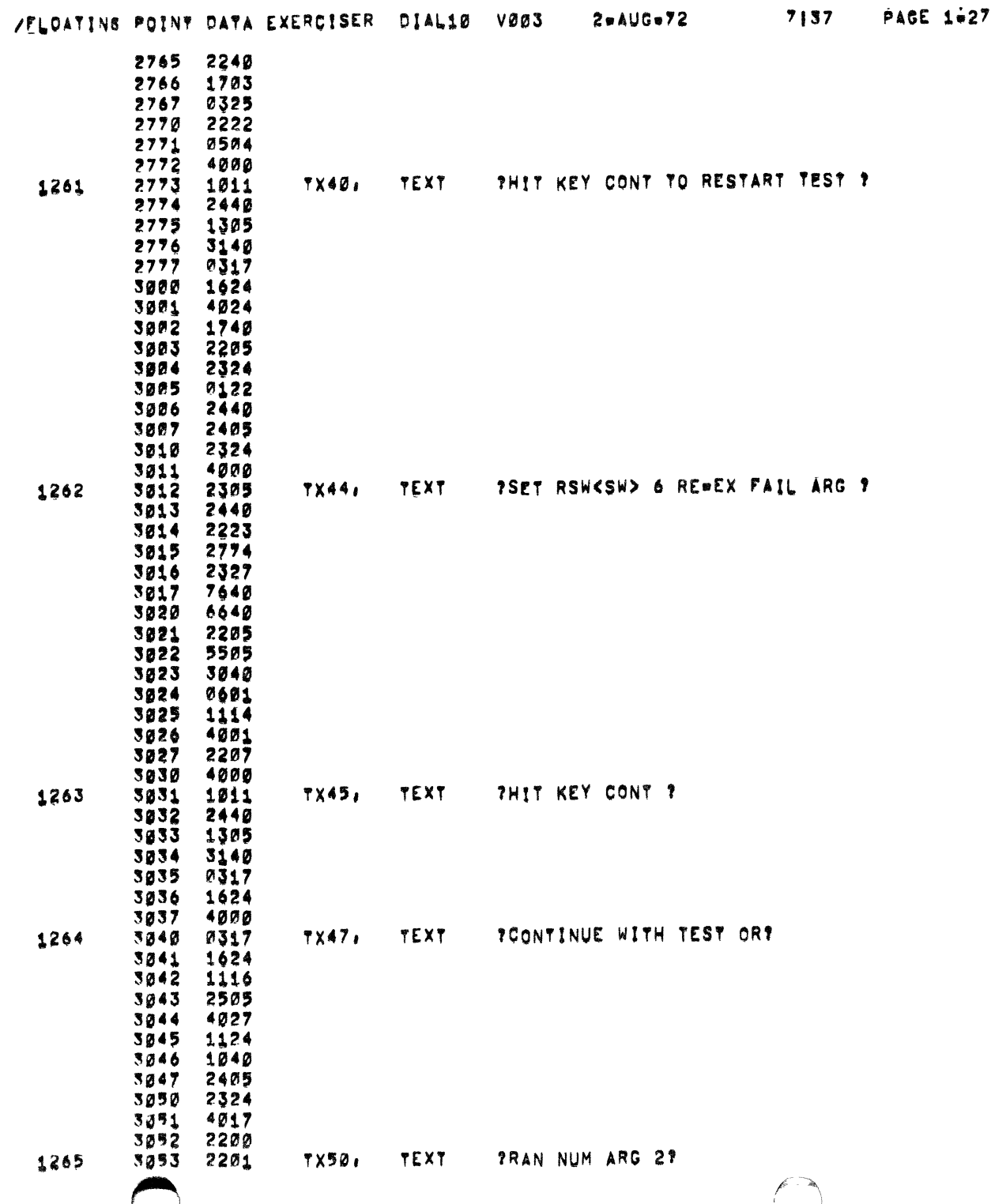

 $\mathcal{F}_{\mathcal{G}}$ 

 $\downarrow$ 

 $\mathcal{L}(\mathcal{L}(\mathcal{$ 

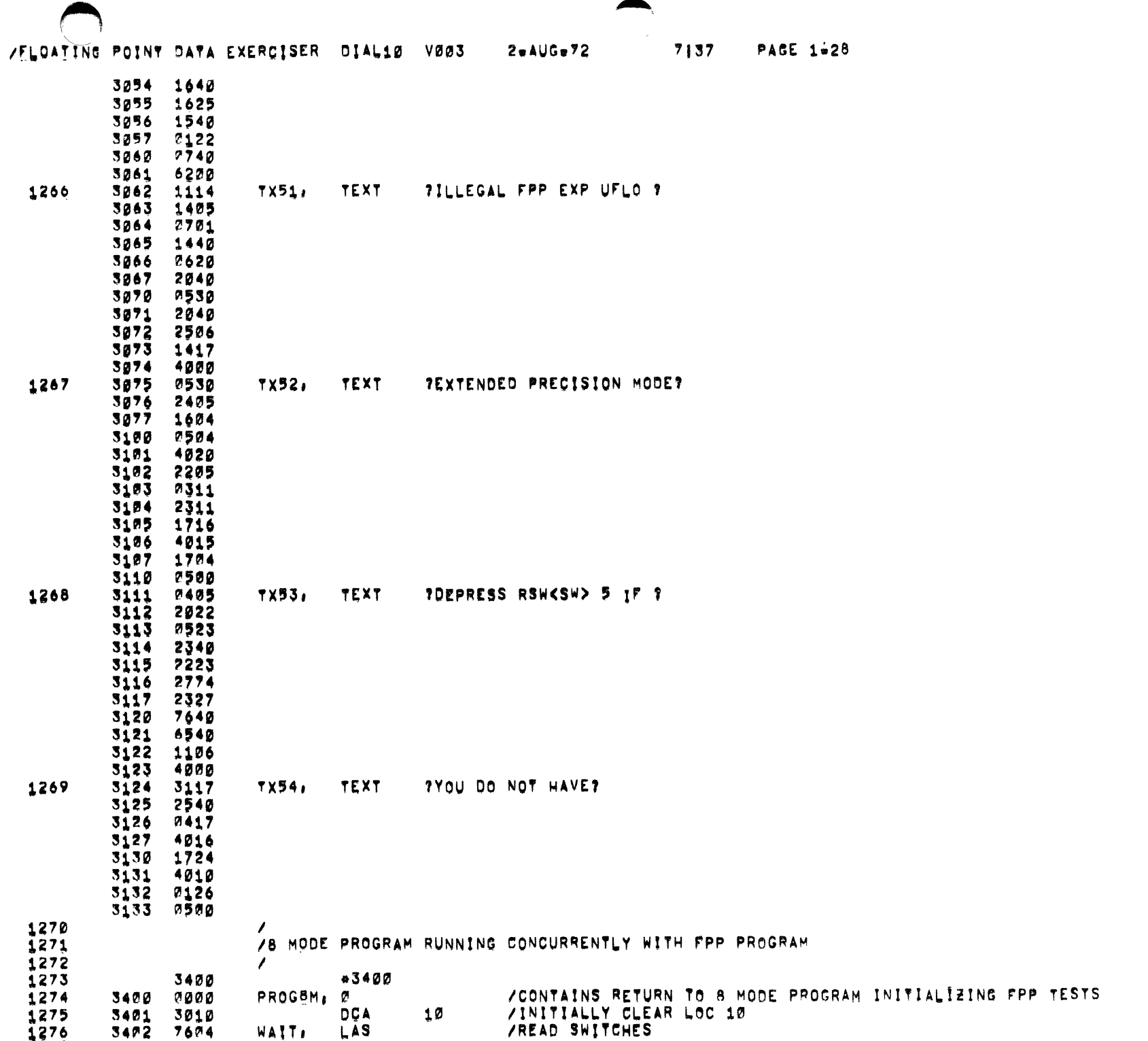

الرواد المنتجر والمتحدث وسسماء والمستسقين الرابين المتحدث المتحدث والمنابي المنادير

الحارقة المنادي المساحة الفارد والمنادي المتاريخة المتعاري المنادية والتواصل والمستسحس والمناد

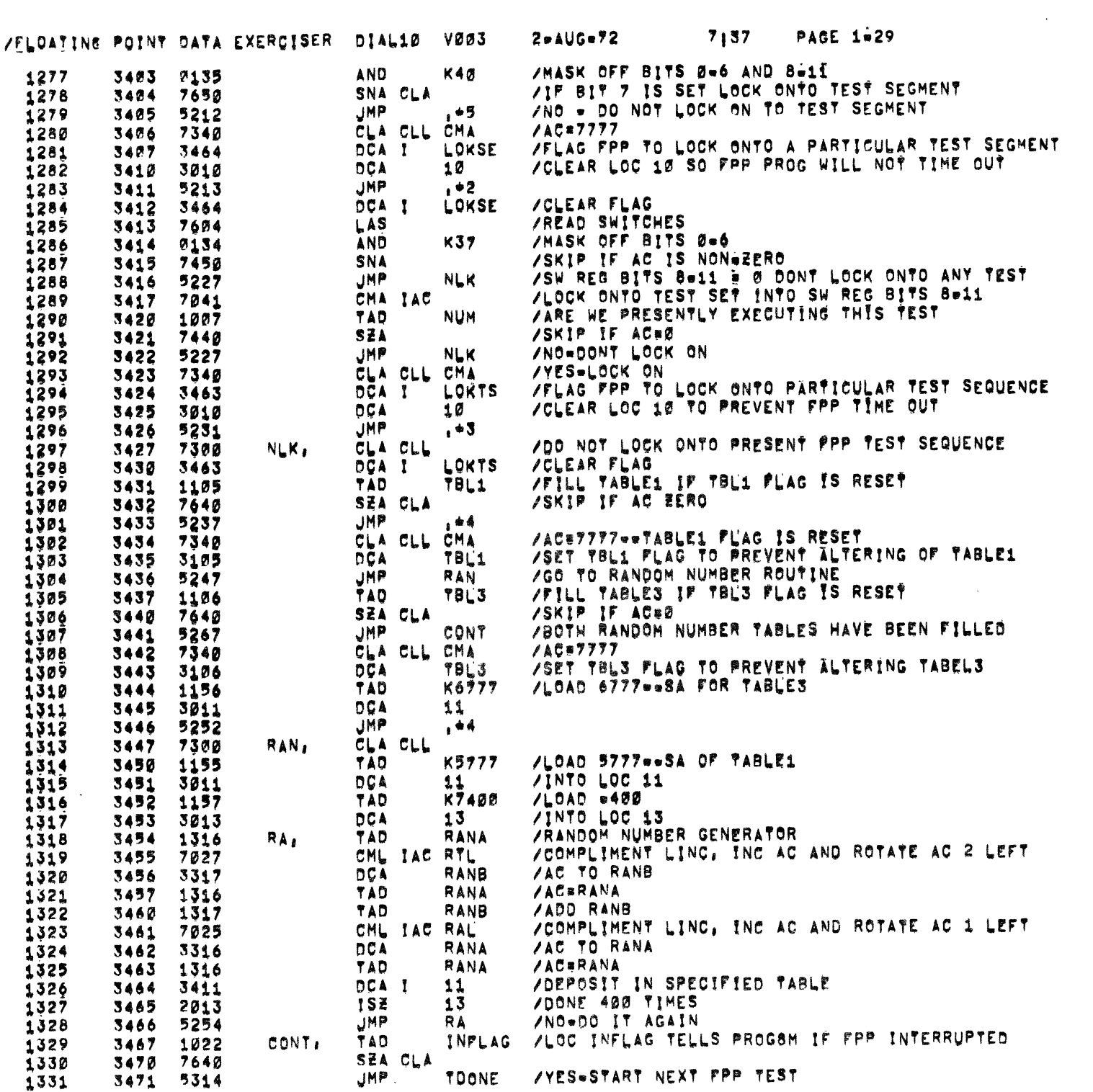

 $\bigodot$ 

 $\frac{1}{4}$ 

 $\bigcirc$ 

 $\bigodot$ 

 $\frac{1}{2}$ 

 $\ddot{\phantom{a}}$
$7137$ PACE 1030 DIAL10 voos  $2 + \triangle$ UG $\omega$ 72 /FLOATING POINT DATA EXERCISER /INC TIME OUT LOOP 10 3472 2010 15Z 1332 1333 3473 5202 **JMP** WAIT /LOOP THROUGH PROGSM AGAIN JMS I PRINTR **/PRINT /MESSAGE** 4473 1334 3474 TX25 /LOC 10 TIMED OUT 1335 3475 2551 JMS I PRINTR /PRINT /MESSAGE 1336 3476 4473 **TX26 /KEY CONTINUE WILL ISSUE FPHLT** 1337 3477 2577 **/WAIT FOR OPERATOR INTERVENTION** 1338 3500 7402 HLT. K7700 1339 3501 1160 TAD /LOAD =100 /PUT IN LOC 10 1340 3502 3010 **DCA** 10 **FPHLT** /10T==CPU FORCED EXIT 1341 3503 6554 **152** 10 1342 3504 2010 /INCREMENT LOC 10 **JMP** 1343 3505 5304 .•⊥ /100 OCTAL TIMES **TAD INFLAG** /HAS THE FPP INTERRUPTED 1344 3506 1022 SZA CLA 1345 **7640** 3507 /YES=CHECK SW SETTINGS 1346 JMP WAIT 3510 5202 JMS I PRINTR **/PRINT /MESSAGE** 1347 4473 3511 **/FPP HUNG** 1348 3512 2626 TX27 HLT. /ee=sUNRECOVERABLE HALT==FPP HUNGe=== 1349 3513 7402 1350 TDONE, **DCA** INFLAG / CLEAR INTERRUPT FLAG 3514 3022 JMP **/START NEXT FPP TEST PROG8M** 3515 - T  $1351$ 5600 1352 RANA, /RANDOM NUMBER A 1353 3516 0000 Ø /RANDOM NUMBER B 1354 3517 0000 RANB, ø 1355 /PDP=8 PROGRAM SETTING UP AND INITIATING FPP OPERATIONS  $1356$ 1357  $\prime$ CLA CLL START, 1358 3520 7300 **TÃO**  $K7700$ /AC#7700 1359 3521 1160 /SET UP BELL CNTR **DCA BELL** 1360 3522 3107 STHESS / DO WE HAVE AN EPM FPP#12 3523 4726 JMS. 1361  $1302$ 3524 5725 JMP 1  $, +1$ **STAR**  $1363$ 3525 3600 1364 STMESS, STMES  $1365$ 3526 1074  $\prime$ 1366 43600 1367 3600 /AC=7777 CLA CLL CMA 1368 3600 7340 **STAR** /SET INFLAG TO ALLOW PROGS TO INITIALLY START FPP 1369 3601 3022 **DCA** INPLAG **/8MODE CONTROL**  $1370$ 4462 JMS I PROG8 3602 LAS **/READ SW REG** 1371 3603 7604 1372 **AND K4000 /MASK** 3604 0151 SZA CLA /IF AC IS NON=EERO HALT AT END OF PASS 1373 3605 7640 HLT ZKEY CONTINUE TO KEEP GOING 1374 3606 7402 1375 /SET UP AND START FPP1 TEST 1376 ATO BE EXECUTED IN FLOATING POINT MODE 1377 1378  $\prime$ 1 S Z /DONE 100 OCTAL PASSES 1379 3607 2107  $111$ **BELL** /NO=CONTINUE **JMP** 1380 3610 5216  $, +6$ 10F /TURN INTERRUPTS OFF 1381 3611 6002  $K207$ TAD **/YES** 1382 3612 1140 JMS 1 TYP. /RING TTY BELL 1383 3613 4503  $K7700$ /SET LOC TAD 1384 3614 1160 /BELL#7700  $1385$ **DCA BELL** 3615 3107 /TURN INTERRUPTS ON **TON** 1386 3616 6001

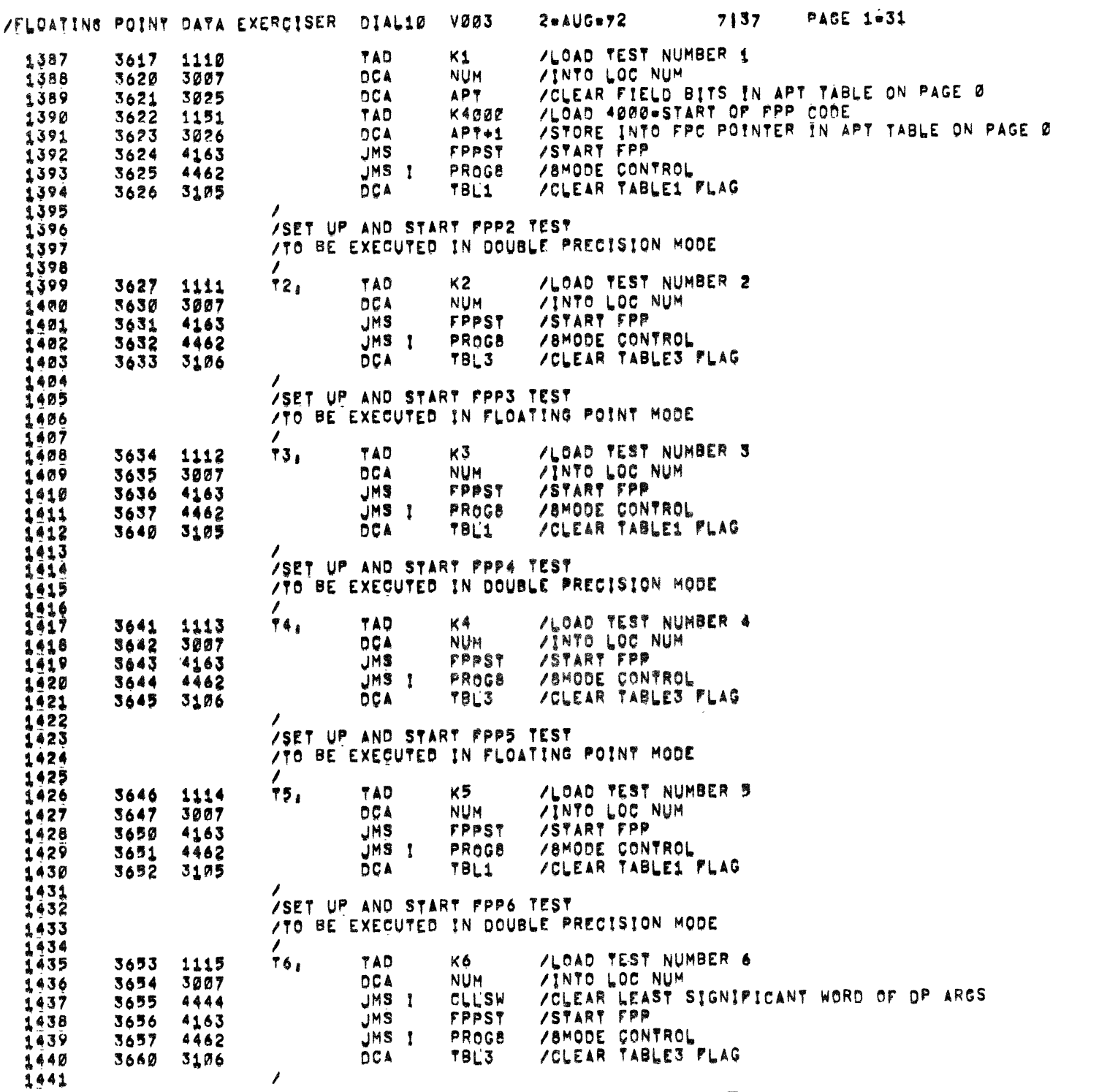

 $\mathcal{F}_{\mathcal{G}}$ 

 $\ddot{\phantom{1}}$ 

 $\sim 10^{11}$ 

 $\frac{1}{2}$ 

## /FLOATING POINT DATA EXERCISER DIAL10 V003  $2 - A \cup G = 72$

 $7|37$  PAGE 1=32

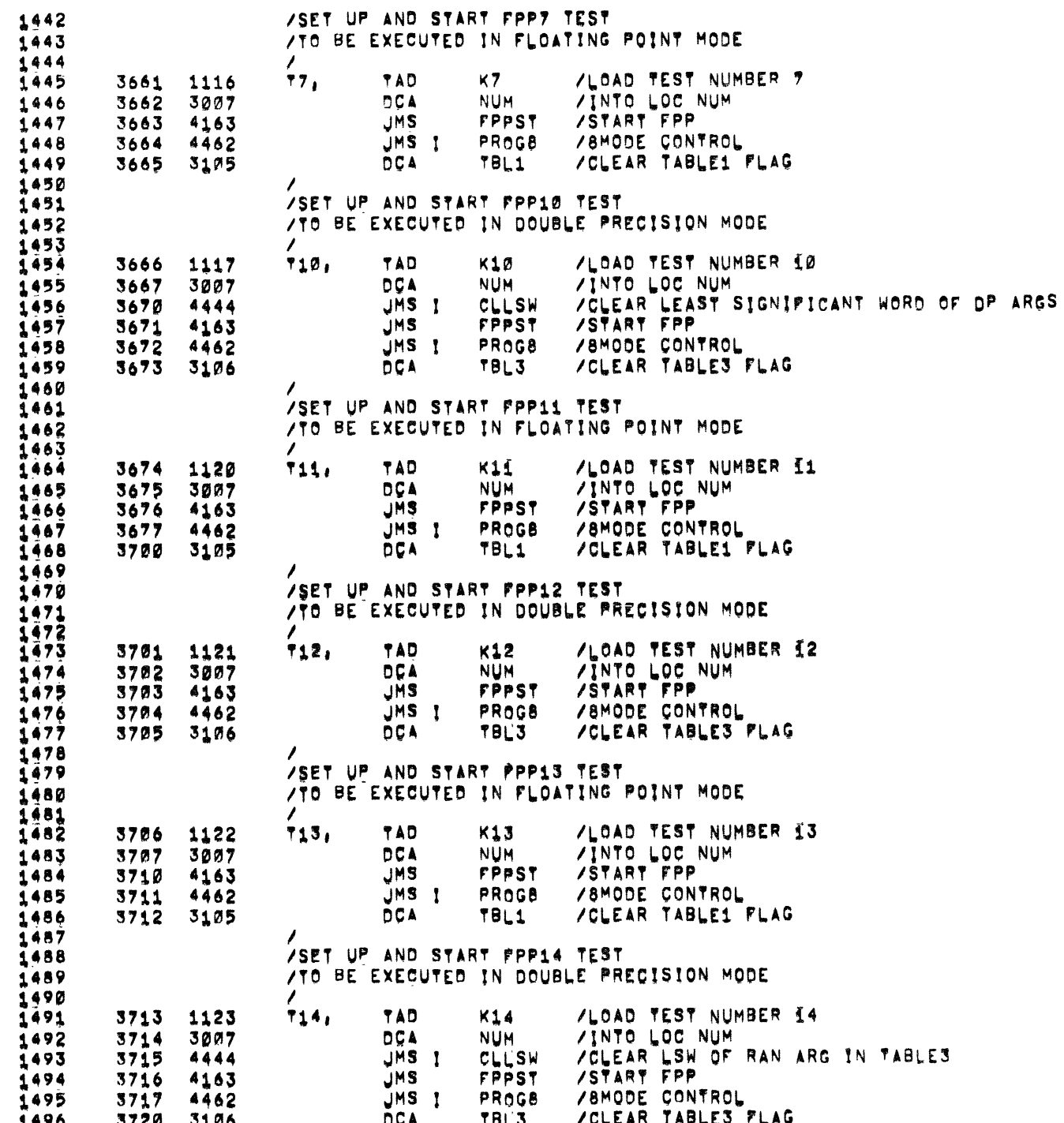

 $\sim 10^{-11}$ 

 $\sim 100$ 

 $\sim 80$ 

 $\frac{1}{2}$ 

 $\ddot{\phantom{a}}$ 

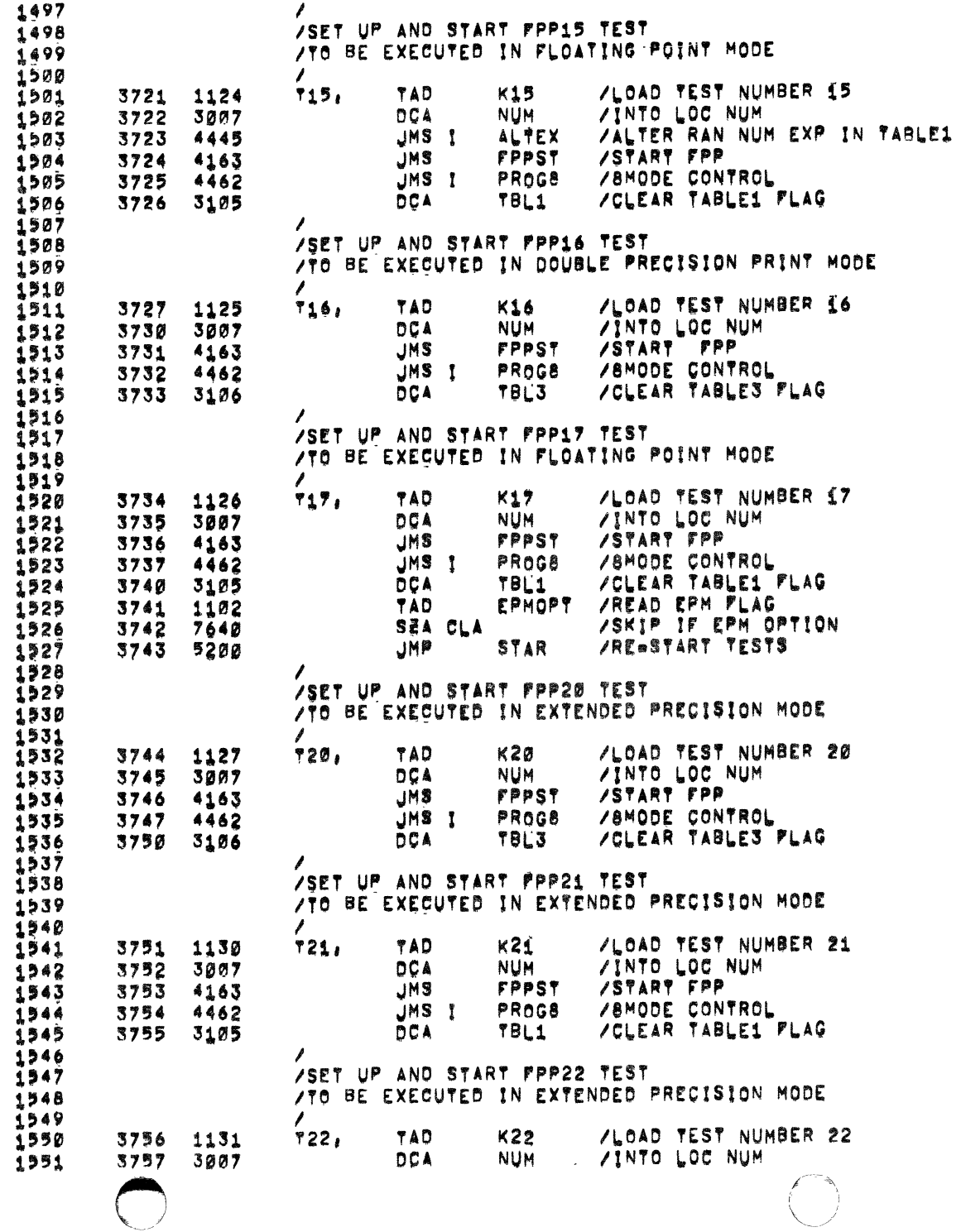

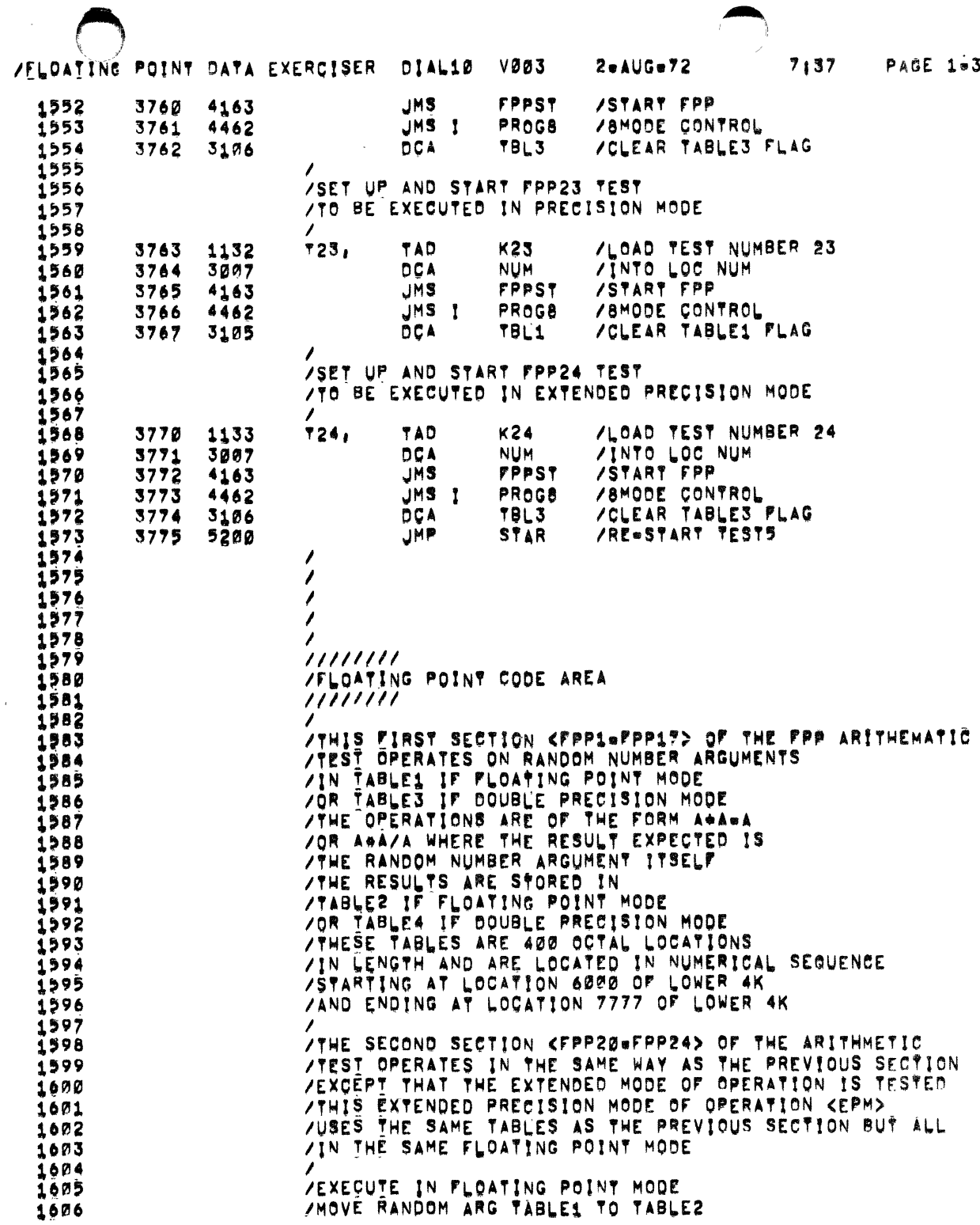

 $\mathcal{O}(\mathcal{O}(n^2\log\log n^2))$  . The  $\mathcal{O}(\mathcal{O}(n^2\log^2 n^2))$ 

4

the contract of the contract of the

 $\mathcal{L}^{\mathcal{L}}(\mathcal{L}^{\mathcal{L}}(\mathcal{L}^{\mathcal{L$ 

 $\rightarrow$ 

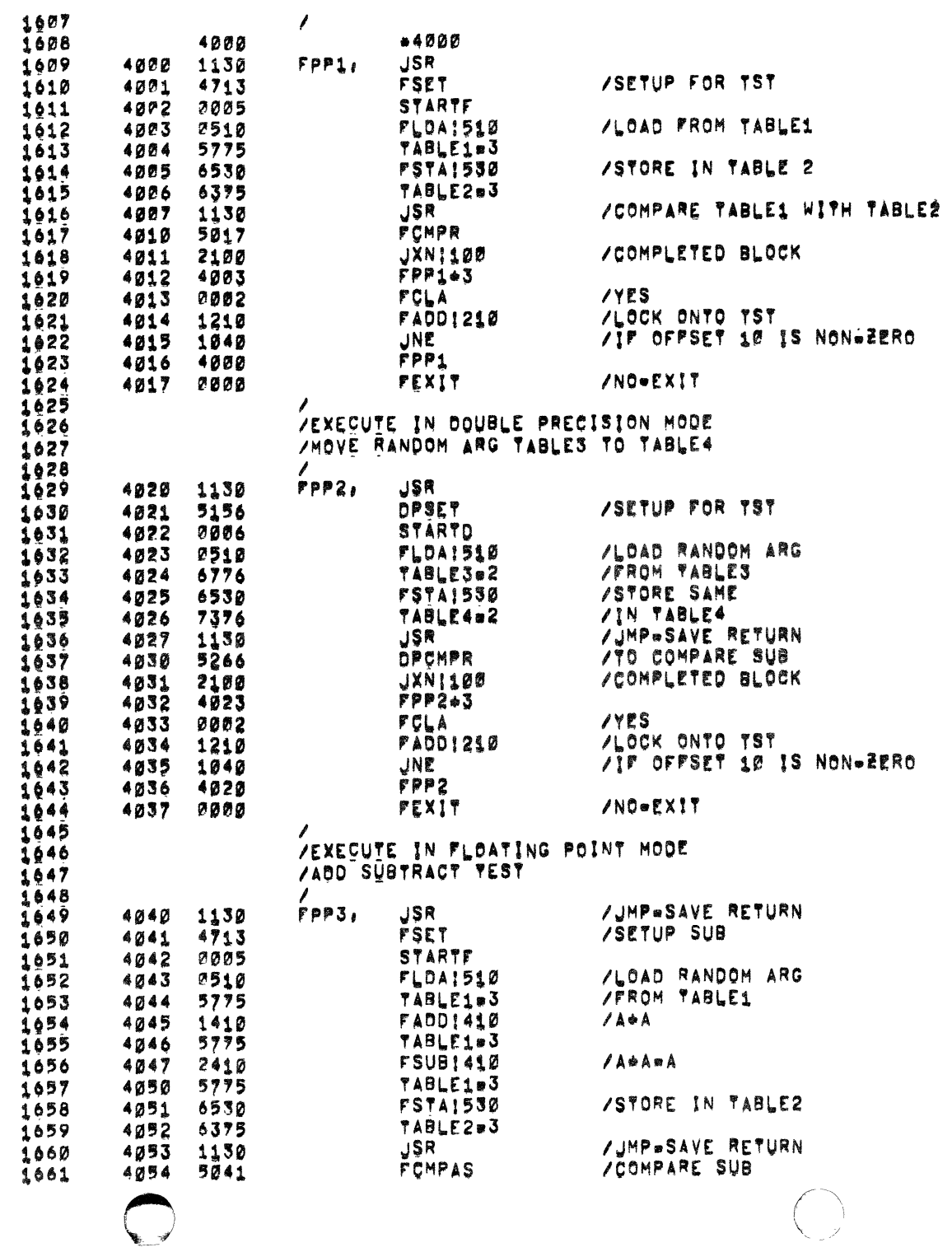

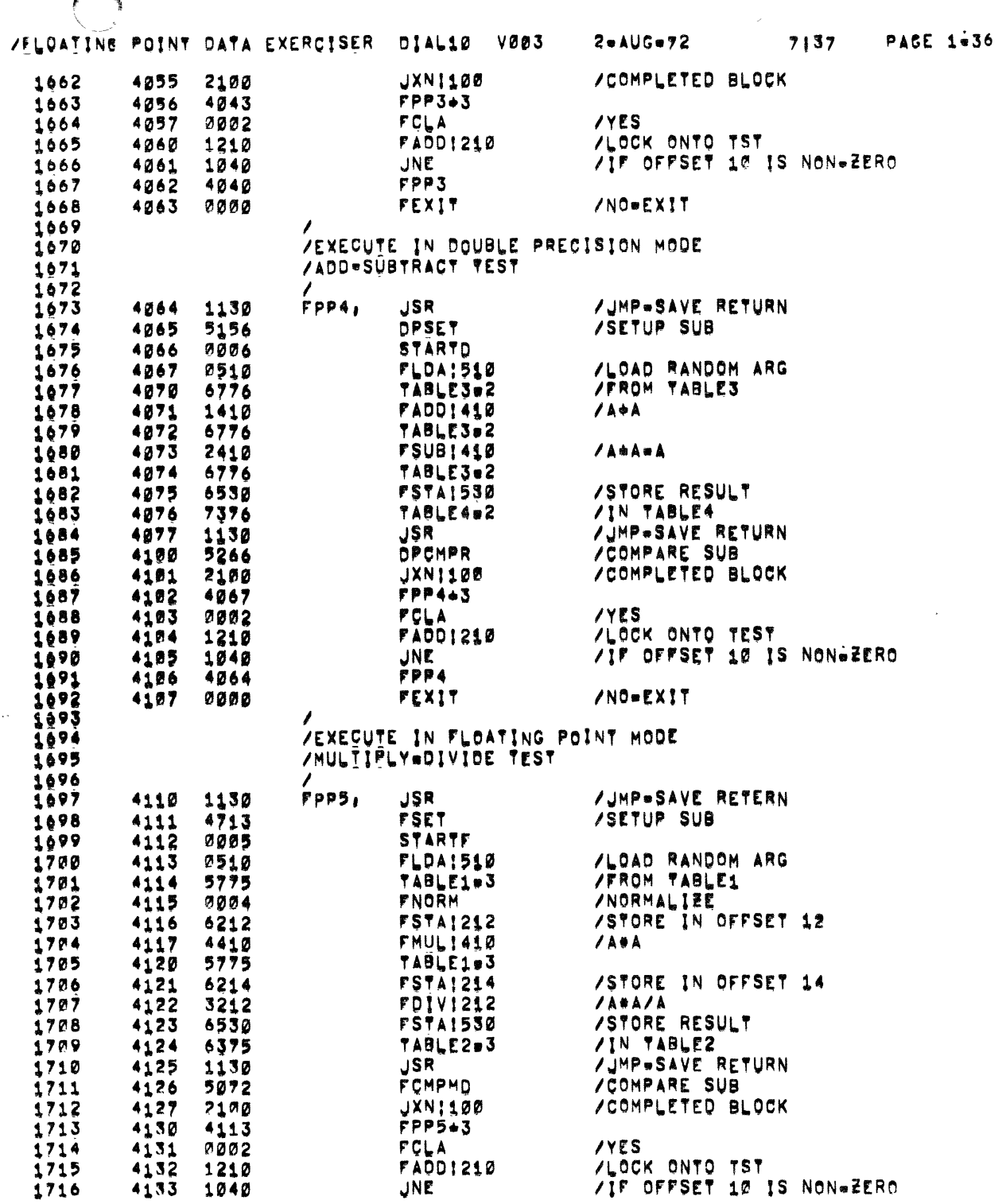

 $\label{eq:2.1} \rho_{\rm{eff}} = \frac{1}{2} \left[ \frac{1}{2} \sin \theta \right] \, \mathrm{d} \theta \, \mathrm{d} \theta \, \mathrm{d}$ 

j

 $\mathbb{Z}^2$ 

 $\begin{array}{c} 1 \\ 1 \\ 1 \end{array}$ 

 $\frac{d}{dt}$  .

 $\label{eq:2} \begin{array}{l} \mathcal{F}_{\text{max}}(\mathbf{r}) \\ \mathcal{F}_{\text{max}}(\mathbf{r}) \\ \mathcal{F}_{\text{max}}(\mathbf{r}) \\ \mathcal{F}_{\text{max}}(\mathbf{r}) \\ \mathcal{F}_{\text{max}}(\mathbf{r}) \\ \mathcal{F}_{\text{max}}(\mathbf{r}) \\ \mathcal{F}_{\text{max}}(\mathbf{r}) \\ \mathcal{F}_{\text{max}}(\mathbf{r}) \\ \mathcal{F}_{\text{max}}(\mathbf{r}) \\ \mathcal{F}_{\text{max}}(\mathbf{r}) \\ \mathcal{F}_{\text{max}}(\mathbf{r}) \\ \mathcal{F}_{\text$ 

 $\alpha$  ,  $\beta$  ,  $\alpha$ 

 $\mathcal{L}^{\text{max}}_{\text{max}}$  and  $\mathcal{L}^{\text{max}}_{\text{max}}$ 

 $\sim 10^{-1}$ 

 $\langle \cdot \rangle$ 

 $\sim$ 

 $\sim$   $\sim$ 

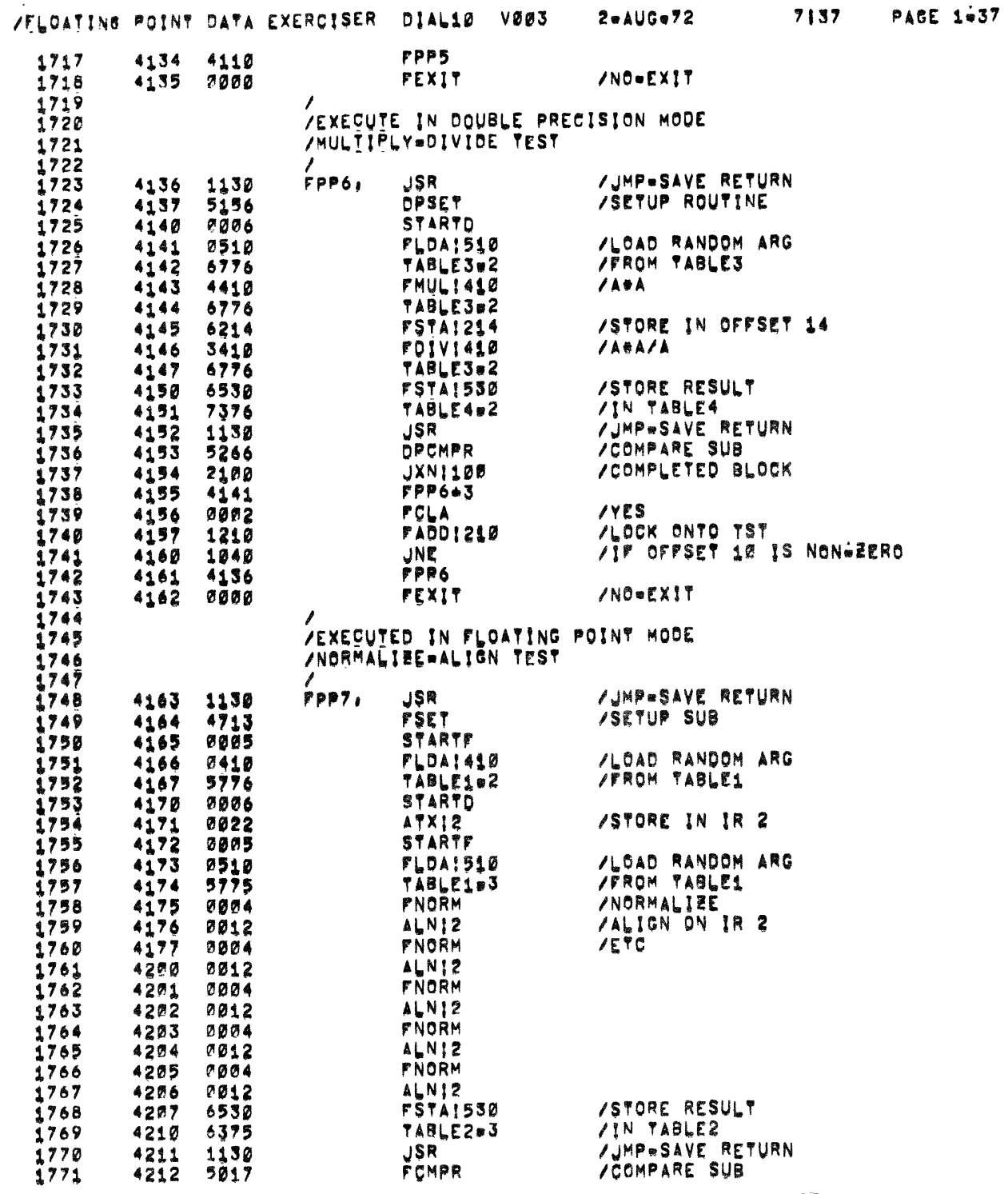

 $\mathcal{A}$ 

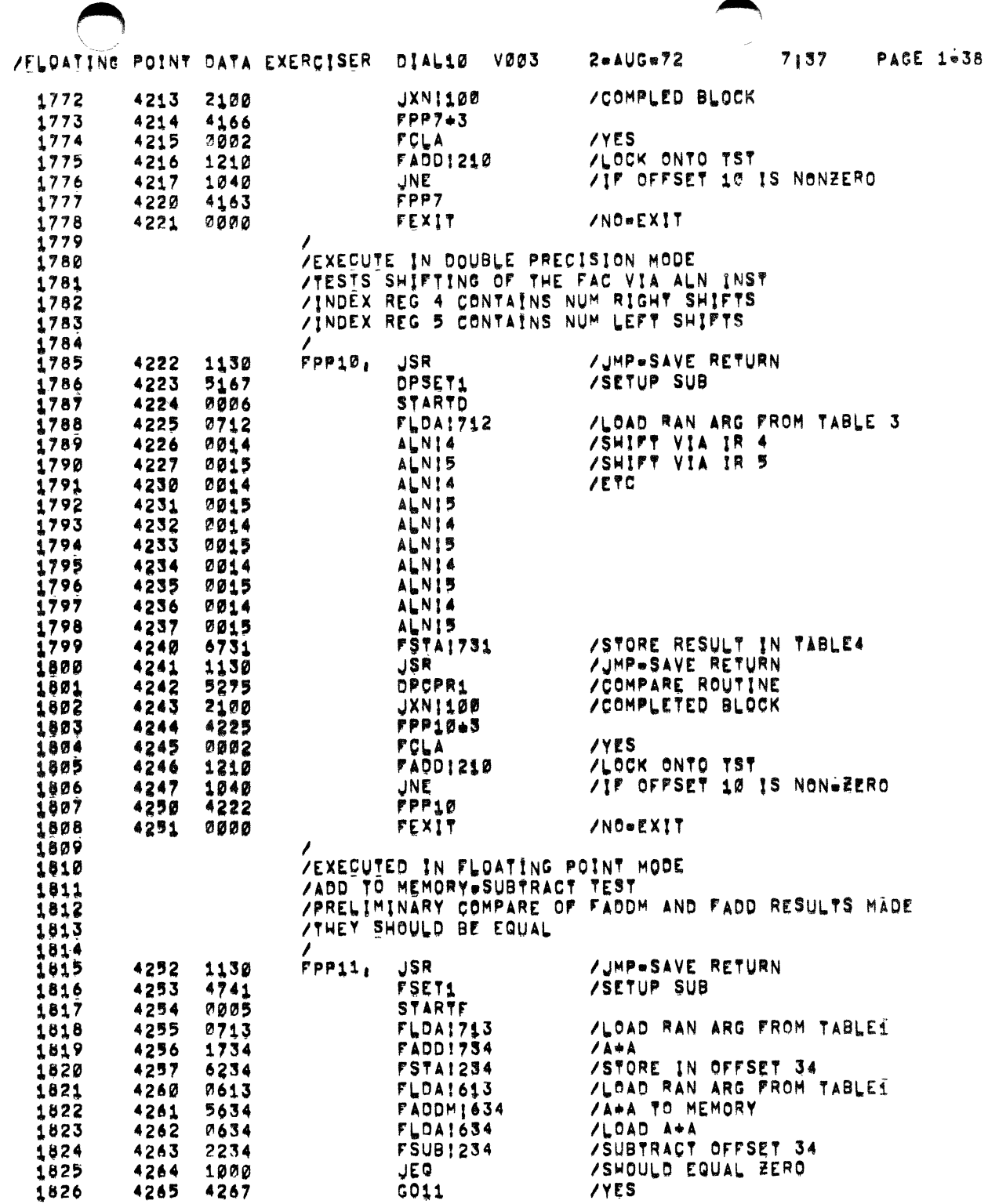

 $\hat{\mathbf{r}}$ 

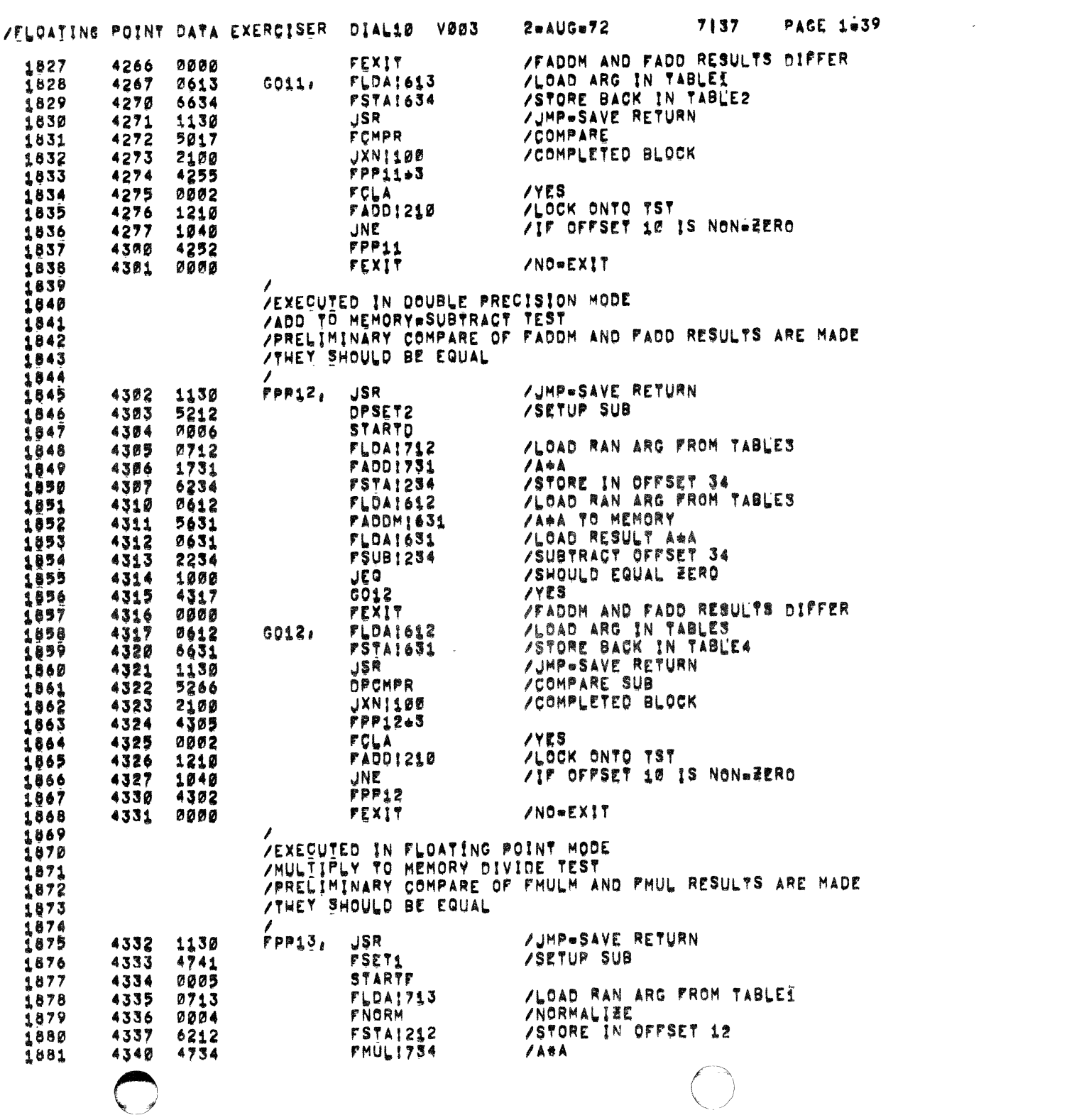

 $\mathcal{O}(\frac{1}{2})$ 

 $\hat{\mathcal{A}}$ 

 $\bigcirc$ 

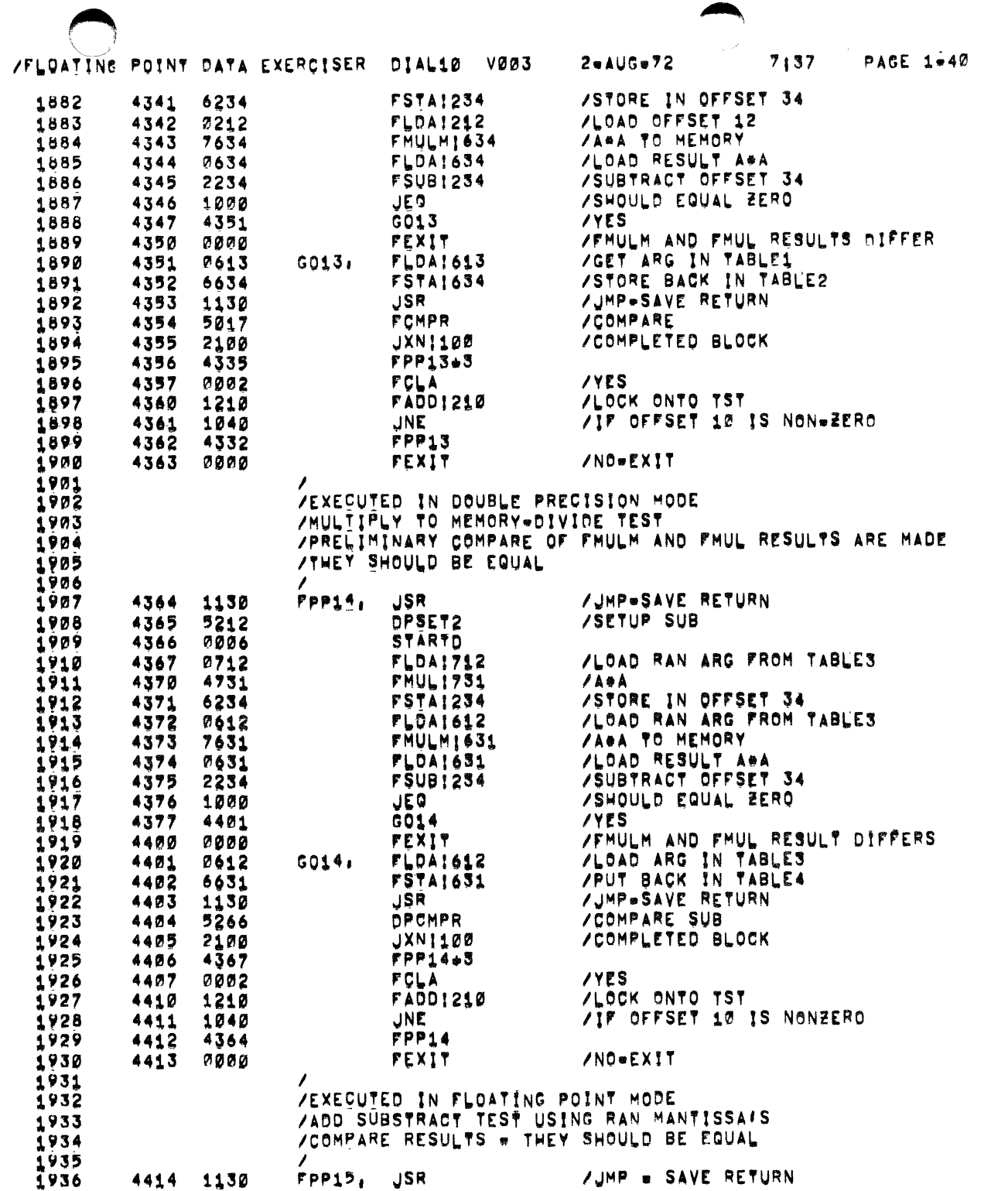

 $\mathcal{L}^{\mathcal{L}}(\mathcal{A})$  . The contract of the contract of the contract of the contract of the contract of the contract of the contract of the contract of the contract of the contract of the contract of the contract of the c

 $\mathcal{L}(\mathbf{q},\mathbf{q})$  . The contribution of  $\mathcal{L}(\mathbf{q})$ 

 $\mathcal{L}^{\mathcal{A}}$  is the contribution of the contribution of  $\mathcal{L}^{\mathcal{A}}$ 

 $\mathcal{O}(\mathcal{A})$  and  $\mathcal{O}(\mathcal{A})$  are  $\mathcal{O}(\mathcal{A})$  . The set of  $\mathcal{O}(\mathcal{A})$ 

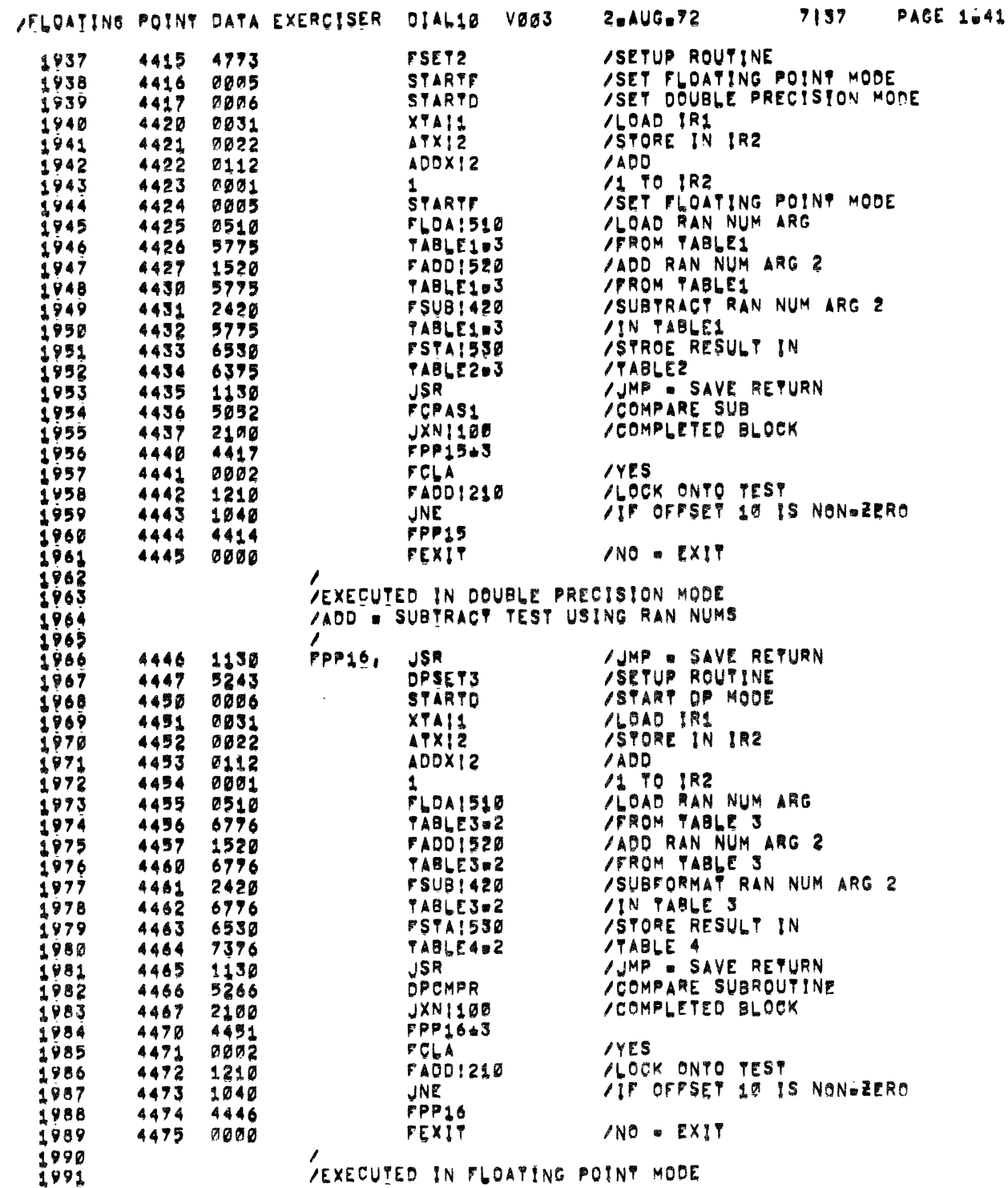

 $\mathcal{F}^{\pm}$ 

 $\bullet$ 

## /FLOATING POINT DATA EXERCISER DIAL10 V003 2=AUG=72 7137 PAGE 1=42

a strandard and the strain of the strain of the strain of the strain of the strain of the strain of the strain of the strain of the strain of the strain of the strain of the strain of the strain of the strain of the strain

 $\begin{array}{c} 1 \\ 1 \\ 2 \\ 3 \\ 4 \end{array}$ 

 $\frac{1}{\sqrt{2}}$ 

and assume that  $\mathcal{L}_\text{max}$  is a subset of the set of the set of the set of the set of the  $\mathcal{L}_\text{max}$ 

 $\mathcal{L}_{\mathcal{A}}$  and  $\mathcal{L}_{\mathcal{A}}$  and  $\mathcal{L}_{\mathcal{A}}$  are  $\mathcal{L}_{\mathcal{A}}$  and  $\mathcal{L}_{\mathcal{A}}$ 

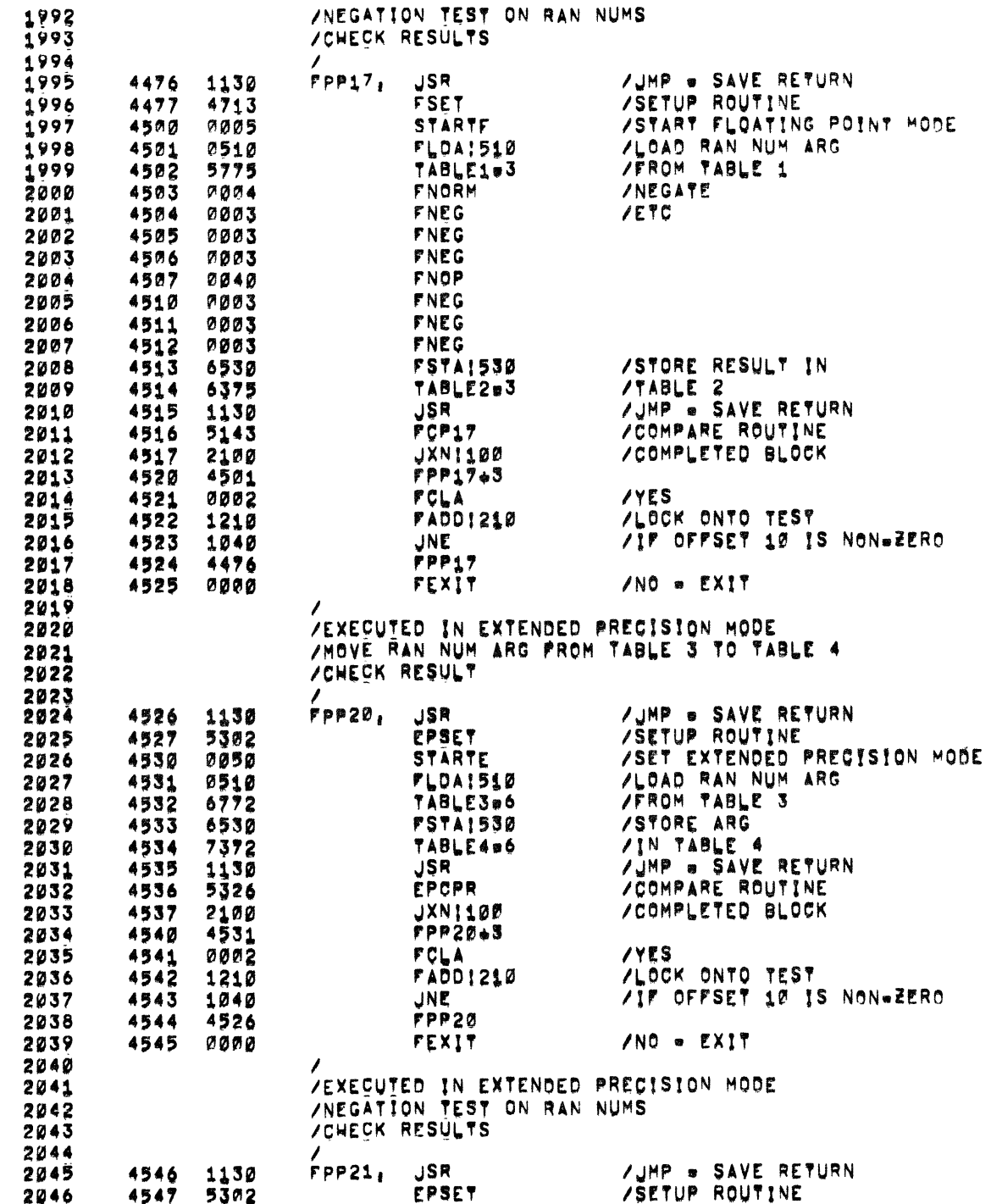

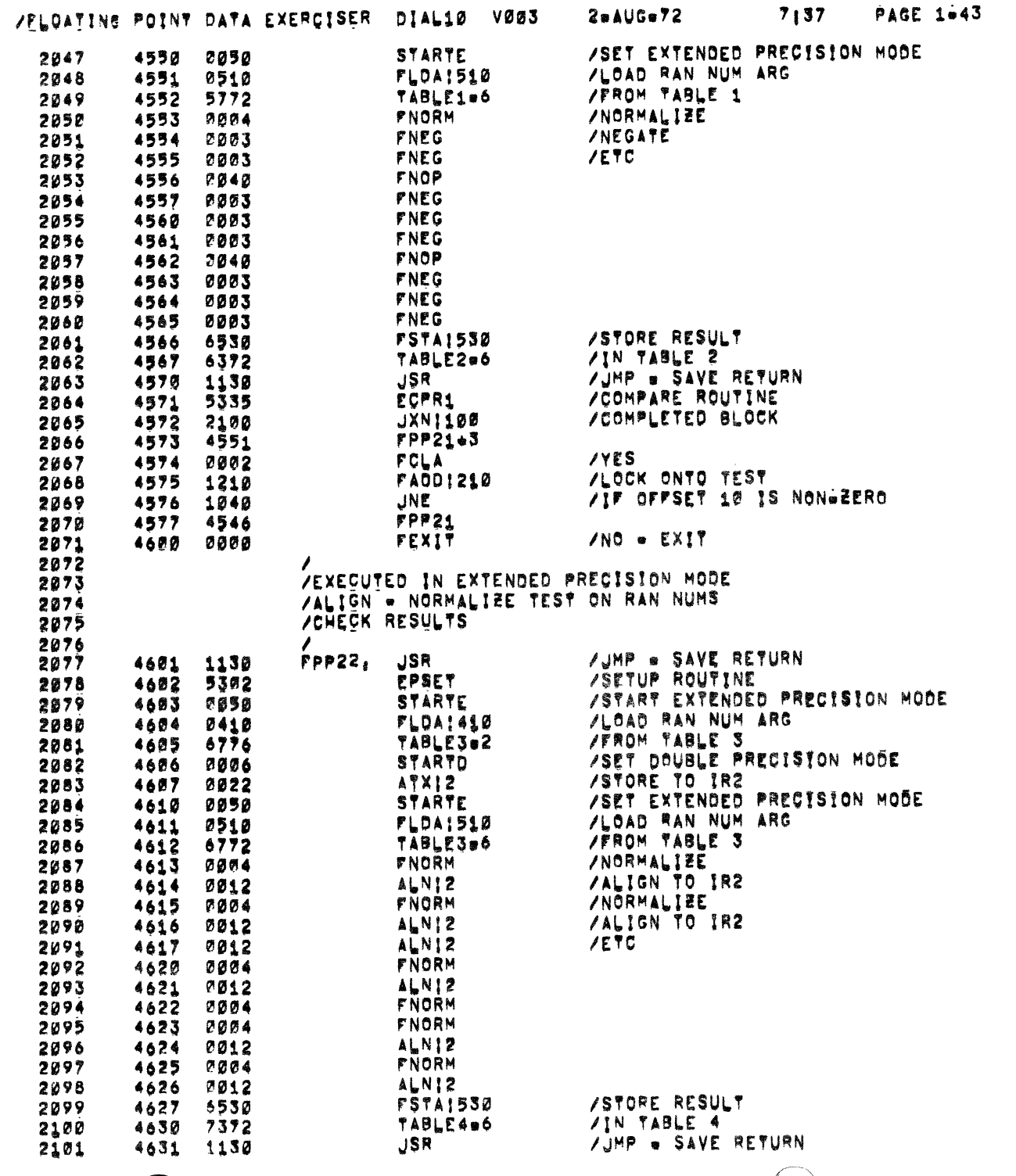

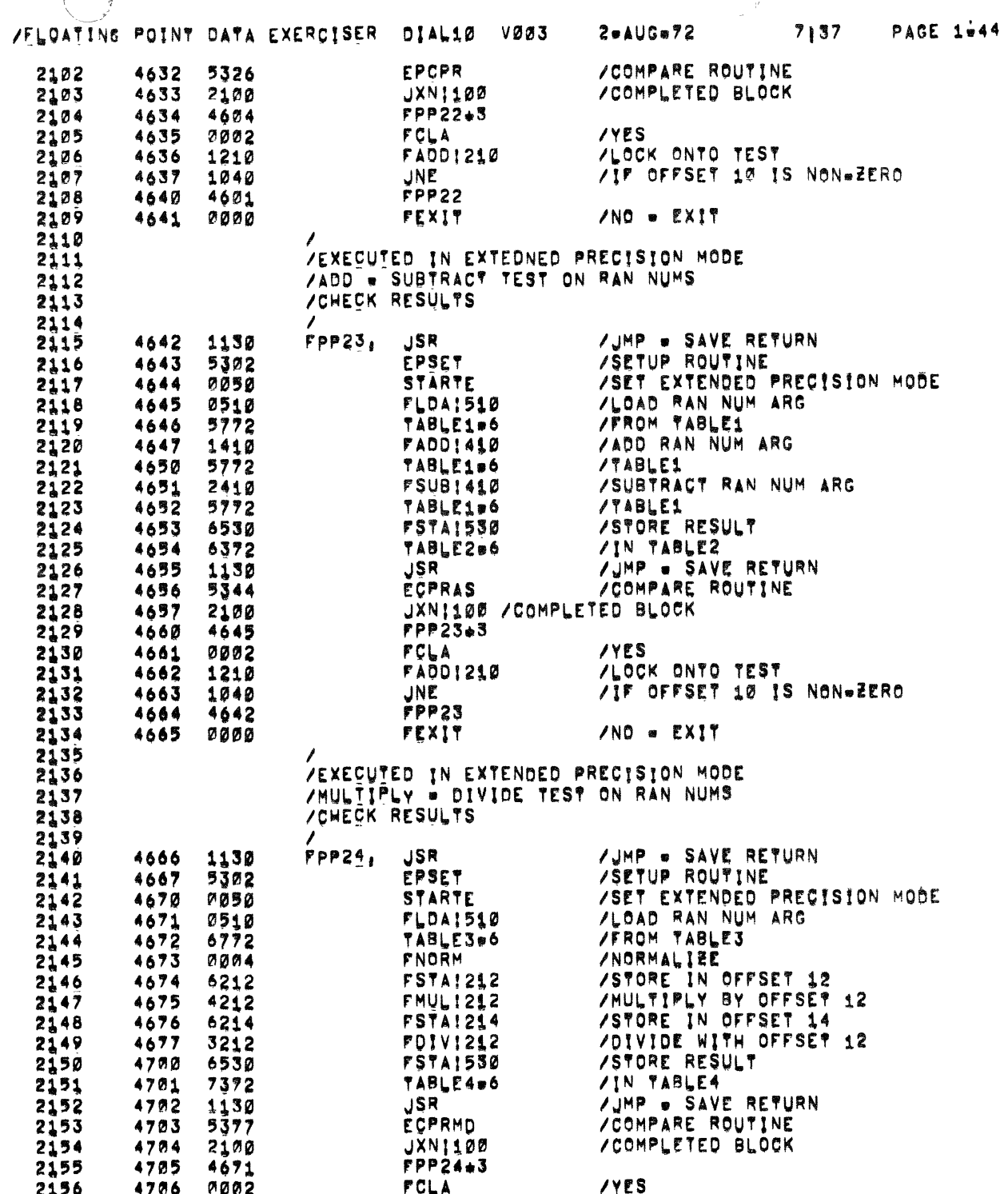

 $\sim$ 

 $\sigma_{\rm{eff}}=0.1$ 

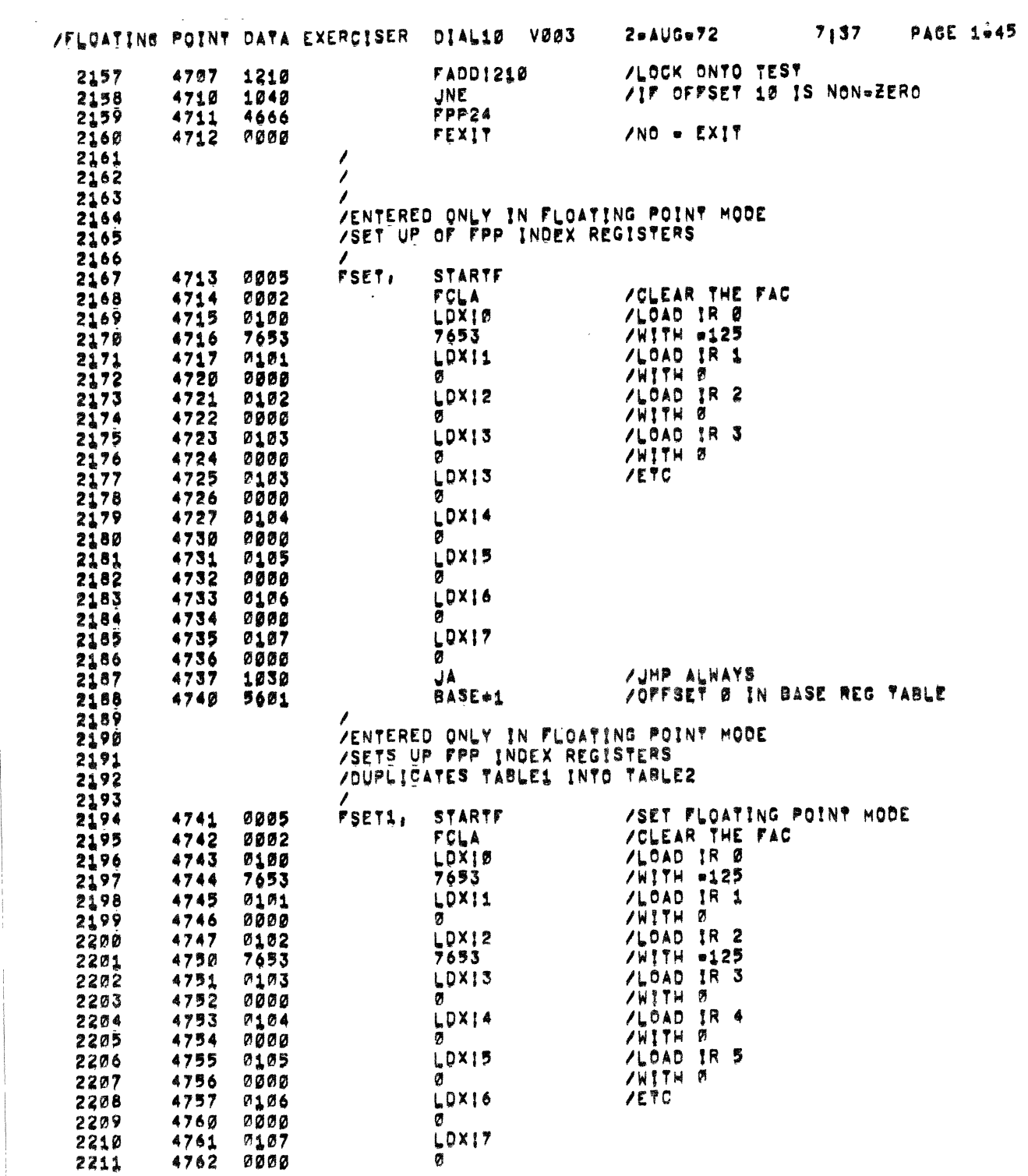

 $\begin{array}{c} 1 \\ 1 \\ 1 \\ 1 \end{array}$ 

## $\bigodot$

 $\frac{1}{\sqrt{2}}$ 

 $\hat{\mathbf{v}}$ 

 $\mathcal{L}(\mathcal{L}^{\text{max}}_{\mathcal{L}})$  , and  $\mathcal{L}^{\text{max}}_{\mathcal{L}}$  , and  $\mathcal{L}^{\text{max}}_{\mathcal{L}}$ 

 $\sim$ 

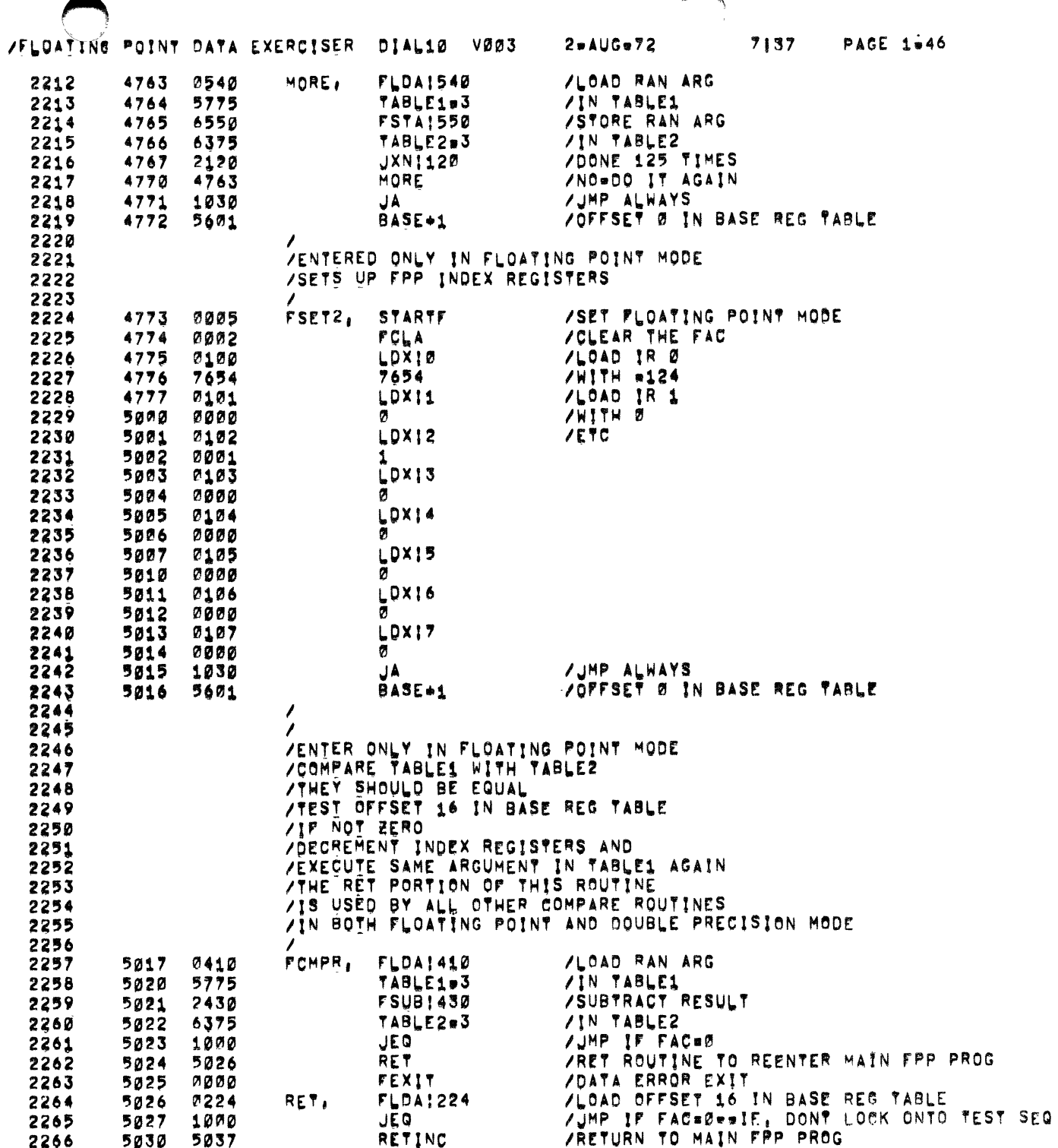

a a <del>m</del>ista se

 $\mathcal{A}^{\mathcal{A}}$  ,  $\mathcal{A}^{\mathcal{A}}$ 

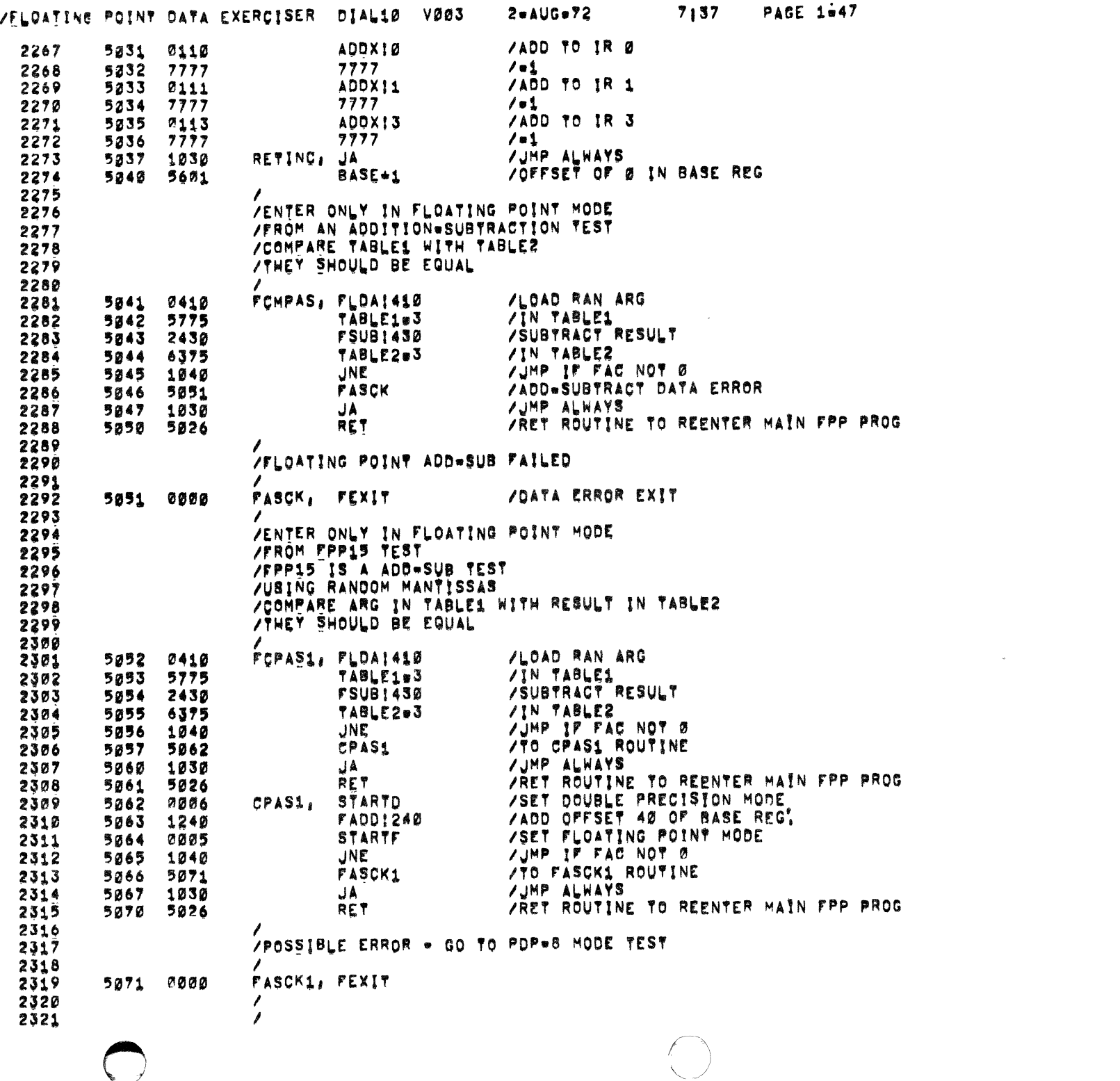

 $\mathcal{F}_{\mathcal{G}}$ 

 $\hat{\mathcal{S}}$ 

en de la década<br>Característic

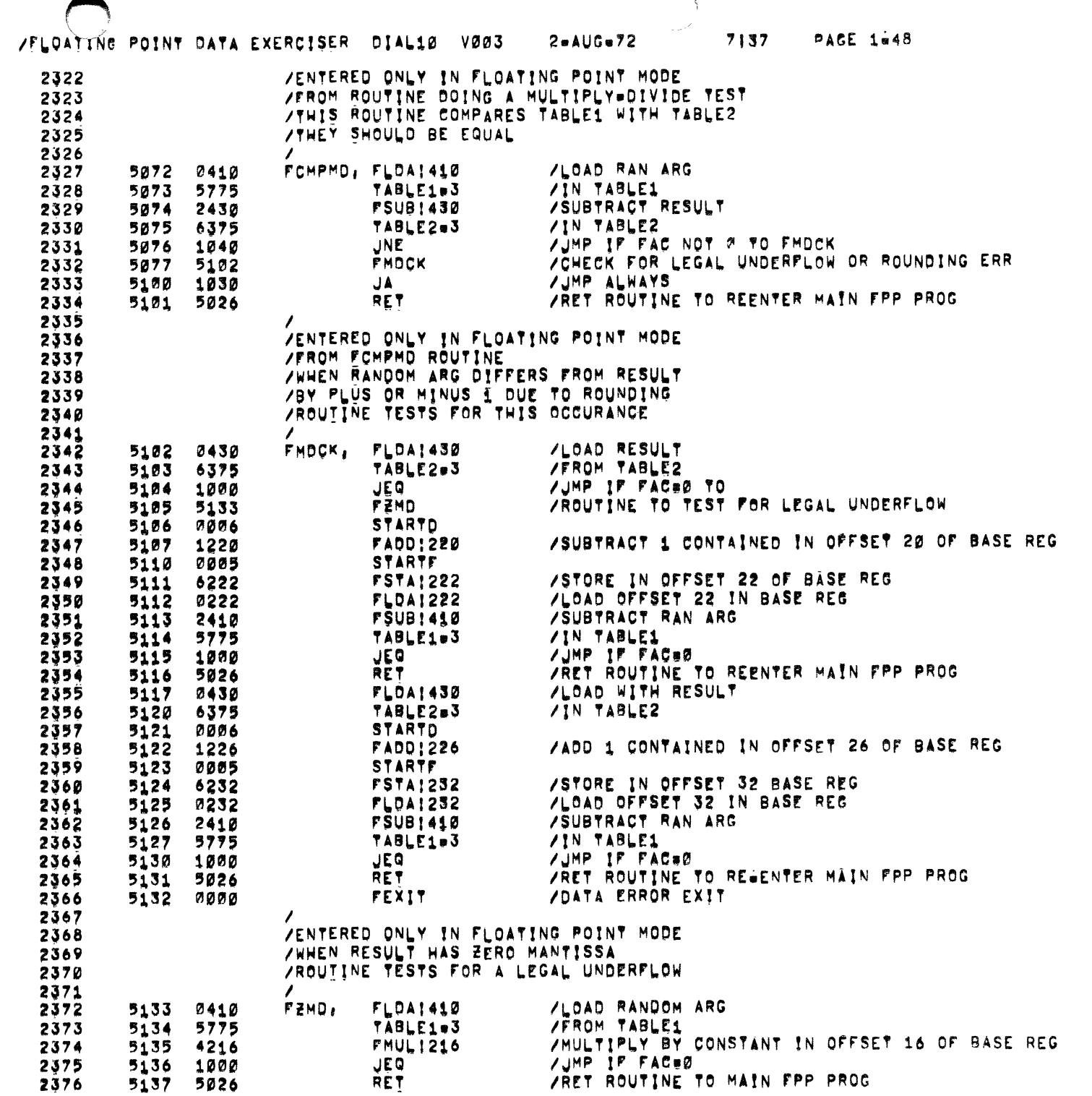

 $\sim$   $\sim$ 

 $\rightarrow$ 

 $\rightarrow$ 

 $\omega$ 

 $\mathbf{v}$ 

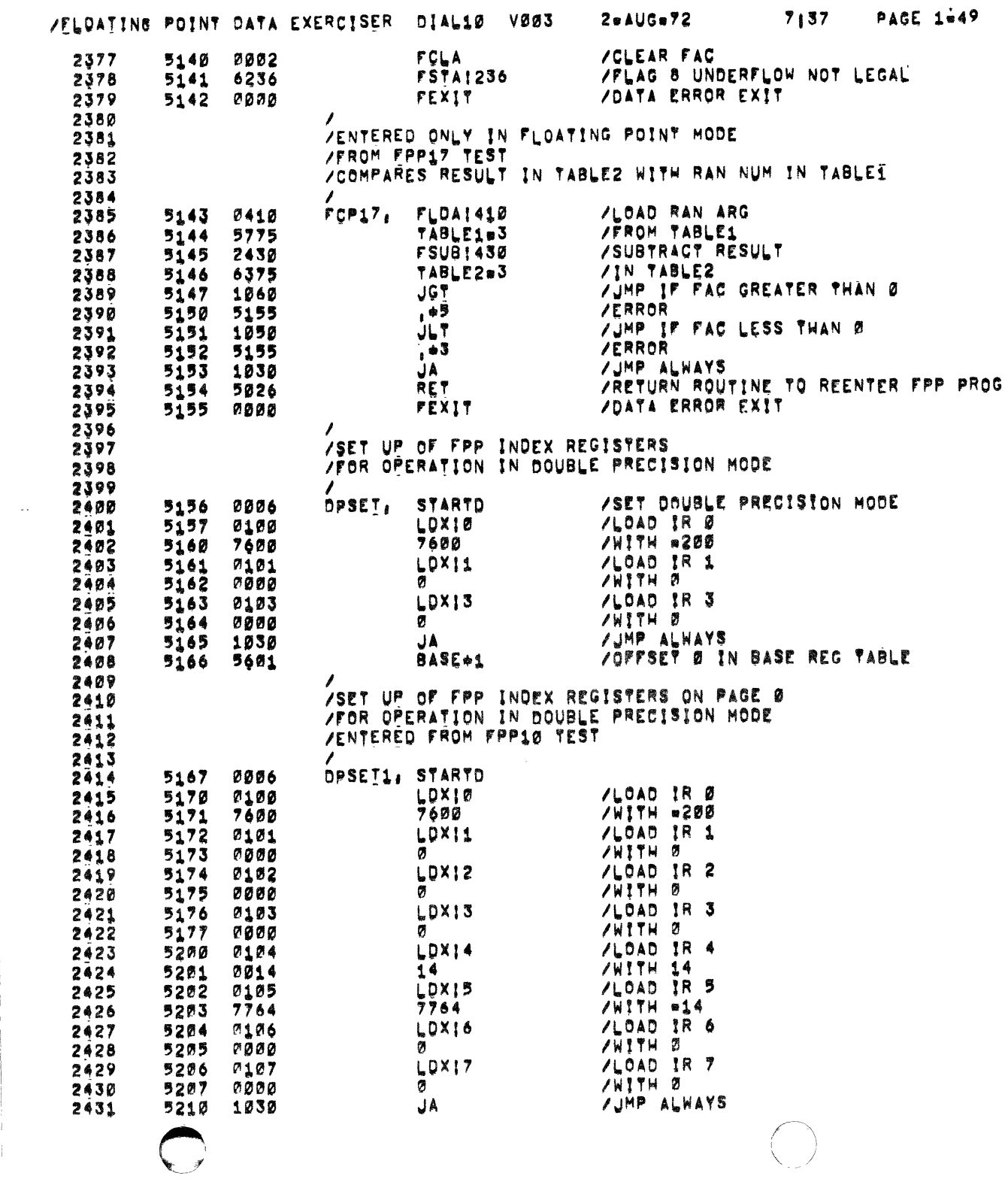

 $\mathcal{F}_{\mathcal{G}}$ 

 $\hat{\mathcal{L}}$ 

 $\begin{pmatrix} 1 \\ 1 \\ 2 \end{pmatrix}$ 

VELOATING POINT DATA EXERCISER DIAL10 V003

 $\sim$   $-$ 

 $\begin{array}{c} 1 \\ 1 \\ 2 \end{array}$ 

 $\frac{1}{2}$ 

 $\frac{1}{2}$ 

 $7137$ **PAGE 1-50** 

 $2 - \triangle U G - 72$ 

 $\blacksquare$ 

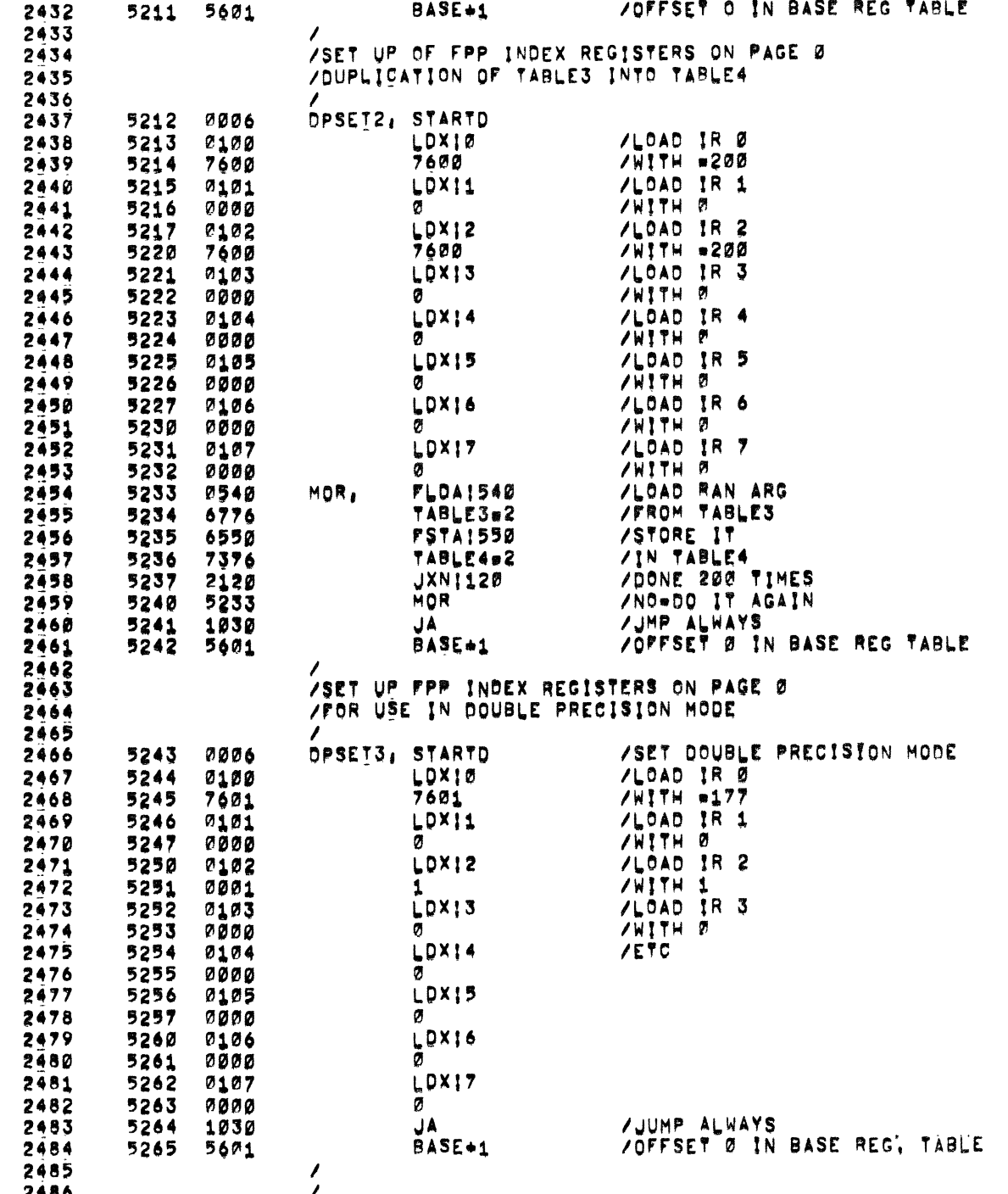

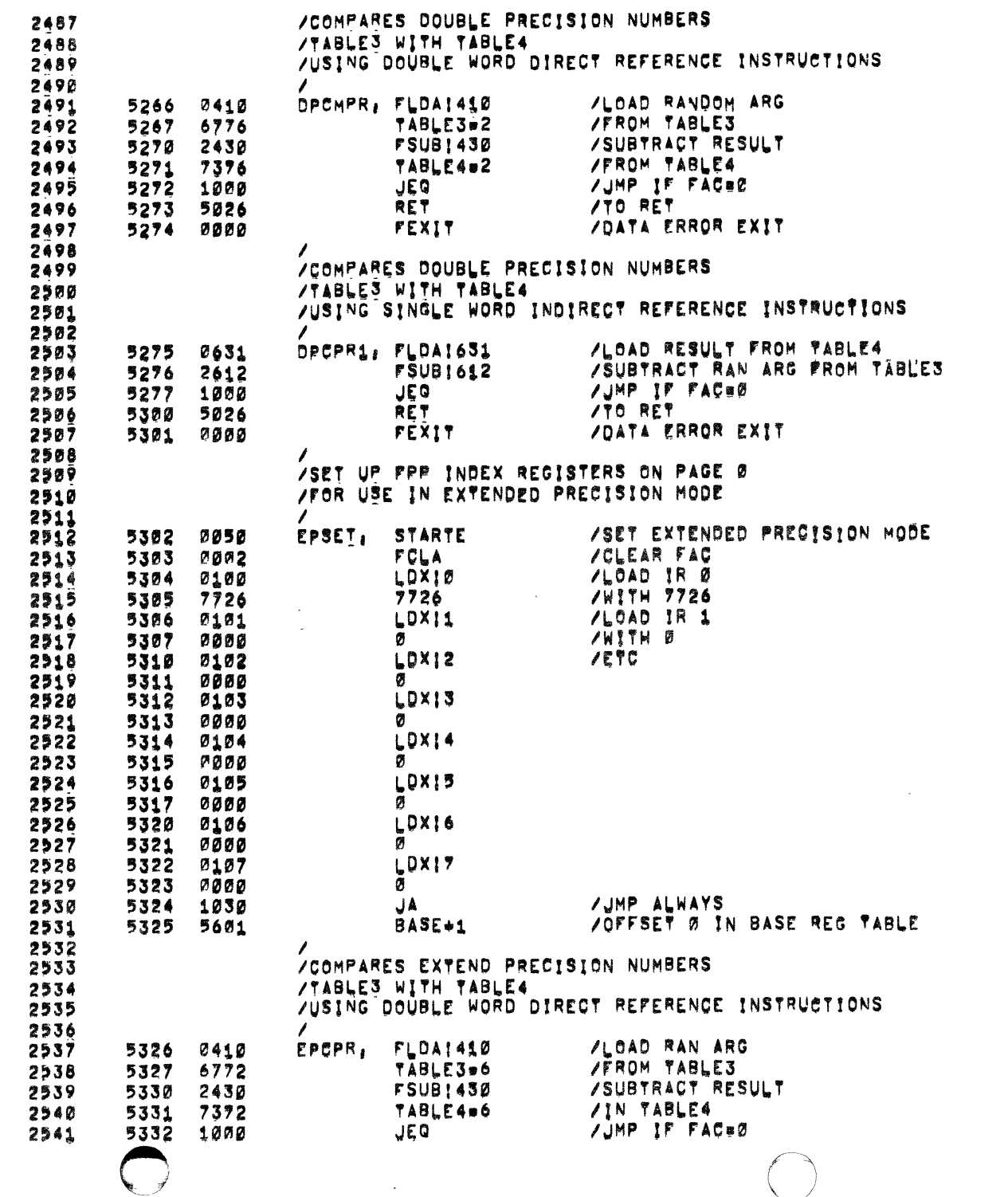

 $2$ e $AU$ G#72

ZELOATING POINT DATA EXERCISER DIAL10 V003

**PACE 1051** 

 $\bullet$ 

7137

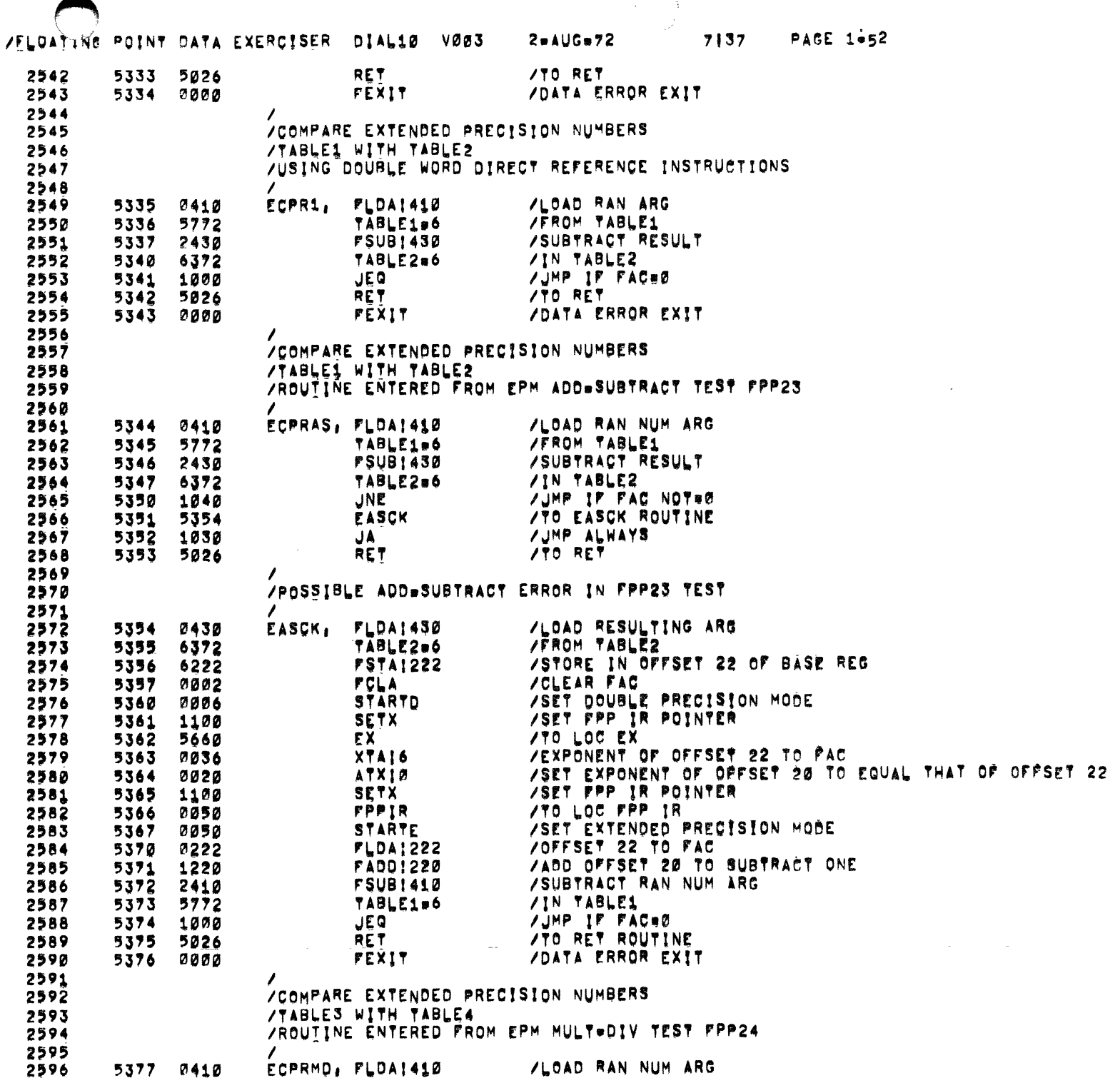

 $\sim 10$ 

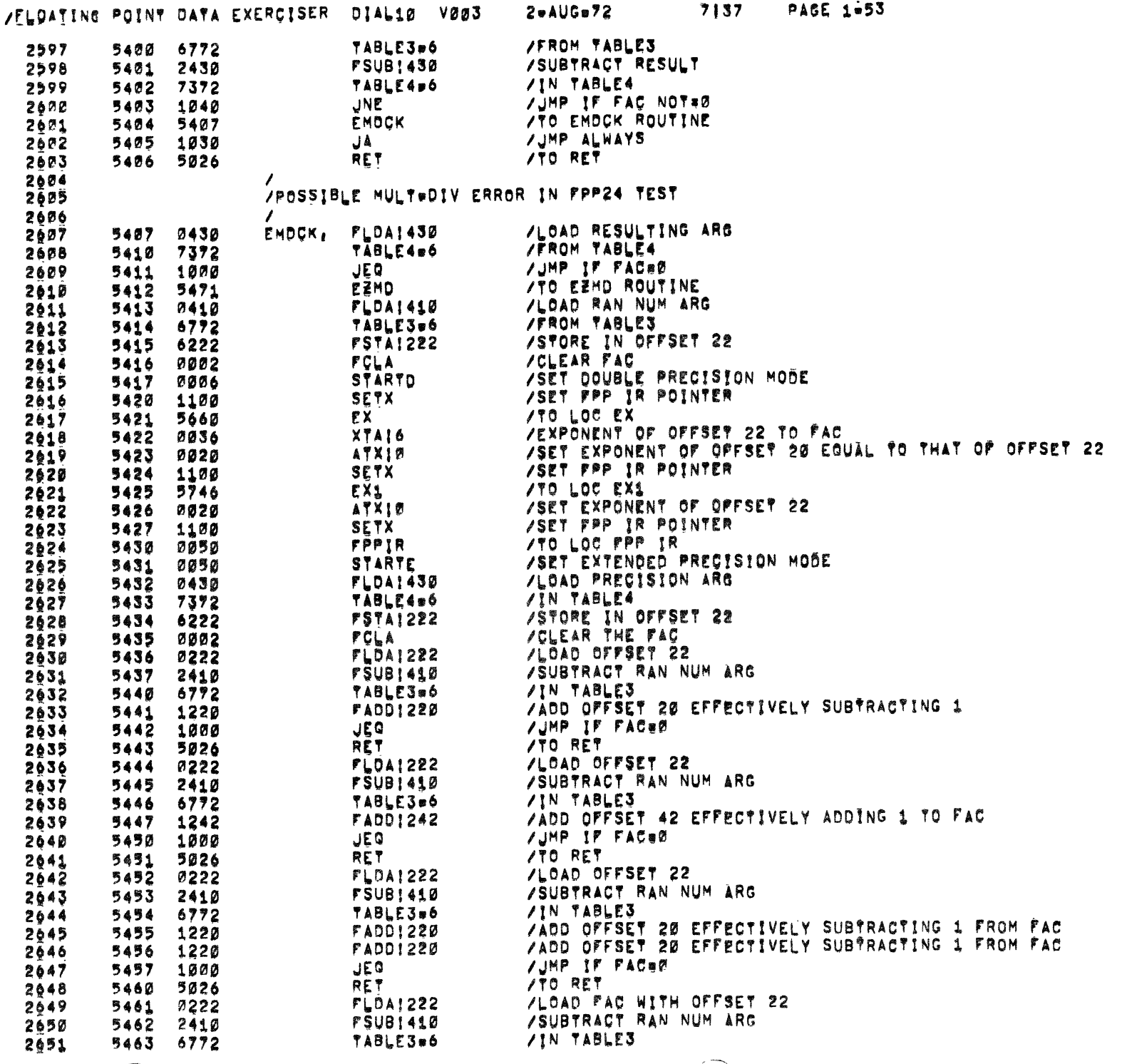

 $\bigcirc$ 

 $\frac{1}{\sqrt{2}}$ 

 $\hat{\mathbf{r}}$ 

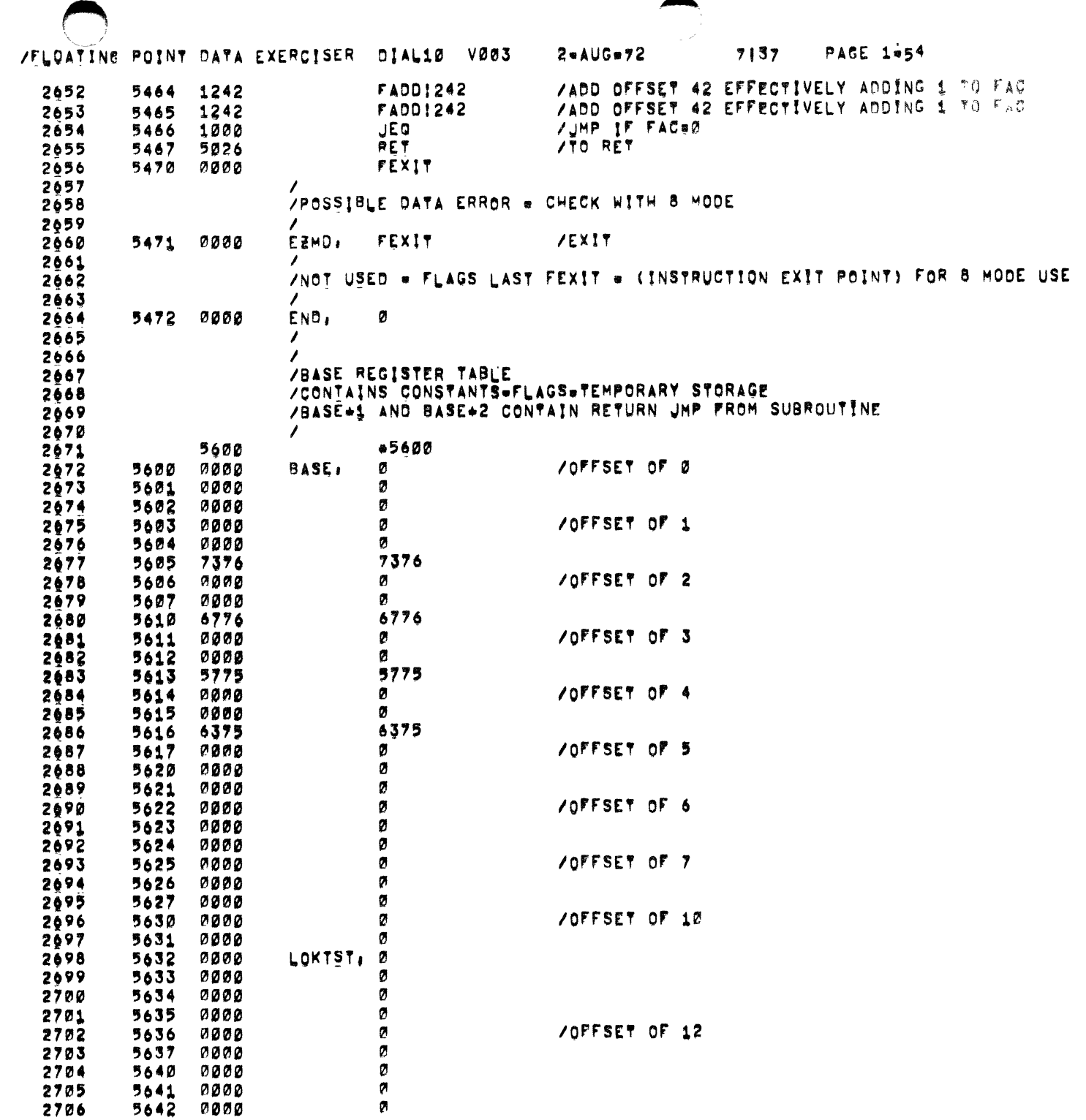

 $\mathcal{N}$ 

 $\ddot{\phantom{a}}$ 

 $\sim$ 

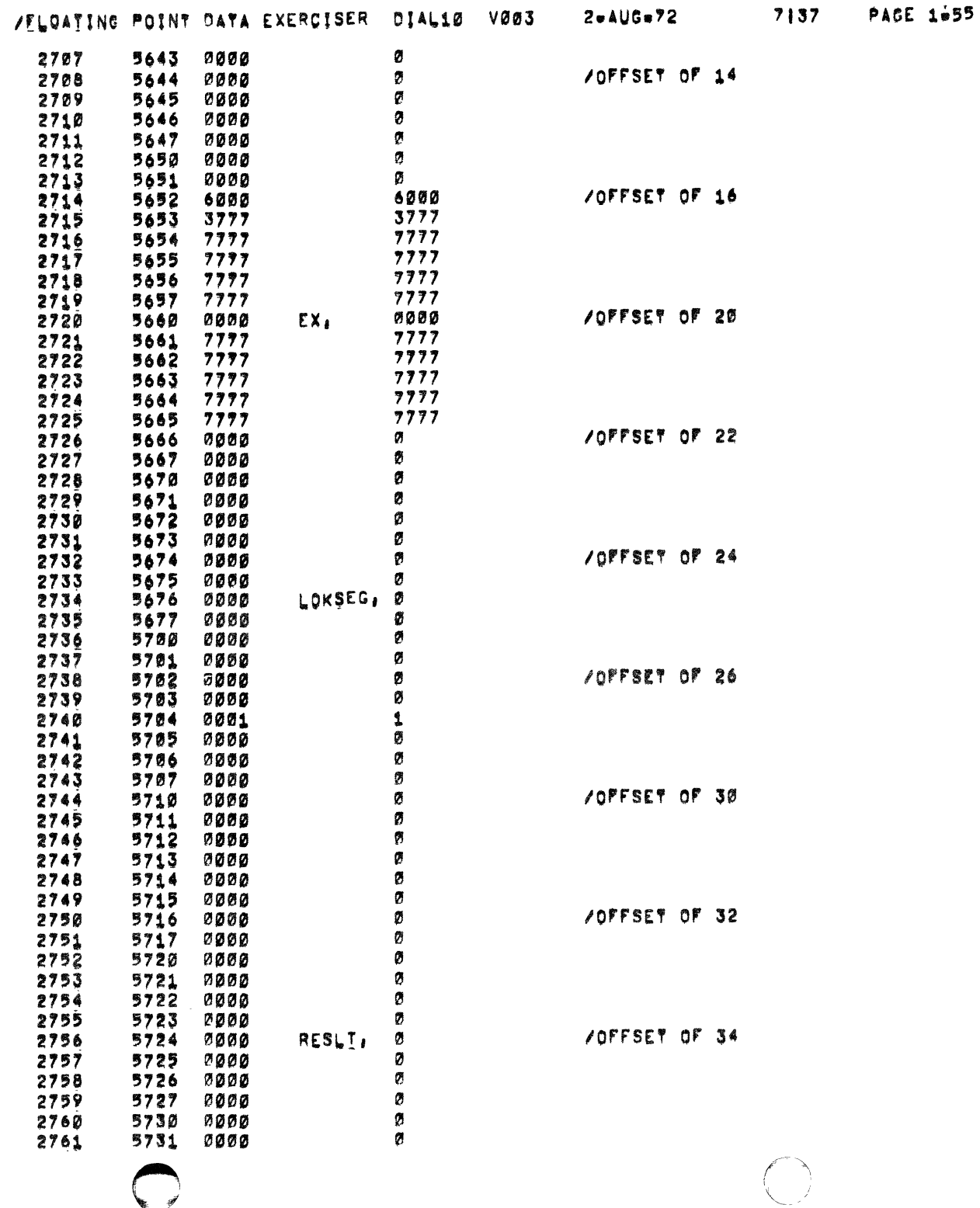

 $\overline{\mathscr{G}}$ 

 $\mathcal{L}_{\mathcal{A}}$ 

 $\mathbf{r}$ 

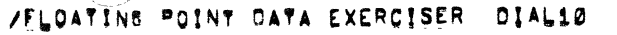

 $\sim$ 

 $\hat{\cdot}$ 

 $\frac{1}{4}$ 

÷

 $\sim$ 

 $\frac{1}{2}$ 

vøø3  $2 - A \cup G = 72$ u i /OFFSET OF 36 Ø Ø, UFLO. ø ø ø ø /OFFSET OF 40 я ø Ø ø **/OFFSET OF 42** EX1, ø ø Ø ø Ø  $\mathbf{1}$ J /FLOATING POINT MODE /RANDOM DATA TABLE 1 /400 OCTAL LOCATIONS LONG  $\prime$ TABLE1, 0  $\prime$ /FLOATING POINT MODE /RESULTING ARG TABLE 2 /USED IN ASSOCIATION WITH TABLE 1 /400 OCTAL LOCATIONS LONG  $\prime$  $*6400$ TABLEZ, 0  $\prime$ , /DOUBLE PRECISION MODE /RANDOM DATA TABLE 3 /400 OCTAL LOCATIONS LONG  $\prime$  $*7000$ TABLE3, 0  $\prime$ **/DOUBLE PRECISION MODE** /RESULTING ARGUMENT TABLE 4 **/USED IN ASSOCIATION WITH TABLE 3** /400 OCTAL LOCATIONS LONG  $\prime$  $*7400$ 

TABLE4, Ø

 $\prime$ 

**PAGE 1-56** 

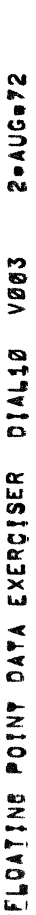

PACE 1#57 7137  $\ddot{\phantom{1}}$ 

 $\overline{\phantom{a}}$ 

 $\ddot{\phantom{0}}$ 

 $\ddot{\phantom{0}}$ 

 $\ddot{\phantom{0}}$ 

 $\begin{bmatrix} 1 \\ 2 \end{bmatrix}$ 

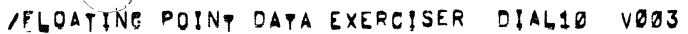

PAGE 1-60  $7137$ 

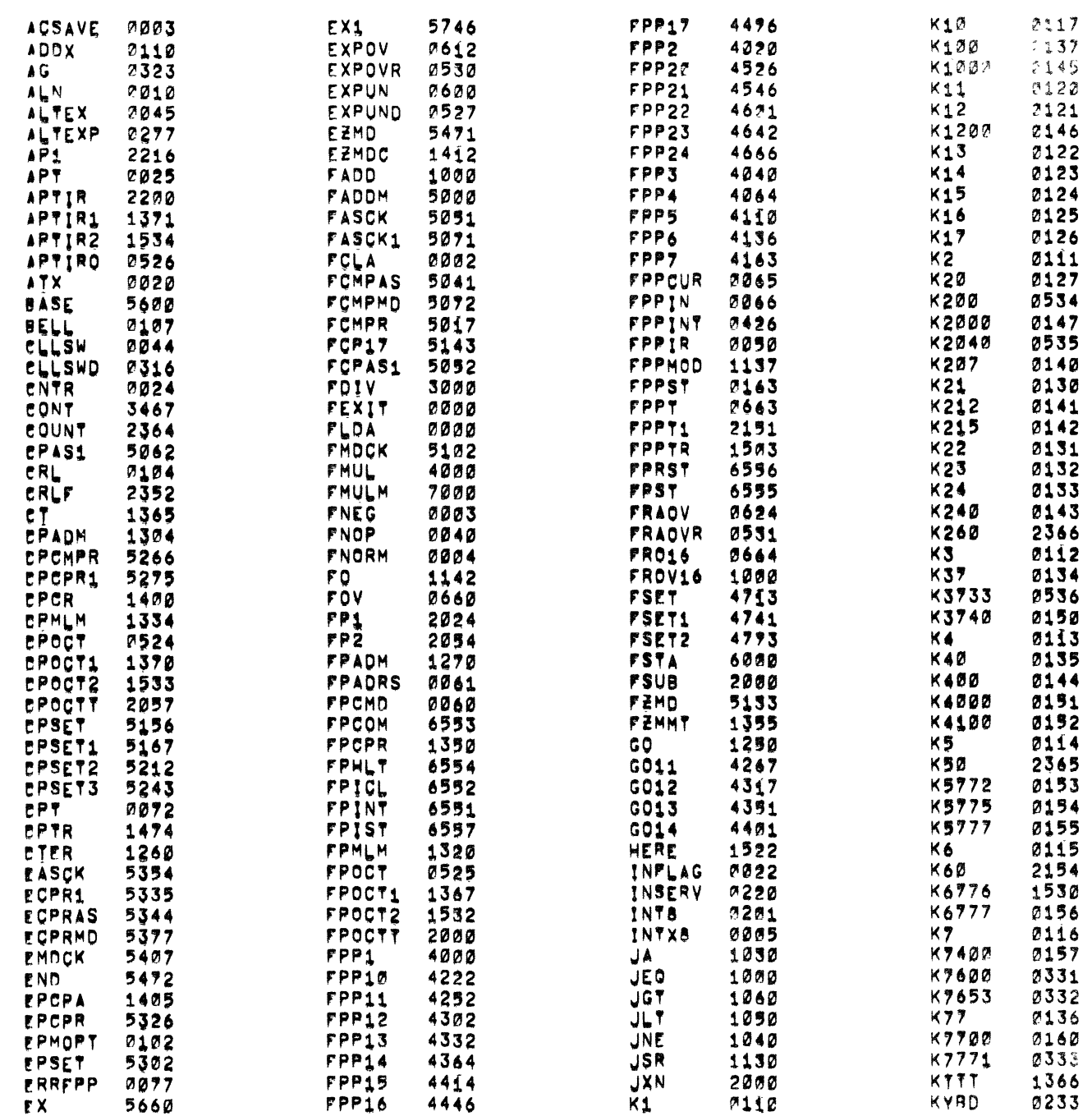

 $2aAUGB72$ 

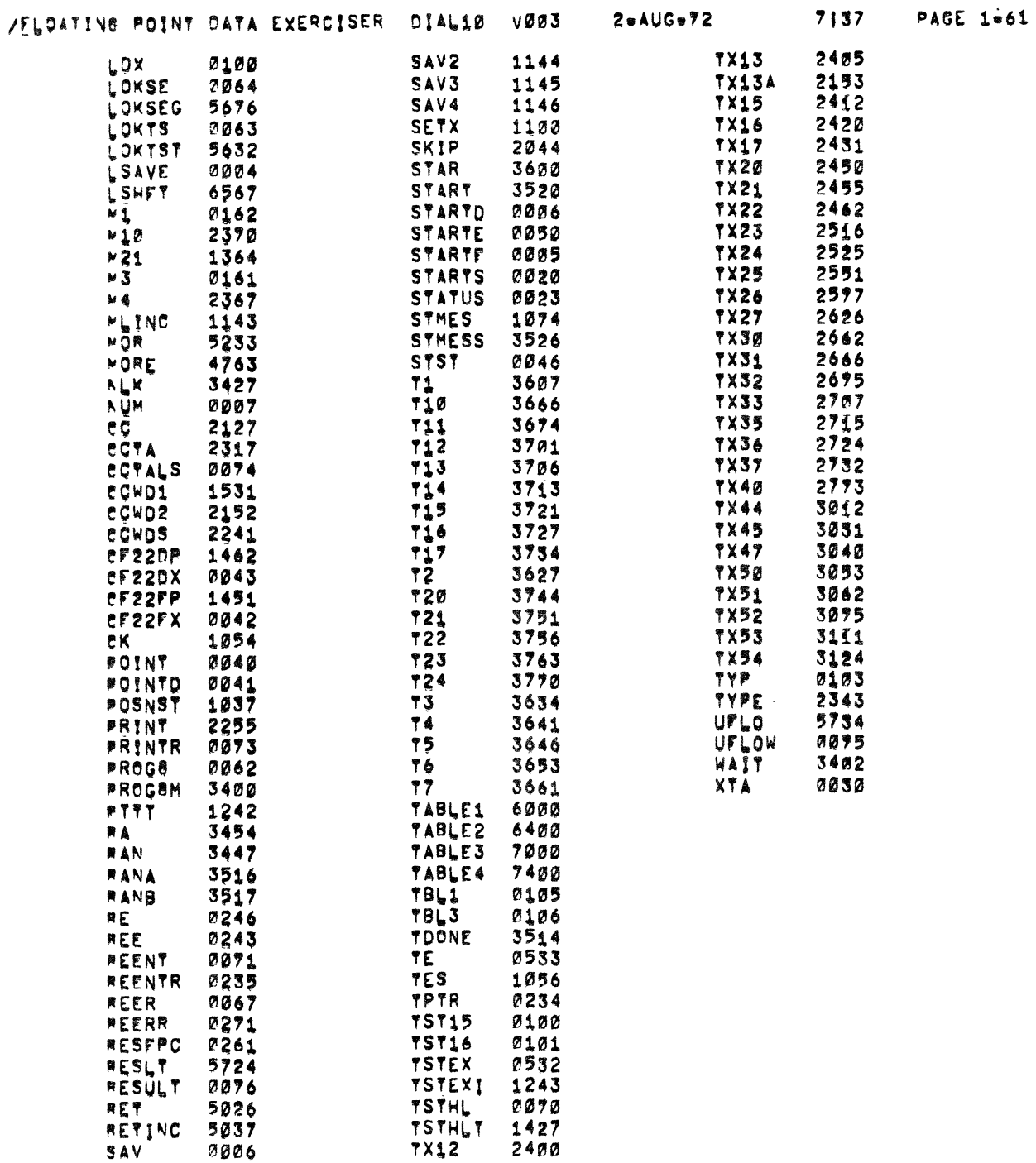

 $\epsilon$ 

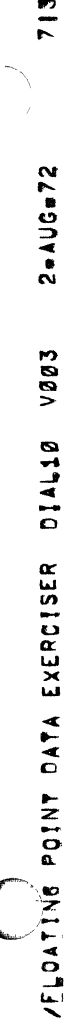

7137 PACE 1462

 $\frac{1}{2}$ 

 $\frac{1}{\epsilon}$ 

 $\bigcap$ 

ERRORS BETECTED1 0

**LINKS GENERATEDI Ø** 

RUN=IME 13 SECONDS

**JK CORE USED** 

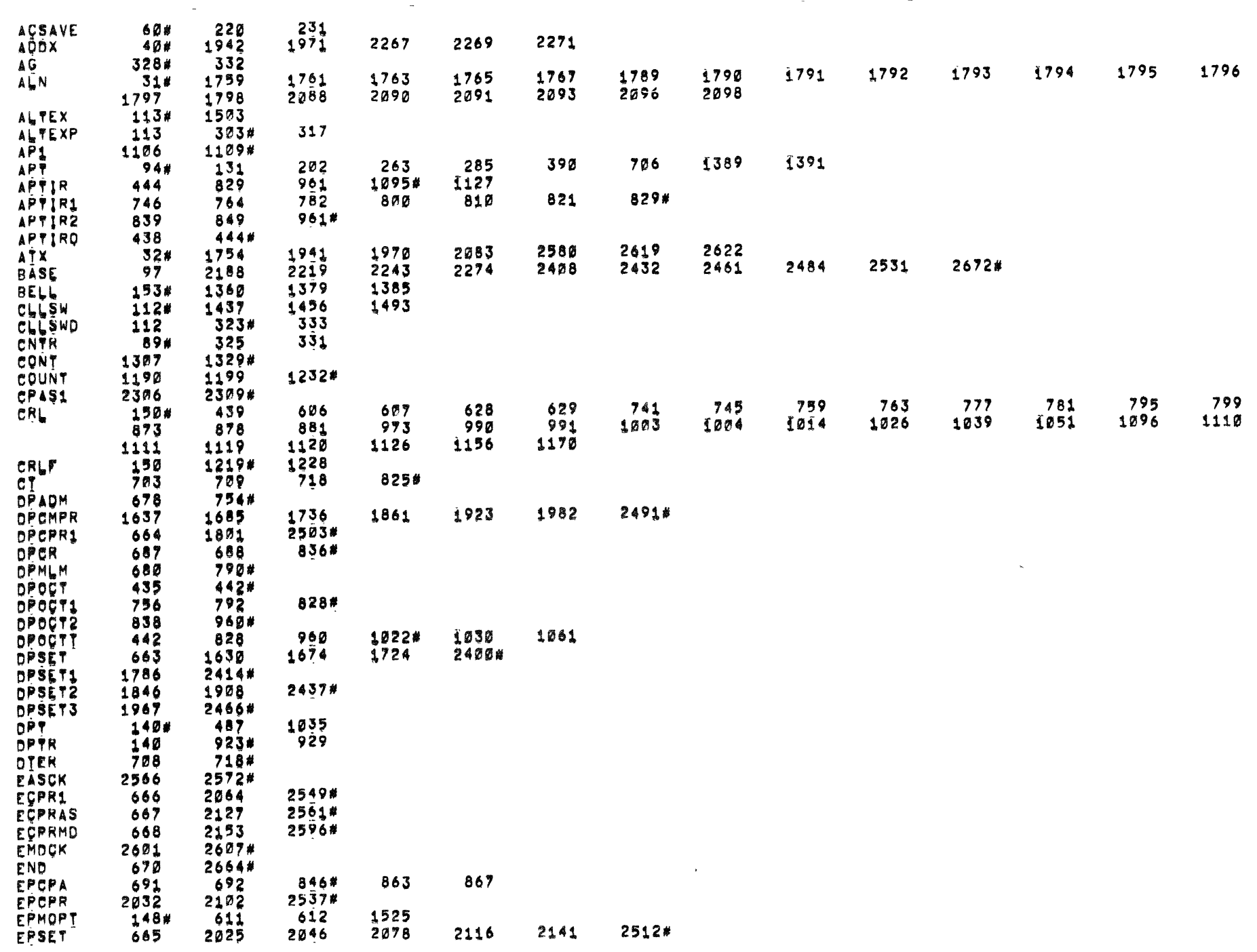

 $\overline{a}$ 

 $\bigcirc$ 

 $\sim$ 

 $\sim$   $\times$ 

 $\sim$ 

 $\bigcirc$ 

 $\bigodot$ 

 $\mathcal{F}_{\mathcal{G}}$ 

 $\star$ 

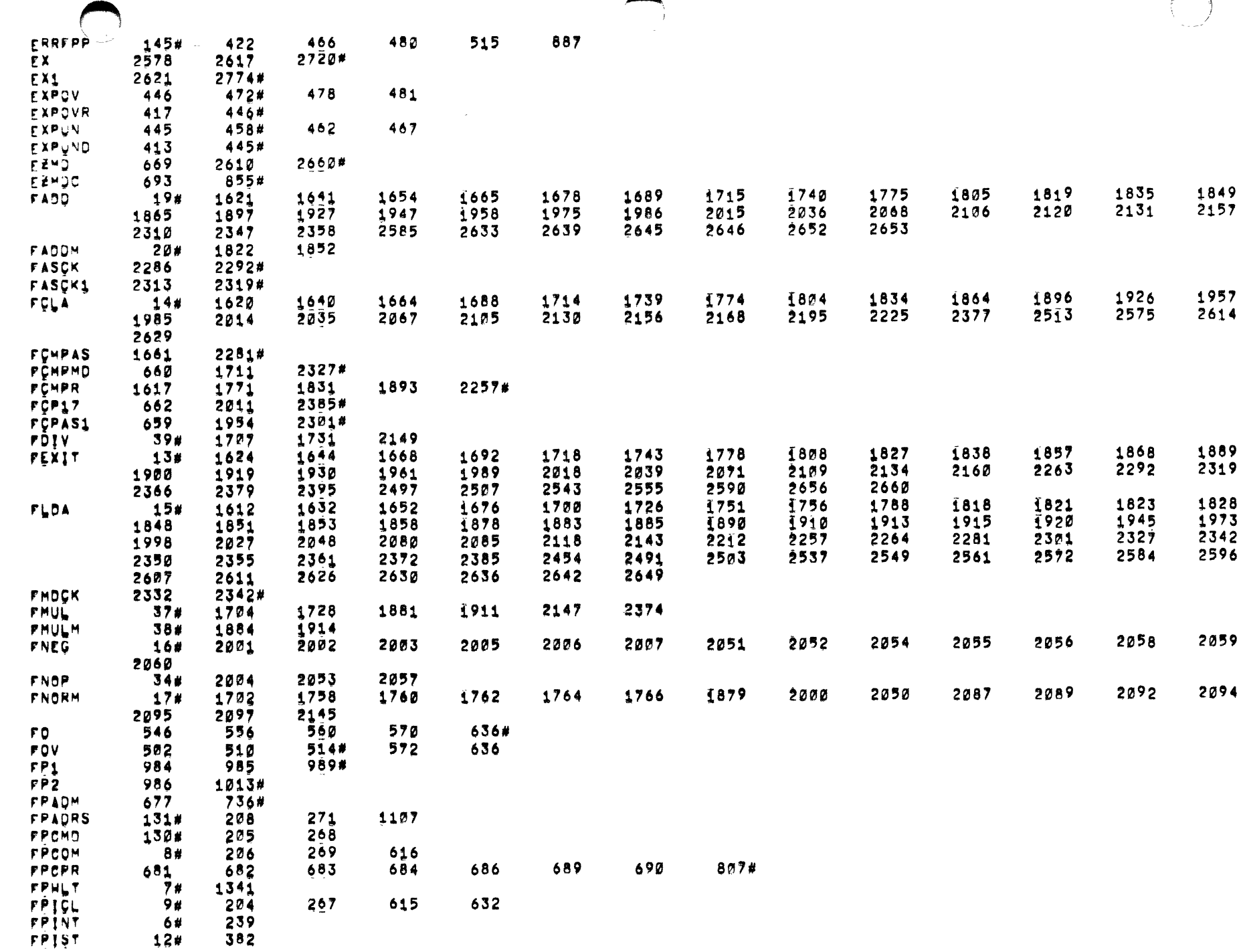

 $\label{eq:2.1} \omega_{\rm{max}} = \omega_{\rm{max}} = \omega_{\rm{max}} + \omega_{\rm{max}} + \omega_{\$ 

 $\mathcal{L}_{\mathcal{A}}$  , and the set of the set of the set of the set of the set of the set of the set of the set of the set of the set of the set of the set of the set of the set of the set of the set of the set of the set of th

 $\sim 30$ 

 $\sim 3\%$ 

 $\sqrt{2}$ 

 $\mathcal{L}^{\text{max}}$ 

 $\bullet$ 

 $\mathcal{L}_{\mathcal{A}}$  , and the constraints of the constraints of the constraints of the constraints of

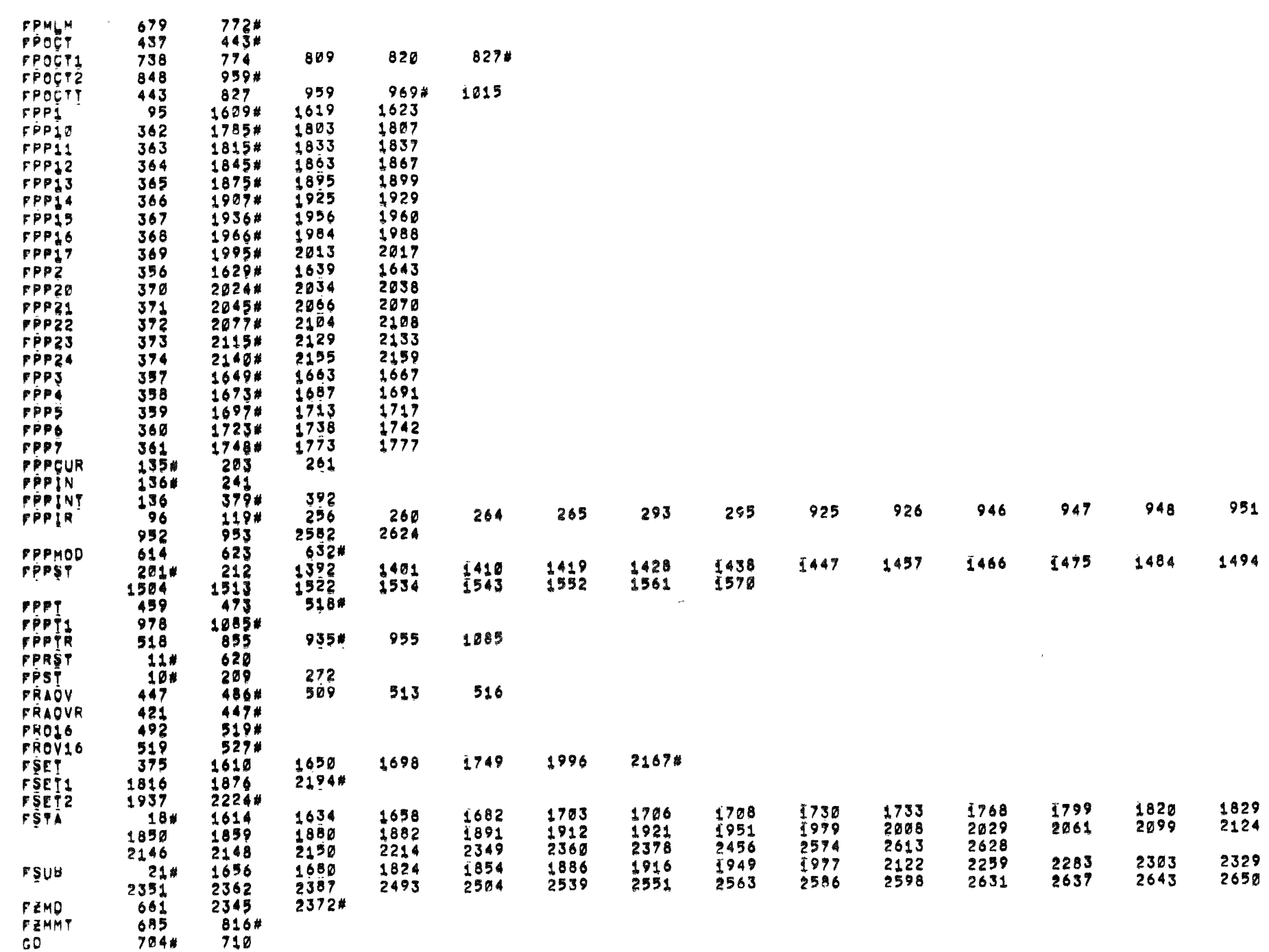

وسمطان وبالمراجع

 $\sim$  and an analysis of  $\sim$ 

 $\alpha_{\rm{max}}$  , and a second  $\alpha_{\rm{max}}$ 

 $\begin{array}{ll} \left\langle \mathbf{r}^{\prime}\right\rangle =\left\langle \mathbf{r}^{\prime}\right\rangle _{1}+\left\langle \mathbf{r}^{\prime}\right\rangle _{2}+\left\langle \mathbf{r}^{\prime}\right\rangle _{2}+\left\langle \mathbf{r}^{\prime}\right\rangle _{2}+\left\langle \mathbf{r}^{\prime}\right\rangle _{2}+\left\langle \mathbf{r}^{\prime}\right\rangle _{2}+\left\langle \mathbf{r}^{\prime}\right\rangle _{2}+\left\langle \mathbf{r}^{\prime}\right\rangle _{2}+\left\langle \mathbf{r}^{\prime}\right\rangle _{2}+\left\langle \math$ 

 $\langle \bullet \rangle$  .
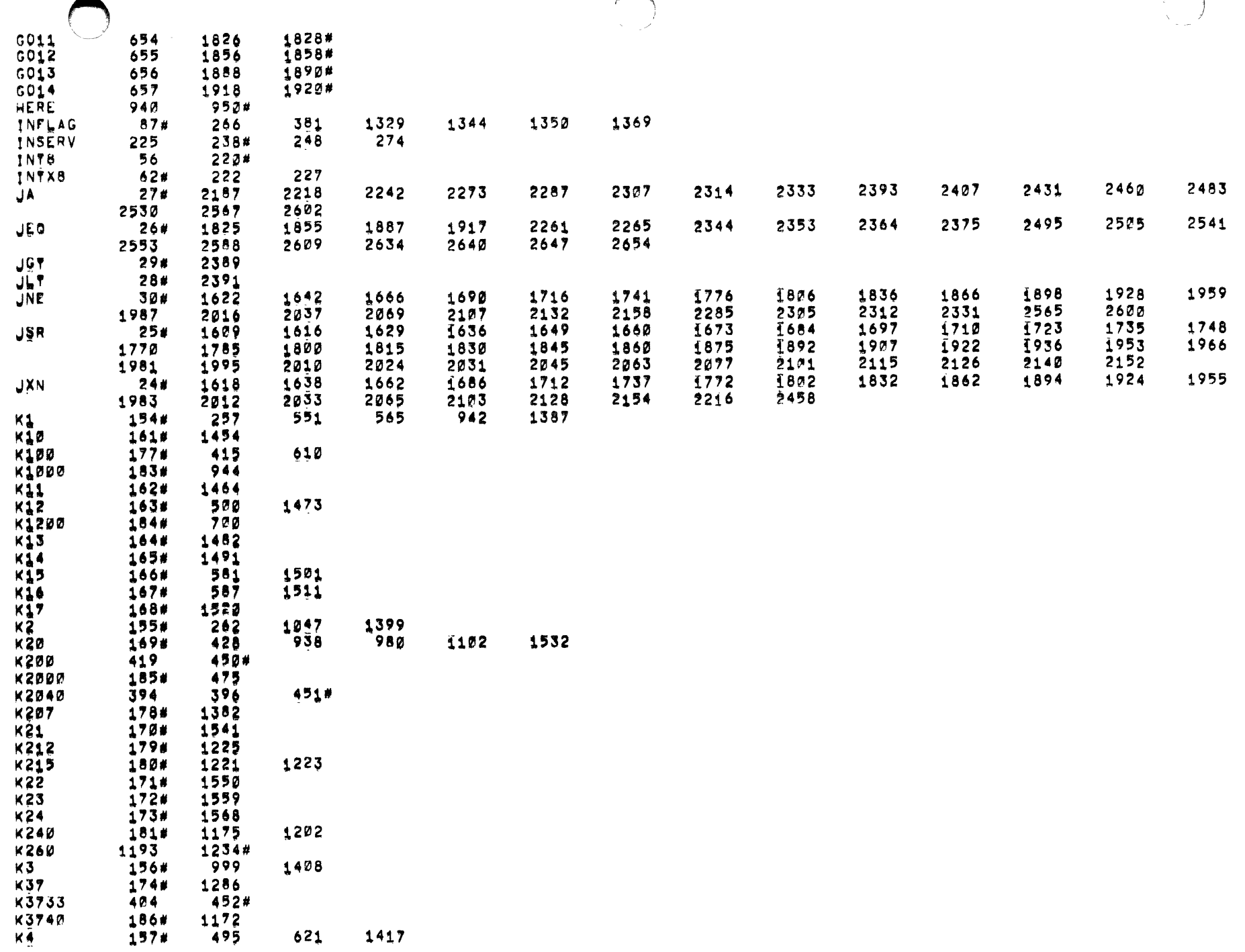

 $\label{eq:1} \begin{aligned} \text{and} \quad \text{and} \quad \text{and}$ 

 $\sim$ 

 $\mathcal{A}(\mathcal{A})$  . The mass of the set of the set of the set of the set of  $\mathcal{A}$ 

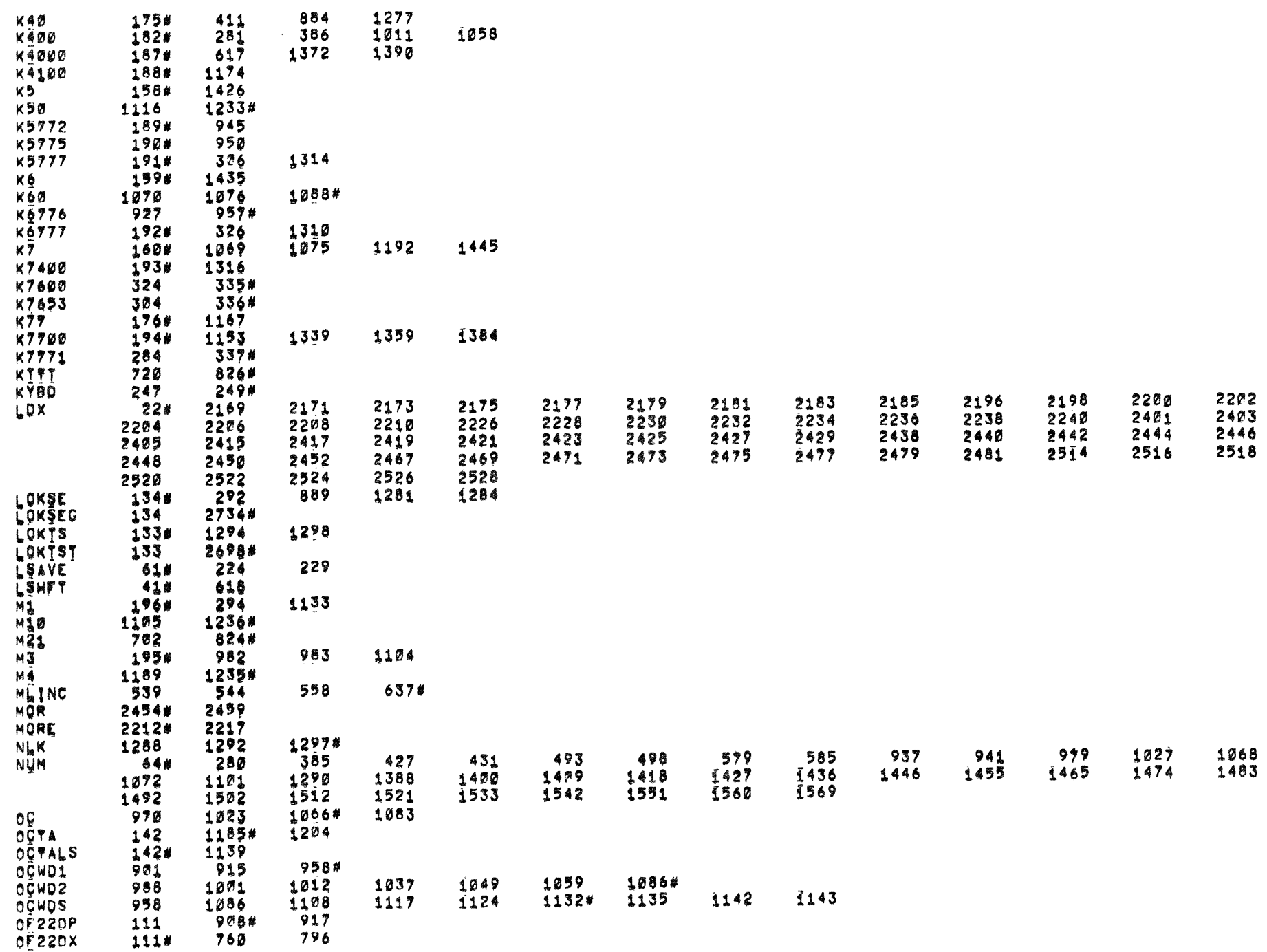

 $\begin{pmatrix} 1 \\ 1 \end{pmatrix}$ 

C

 $\epsilon$ 

 $\hat{\mathcal{F}}$ 

ATA<br>V

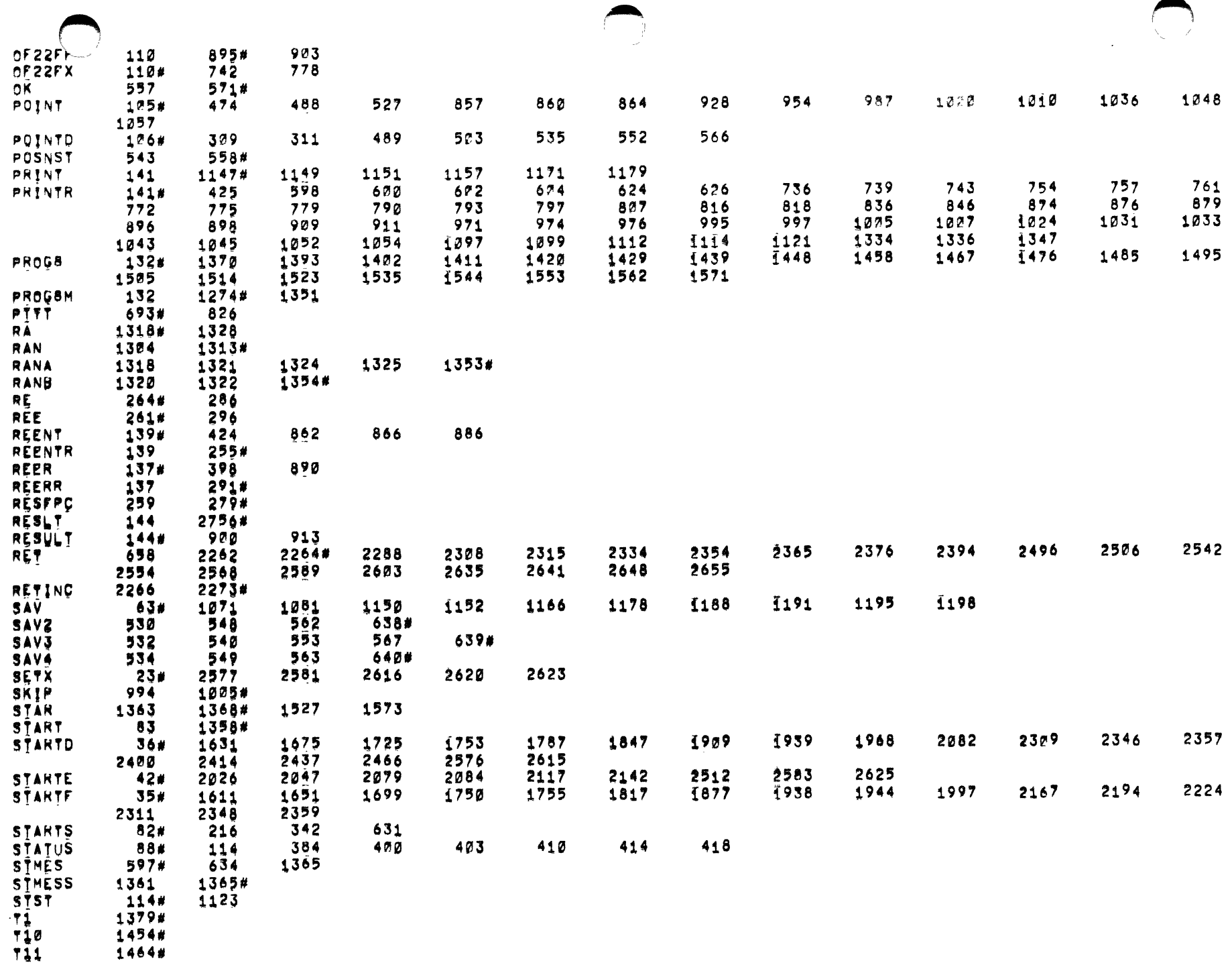

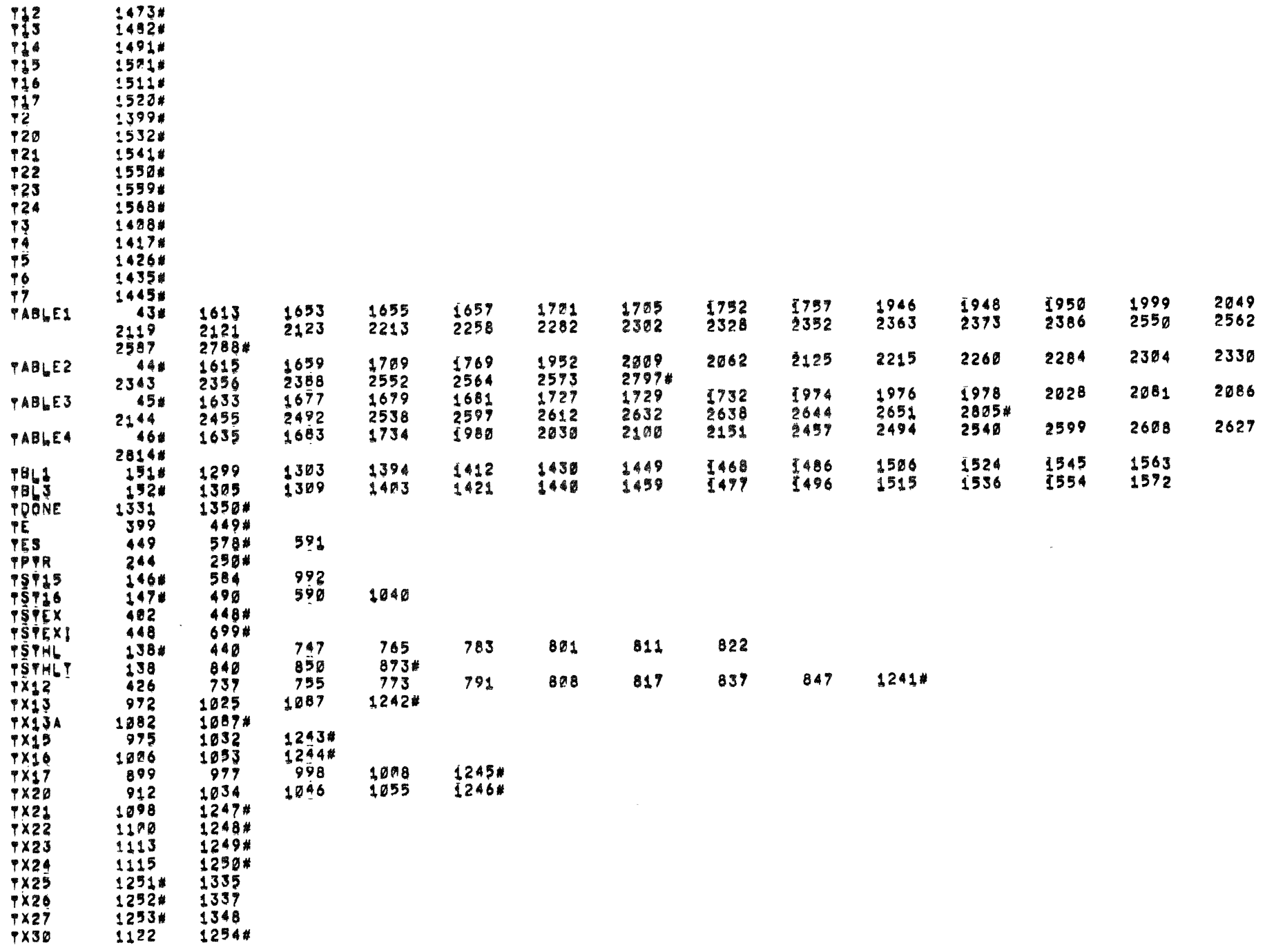

 $\mathcal{L}$ 

 $\langle \rangle$ 

 $\bigcirc$ 

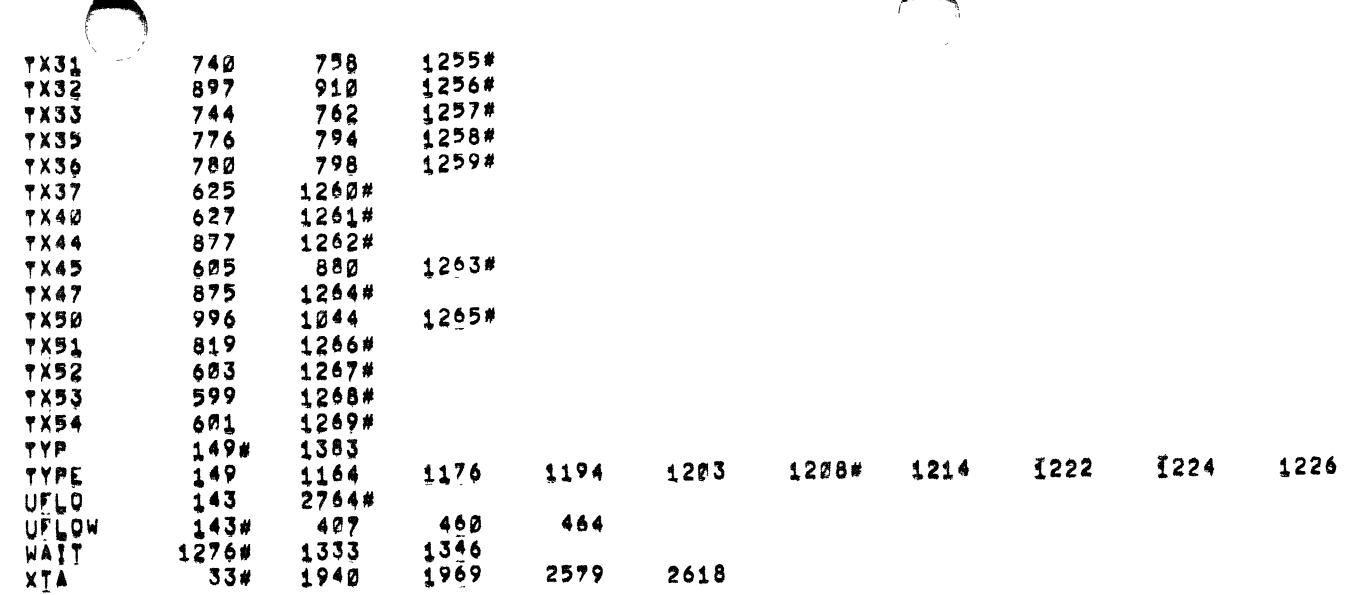

 $\sim 10^{11}$  km

 $\sim$   $\alpha$ 

 $\bullet$ 

-1

 $\label{eq:2.1} \frac{1}{\sqrt{2}}\int_{\mathbb{R}^3}\frac{1}{\sqrt{2}}\left(\frac{1}{\sqrt{2}}\right)^2\frac{1}{\sqrt{2}}\left(\frac{1}{\sqrt{2}}\right)^2\frac{1}{\sqrt{2}}\left(\frac{1}{\sqrt{2}}\right)^2.$ 

 $\label{eq:2.1} \frac{1}{\sqrt{2\pi}}\int_{0}^{\infty}\frac{1}{\sqrt{2\pi}}\left(\frac{1}{\sqrt{2\pi}}\right)^{2\pi} \frac{1}{\sqrt{2\pi}}\int_{0}^{\infty}\frac{1}{\sqrt{2\pi}}\left(\frac{1}{\sqrt{2\pi}}\right)^{2\pi}\frac{1}{\sqrt{2\pi}}\frac{1}{\sqrt{2\pi}}\int_{0}^{\infty}\frac{1}{\sqrt{2\pi}}\frac{1}{\sqrt{2\pi}}\frac{1}{\sqrt{2\pi}}\frac{1}{\sqrt{2\pi}}\frac{1}{\sqrt{2\pi}}\frac{1}{\sqrt{2$ 

 $\label{eq:2.1} \frac{1}{\sqrt{2\pi}}\int_{0}^{\infty}\frac{1}{\sqrt{2\pi}}\left(\frac{1}{\sqrt{2\pi}}\right)^{2\alpha} \frac{1}{\sqrt{2\pi}}\int_{0}^{\infty}\frac{1}{\sqrt{2\pi}}\left(\frac{1}{\sqrt{2\pi}}\right)^{\alpha} \frac{1}{\sqrt{2\pi}}\frac{1}{\sqrt{2\pi}}\int_{0}^{\infty}\frac{1}{\sqrt{2\pi}}\frac{1}{\sqrt{2\pi}}\frac{1}{\sqrt{2\pi}}\frac{1}{\sqrt{2\pi}}\frac{1}{\sqrt{2\pi}}\frac{1}{\sqrt{2\$ 

 $\mathcal{L}(\mathcal{L}(\mathcal{L}))$  and  $\mathcal{L}(\mathcal{L}(\mathcal{L}))$ 

C

 $\mathcal{L}_{\text{max}}$